DISSERTAÇÃO DE MESTRADO Nº 1119

#### **MÉTODO DA EQUAÇÃO PARABÓLICA NO DOMÍNIO DO TEMPO (TDPE) APLICADO A PREDIÇÃO E ANÁLISE DA PROPAGAÇÃO EM TERRENOS IRREGULARES**

**Nayara Ferreira Lessa**

DATA DA DEFESA: 27/02/2019

### **Universidade Federal de Minas Gerais**

### **Escola de Engenharia**

### **Programa de Pós-Graduação em Engenharia Elétrica**

### MÉTODO DA EQUAÇÃO PARABÓLICA NO DOMÍNIO DO TEMPO (TDPE) APLICADO A PREDIÇÃO E ANÁLISE DA PROPAGAÇÃO EM TERRENOS IRREGULARES

Nayara Ferreira Lessa

Dissertação de Mestrado submetida à Banca Examinadora designada pelo Colegiado do Programa de Pós-Graduação em Engenharia Elétrica da Escola de Engenharia da Universidade Federal de Minas Gerais, como requisito para obtenção do Título de Mestre em Engenharia Elétrica.

Orientador: Prof. Cássio Gonçalves do Rego Coorientador: Prof. Gláucio Lopes Ramos

Belo Horizonte - MG

Fevereiro de 2019

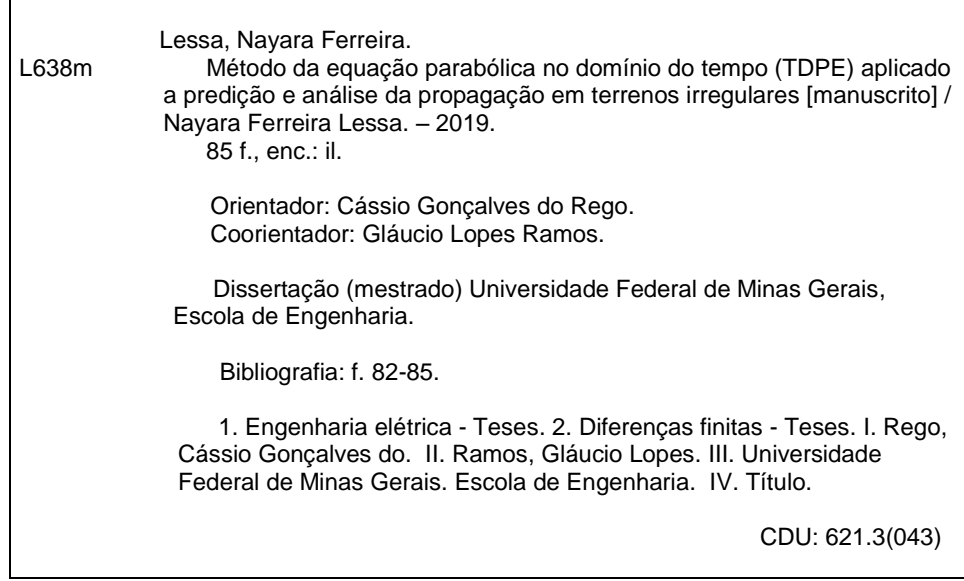

 $\mathbf{r}$ 

"Método da Equação Parabólica no Domínio do Tempo (tdpe) Aplicado a Predição e Análise da Propagação em Terrenos Irregulares"

#### Nayara Ferreira Lessa

Dissertação de Mestrado submetida à Banca Examinadora designada pelo Colegiado do Programa de Pós-Graduação em Engenharia Elétrica da Escola de Engenharia da Universidade Federal de Minas Gerais, como requisito para obtenção do grau de Mestre em Engenharia Elétrica.

Aprovada em 27 de fevereiro de 2019.

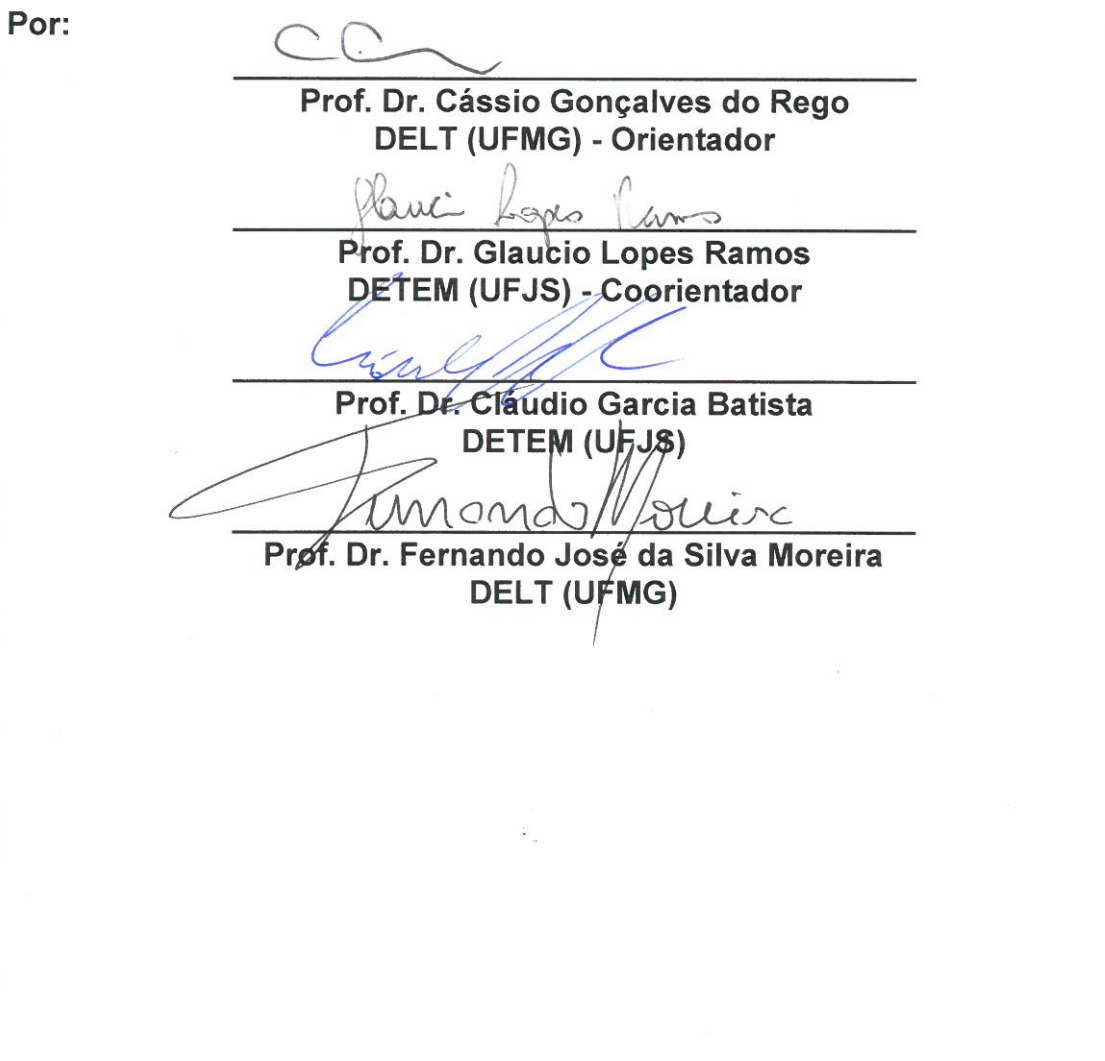

## Agradecimentos

Agradeço a Deus.

Ao professor Cássio Gonçalves do Rego pela orientação, confiança e incentivo no desenvolvimento deste trabalho.

Ao professor Gláucio Lopes Ramos, coorientador, presente na minha vida acadêmica desde a graduação, por compartilhar seu conhecimento em telecomunicações tanto na teoria quanto na prática, pelas conversas e prestatividade.

Ao professor Fernando Moreira, pelas aulas lecionadas com clareza e sua disposição a esclarecer dúvidas de seus alunos.

Aos colegas do Programa de Pós-Graduação em Engenharia Elétrica (PPGEE), em especial aos do Grupo de Antenas, Propagação e Teoria Eletromagnética (GAPTEM), agradeço ao companheirismo, a convivência.

À minha família, Adão, Marly, Higor, Wellisson pelo apoio incondicional às minhas escolhas, por estarem comigo nos momentos difíceis e nos felizes, por me receberem sempre de braços abertos com ternura, por serem as pessoas que são.

À Intercampo Telecom, pelas oportunidades e reconhecimento, por respeitar e apoiar minha decisão de dar um tempo à minha carreira profissional para me dedicar ao mestrado.

À Coordenação de Aperfeiçoamento de Pessoal de Nível Superior (CAPES) pelo suporte financeiro.

*" O sucesso nasce do querer, da determinação e persistência em se chegar a um objetivo. Mesmo não atingindo o alvo, quem busca e vence obstáculos, no mínimo fará coisas admiráveis." (José de Alencar)*

## Resumo

Neste trabalho é aplicado o método da Equação Parabólica no Domínio do Tempo (TDPE) para análise da propagação em duas dimensões, na direção paraxial *x* e altura *z*, do campo eletromagnético com incidência rasante e polarização vertical, sobre perfis de relevo suavemente irregulares. São apresentadas as aproximações para NAPE (*Narrow Angle Parabolic Equation*) e WAPE (*Wide Angle Parabolic Equation*) no domínio do tempo, para a propagação em atmosfera homogênea e as condições de contorno de impedância do solo, considerando que não há variação da permissividade elétrica na direção *y*, perpendicular ao plano de incidência. Para limitar o domínio computacional superior é utilizada uma camada absorvente descrita pela janela de Hanning.

As formas discretizadas das equações para NAPE são apresentadas e é proposta uma nova formulação para a discretização da WAPE. A solução numérica da TDPE é baseada nas aproximações das derivadas parciais por diferencias finitas com o método de Crank-Nicolson, que resulta em sistemas de equações tridiagonais resolvidas utilizando o algoritmo de Thomas. A implementação computacional foi realizada no *Matlab* <sup>R</sup> .

Os resultados obtidos possibilitam a análise da propagação com o passar do tempo, a predição do sinal recebido e energias dos sinais transmitido e recebido. Os sinais recebidos da TDPE-NAPE são comparados com métodos das Equações Integrais do Campo Elétrico (TD-EFIE) e Magnético (TD-MFIE) e a Teoria Uniforme da Difração (TD-UTD), sendo que a TDPE-NAPE apresentou melhores tempos nas simulações.

**Palavras-chave**: Equação parabólica no domínio do tempo (TDPE), propagação eletromagnética, NAPE, WAPE, janela de Hanning, diferenças finitas, Crank-Nicolson (CN), algoritmo de Thomas.

## Abstract

In this work the Time Domain Parabolic Equation (TDPE) method is applied to analyze the propagation in two dimensions, in the paraxial direction *x* and height *z*, of the electromagnetic field with grazing incidence and vertical polarization, over smoothly irregular relief profiles. The time domain approximations to NAPE (*Narrow Angle Parabolic Equation*) and WAPE (*Wide Angle Parabolic Equation*) are presented, for homogeneous atmosphere propagation and soil impedance boundary conditions, considering that there is no variation of the electrical permittivity in the direction *y*, perpendicular to the plane of incidence. To limit the upper computational domain an absorbent layer described by the Hanning window is used.

The discretized forms of the equations for NAPE are presented and a new formulation is proposed for WAPE discretization. The numerical solution of the TDPE is based on the approximations of the finite differences to partial derivatives with the Crank-Nicolson method, which results in systems of tridiagonal equations solved using the Thomas algorithm. The computational implementation was performed in *Matlab* <sup>R</sup> .

The results obtained allow the analysis of propagation over time, the prediction of the received signal and energies of the transmitted and received signals. The signals received from the TDPE-NAPE are compared with the Electric Field Integral Equation (TD-EFIE) and Magnetic (TD-MFIE) and Uniform Theory of Diffraction (TD-UTD) methods, being that the TDPE-NAPE presented better times simulations.

**Keywords**: Time domain parabolic equation (TDPE), electromagnetic propagation, NAPE, WAPE, Hanning window, finite differences, Crank-Nicolson (CN), Thomas algorithm.

# Lista de ilustrações

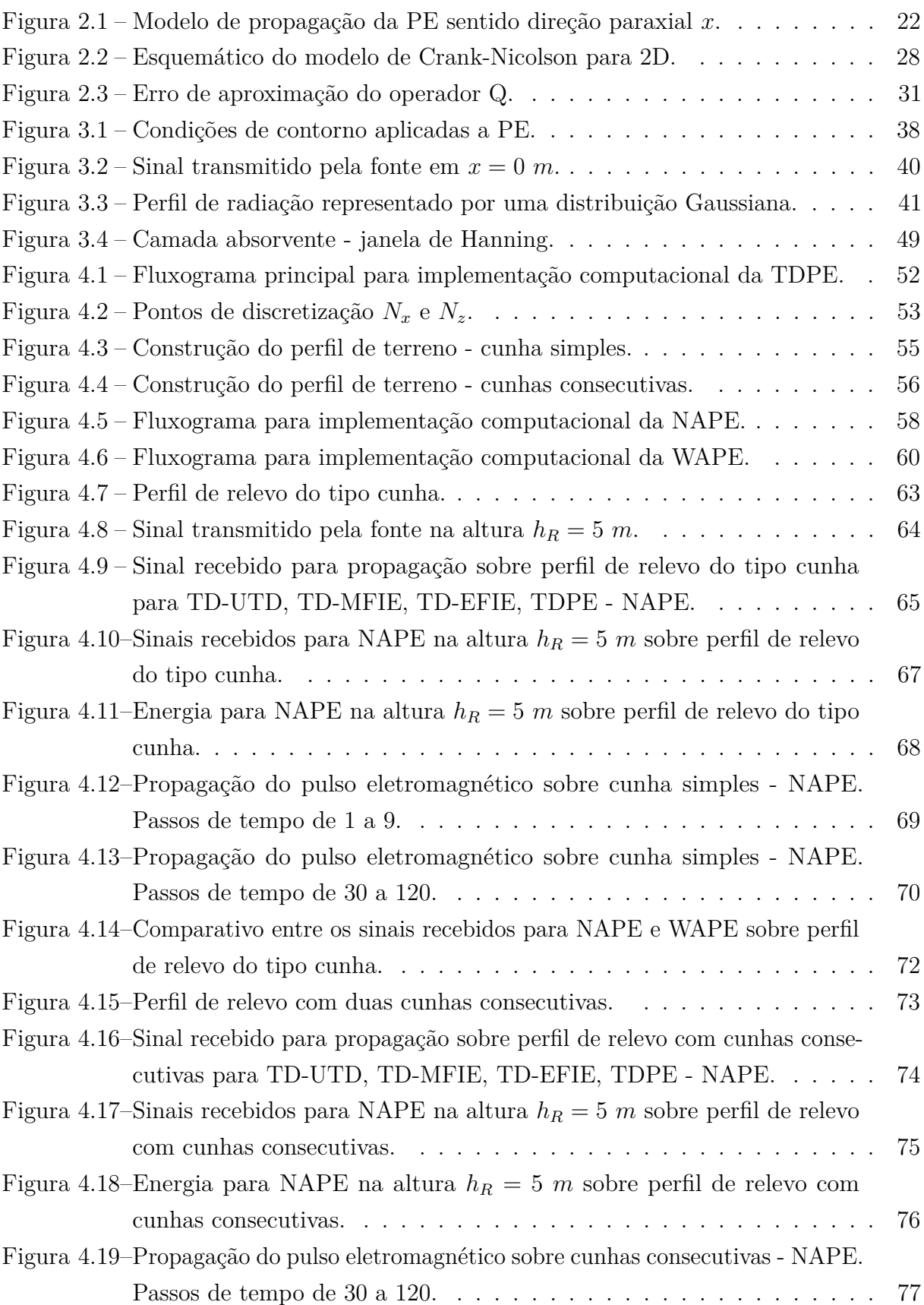

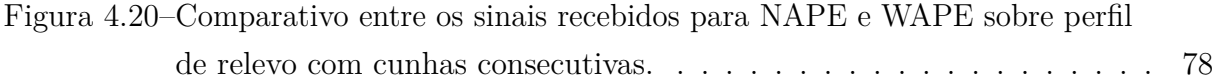

## Lista de tabelas

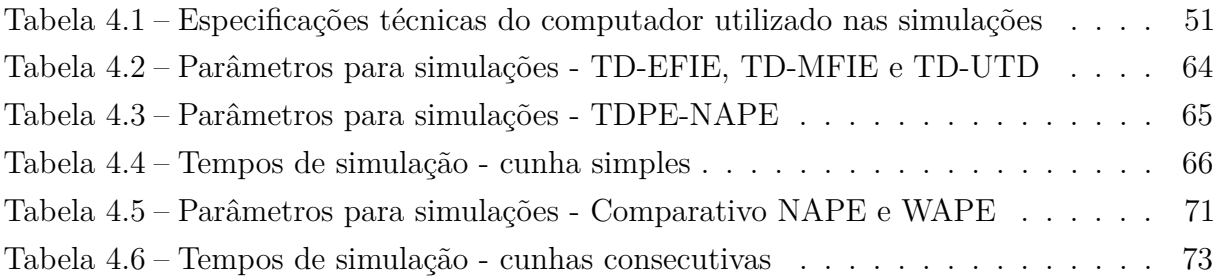

# Lista de abreviaturas e siglas

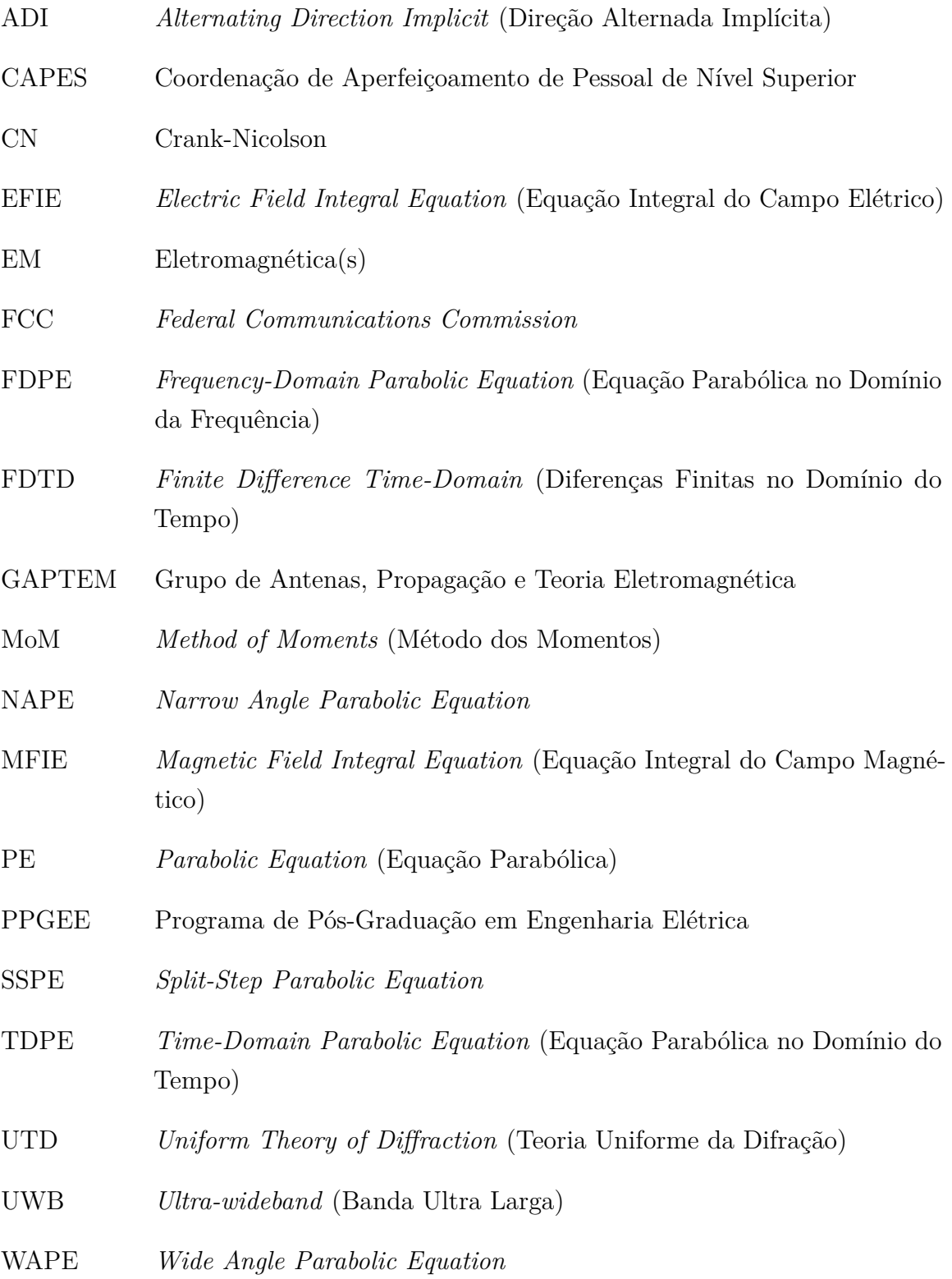

# Lista de símbolos

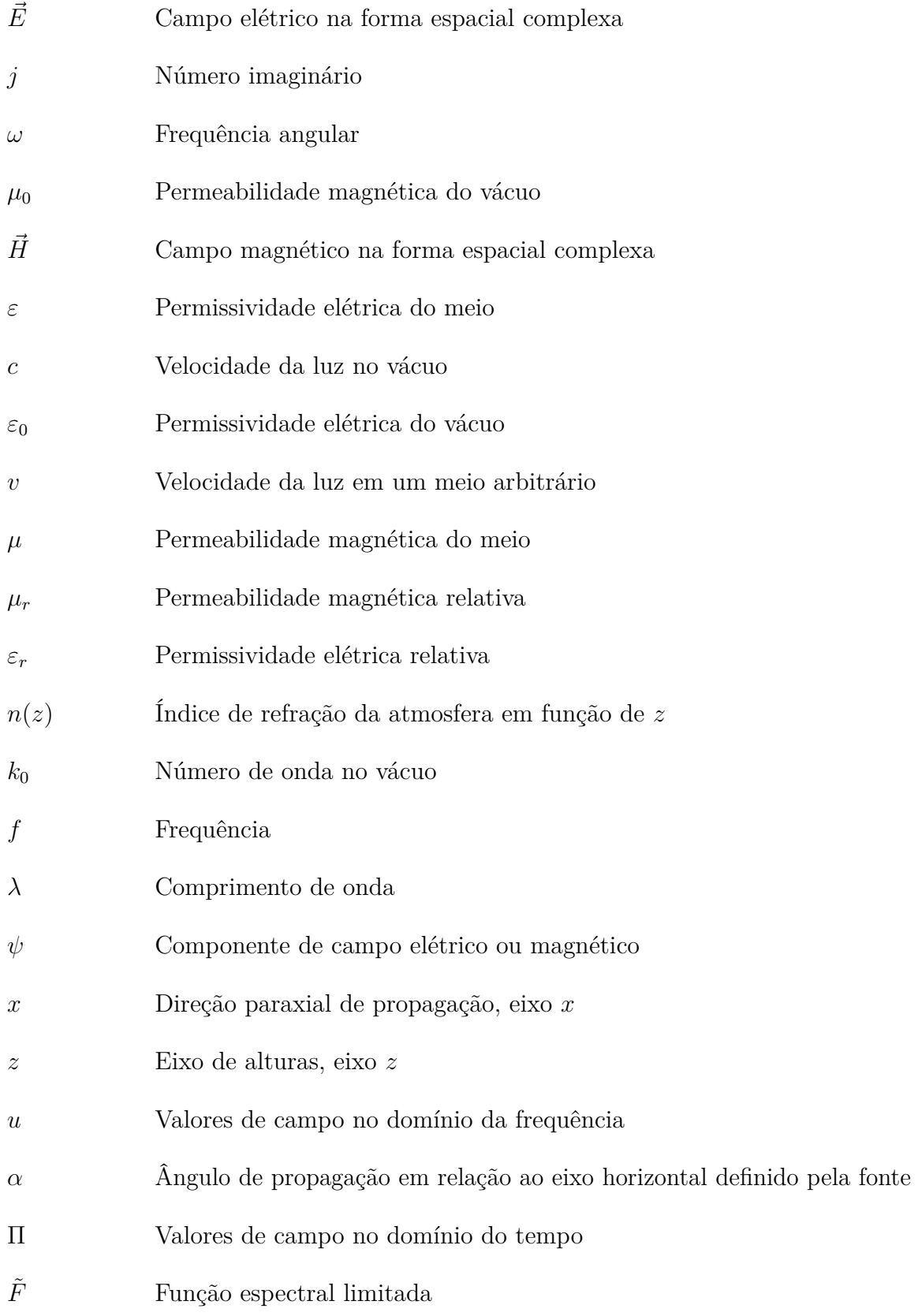

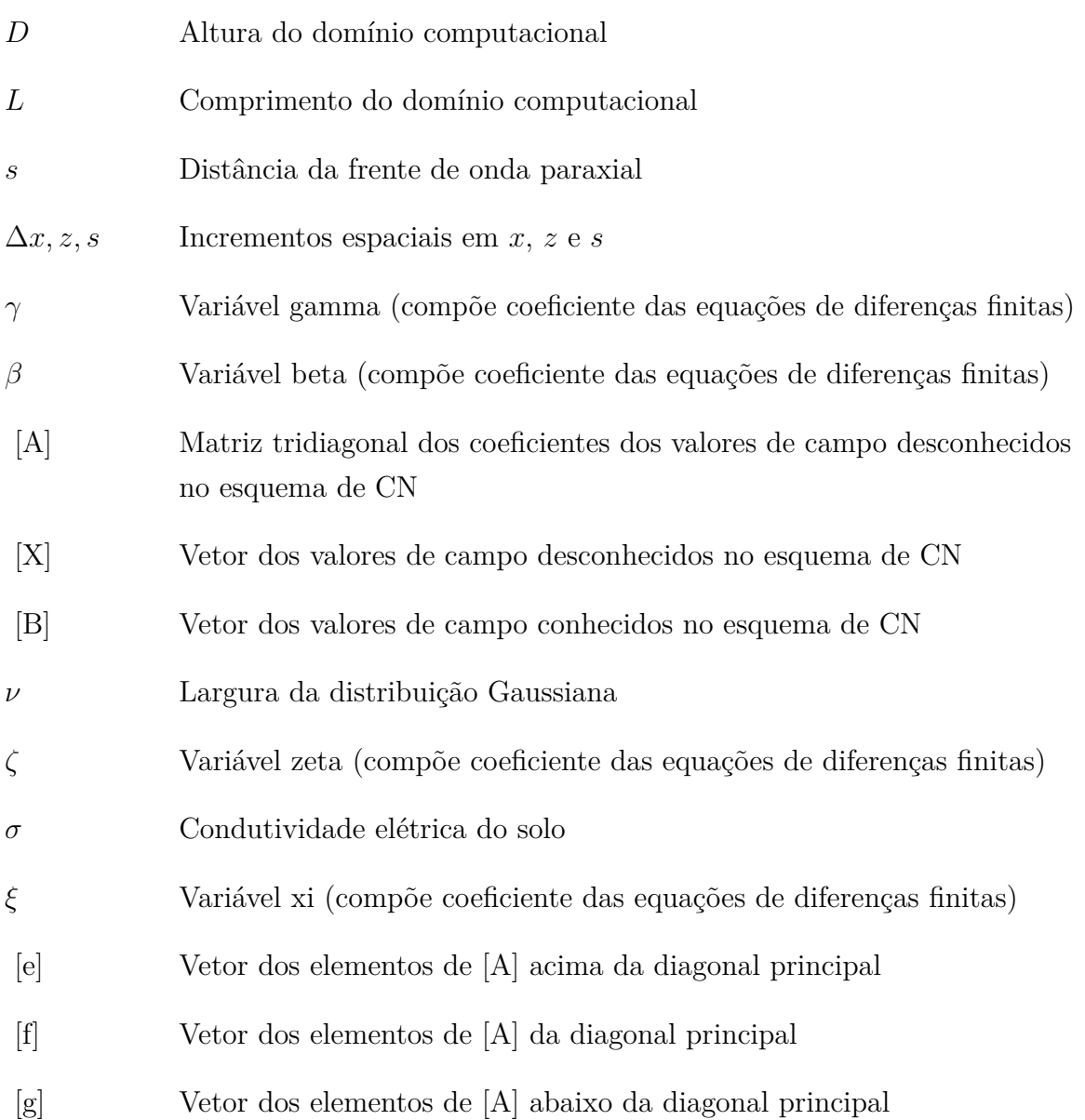

# Sumário

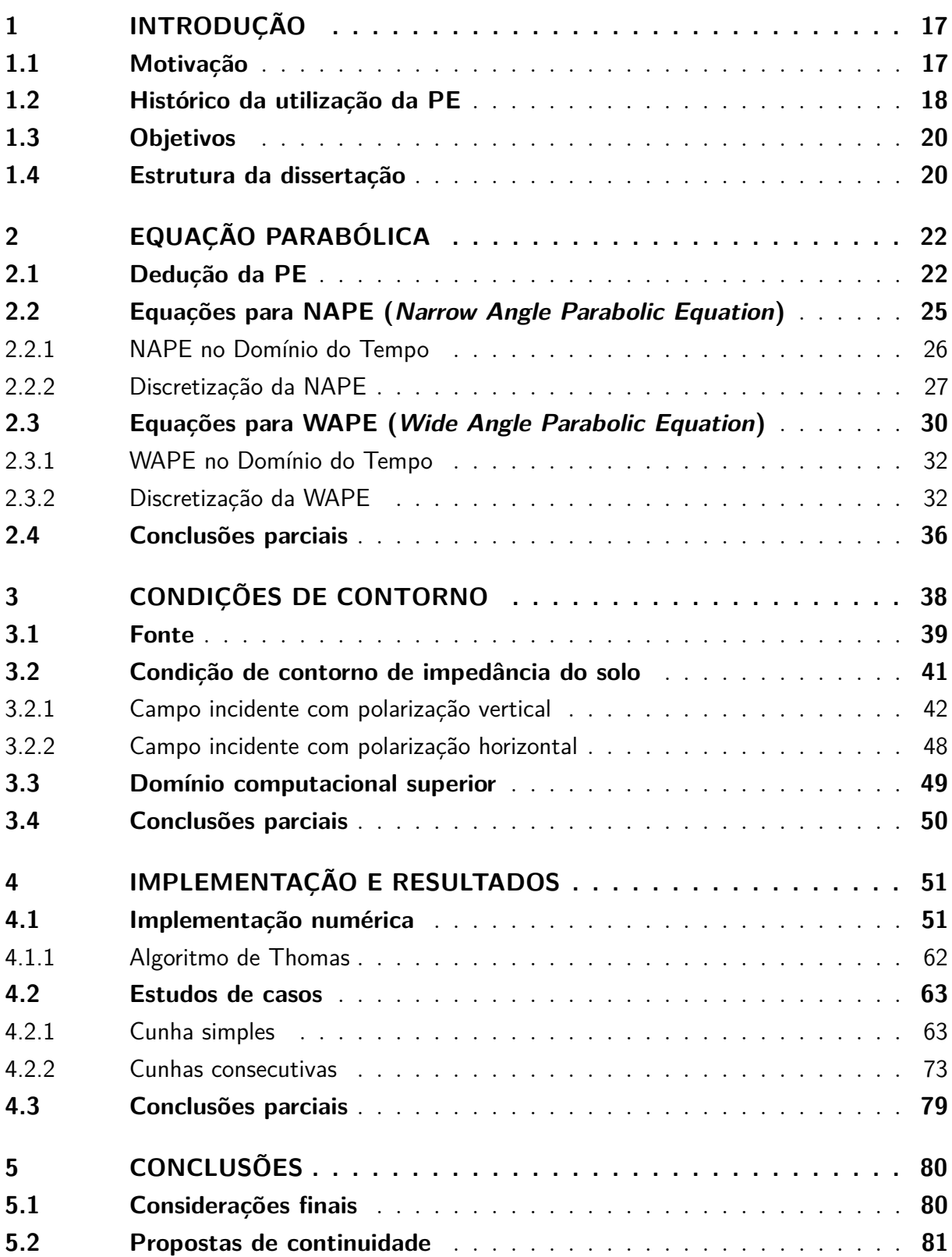

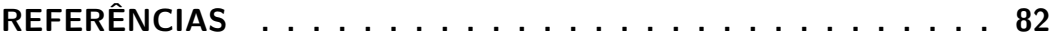

## <span id="page-16-0"></span>1 Introdução

#### <span id="page-16-1"></span>1.1 Motivação

As comunicações sem fio têm ampla utilização, devido à necessidade de sistemas para transporte das informações. Sua implementação se destaca pois permite flexibilidade de atendimento a diferentes regiões, adequação à instalação em áreas de difícil acesso, capacidade de tráfego de dados elevado de acordo com os equipamentos empregados, entre outros.

Para tanto, devem ser realizados estudos para predição de cobertura do sistema de comunicação, caracterização dos mecanismos de propagação ao longo do comprimento do enlace, de modo a garantir que a informação transmitida chegue ao receptor com o mínimo de erro possível.

Várias técnicas são utilizadas para validação da viabilidade de implementação desses sistemas, como técnicas baseadas em modelos empíricos como a Recomendação ITU-R P.1546-5 [\[1\]](#page-81-1), Okumura-Hata, Walfish-Ikegami [\[2\]](#page-81-2) e analíticos com implementação numérica, como Método dos Momentos (MoM) aplicado a Equações Integrais [\[3\]](#page-81-3), [\[4\]](#page-81-4), [\[5\]](#page-81-5), Método das Diferenças Finitas no Domínio do Tempo (FDTD) [\[6\]](#page-81-6), [\[7\]](#page-81-7), Teoria Uniforme da Difração (UTD) [\[8\]](#page-81-8) e Equação Parabólica (PE) [\[9\]](#page-81-9).

A equação parabólica (PE) é uma aproximação para a equação de onda que se propaga em uma direção preferencial (paraxial). Ela modela a energia transmitida, centrada em um cone no sentido do receptor ou observador [\[9\]](#page-81-9). A PE fornece soluções numéricas eficientes para problemas de propagação de ondas eletromagnéticas (EM) sendo amplamente utilizada quando se deseja considerar variações do índice de refração atmosférico, reflexão, difração, perfil e características elétricas do terreno [\[10\]](#page-81-10).

Métodos baseados na PE têm sido implementados tanto do domínio da frequência (FDPE), para análise da atenuação ao longo do radioenlace [\[11\]](#page-82-0), quanto no domínio do tempo (TDPE) para predição do nível de sinal recebido [\[12\]](#page-82-1), [\[13\]](#page-82-2), [\[14\]](#page-82-3) e em problemas de espalhamento [\[15\]](#page-82-4), [\[16\]](#page-82-5). A PE pode ser analisada considerando duas aproximações: A PE padrão é uma aproximação para ângulos de propagação estreitos (*Narrow Angle Parabolic Equation* - NAPE), apresenta resultados precisos para ângulos em torno de 15◦ em relação a direção paraxial; para longas distâncias, essa aproximação é suficiente. Para propagação em enlaces curtos e problemas que envolvam multipercursos, a aproximação mais adequada é a *Wide Angle Parabolic Equation* - WAPE, pois possibilita análises da propagação com maior faixa angular, até 45◦ [\[9\]](#page-81-9), [\[17\]](#page-82-6).

Devido às características dos sistemas de telecomunicações atuais que requerem

elevada taxa de transmissão de dados e largura de banda ampla, como os sinais de banda ultra larga (*Ultra-Wideband* - UWB) [\[18\]](#page-82-7), técnicas no domínio do tempo como a TDPE se tornam mais interessantes, pois permitem a análise de uma faixa larga de frequências, onde a variação do comportamento do canal ao longo da faixa de operação deve ser considerada.

#### <span id="page-17-0"></span>1.2 Histórico da utilização da PE

1944 - M.A. Leontovich e 1946 - M.A. Leontovich e V.A. Fock

Propuseram o método da equação parabólica para resolver problemas de propagação de ondas eletromagnéticas sobre a superfície da Terra [\[19\]](#page-82-8), [\[20\]](#page-82-9).

1948 – M.A. Leontovich

Derivou a condição de contorno de impedância do solo da PE para a propagação de ondas de rádio [\[21\]](#page-82-10).

1965 - V.A. Fock

Considerou a refração em dutos troposféricos no modelo da PE [\[22\]](#page-83-0).

1972 - E.A. Polyansky; 1977 - A.V.Popov e S.A. Hosiosky; 1977 – F. D. Tappert; 1985 - J. F. Claerbout

Desenvolveram técnicas voltadas para implementação numérica da PE [\[23\]](#page-83-1), [\[24\]](#page-83-2), [\[25\]](#page-83-3), [\[26\]](#page-83-4).

1985 - Joseph E. Murphy

Propôs a TDPE em duas dimensões, usando diferenças finitas para a propagação acústica no oceano [\[27\]](#page-83-5).

1990 - M.F. Levy

Propôs uma solução numérica da FDPE, através da implementação de diferenças finitas, para problemas de difração de ondas de rádio em terrenos irregulares considerando efeitos de refração atmosférica [\[28\]](#page-83-6).

1991 - V.A. Baskakov e A.V. Popov

Desenvolveram e implementaram numericamente a condição de contorno artificial da parte superior do domínio de interesse para a propagação da PE [\[29\]](#page-83-7).

 $1994 - A.E.$  Barrios

Implementou o método de *split-step* para a FDPE em problemas de propagação sobre terrenos na presença de atmosfera não-homogênea [\[10\]](#page-81-10).

2000 - M.F. Levy

Publicou um livro com aplicações da PE em problemas de propagação troposférica

considerando refração atmosférica, efeitos de reflexão e difração do terreno. Sumarizou os aspectos necessários dos modelos da PE aplicados a propagação eletromagnética [\[9\]](#page-81-9).

2002 - A.V. Popov, V.V. Kopeikin, Ning Yan Zhu e E.M. Landstorfer

Implementaram simulação numérica da TDPE para a propagação de um pulso EM sobre um terreno suavemente não uniforme, considerando a condutividade. Apresentaram as condições de contorno do solo e da parte superior do domínio [\[30\]](#page-83-8).

2008 - Alexei V. Popov and Vladimir V. Kopeikin

Apresentaram os aspectos computacionais para a propagação de um pulso EM sobre superfícies terrestres não uniformes com influência da condutividade do solo. Introduziram a condição de contorno de impedância e de transparência não local para resolverem a equação de onda exata nas proximidades da frente de onda no domínio do tempo, a partir da equação parabólica de Leontovich – Fock por diferenças finitas [\[12\]](#page-82-1).

2013 - Yongqin Yang and Yunliang Long

Analisaram a propagação EM troposférica para atmosfera padrão e dutos. Compararam os resultados da TDPE com a FDPE [\[13\]](#page-82-2).

2018 - Diego A. P. Rozo

Aplicou o método da FDPE para análise da atenuação e predição da cobertura radioelétrica sobre perfis de terrenos canônicos e reais. A solução numérica foi baseada na técnica SSPE (*Split-Step Parabolic Equation*) para NAPE e WAPE [\[11\]](#page-82-0).

#### **Pesquisas da TDPE no Grupo de Antenas, Propagação e Teoria Eletromagnética (GAPTEM):**

Pesquisas da TDPE para caracterização da propagação de ondas eletromagnéticas vêm sendo desenvolvidas no GAPTEM desde 2016. O primeiro trabalho desenvolvido analisou a propagação radioelétrica em ambientes externos com atmosfera homôgenea e considerou a presença de perfis de terrenos canônicos [\[14\]](#page-82-3). Em 2018, foi dada continuidade a pesquisa com um novo trabalho, que possibilitou a análise em atmosfera não-homogênea e perfis de terrenos reais [\[31\]](#page-83-9). Os trabalhos anteriores se basearam na formulação para NAPE, com ângulos de propagação de até 15◦ em relação a direção preferencial de propagação. No trabalho atual será realizada a comparação da NAPE com outras técnicas numéricas no domínio do tempo [\[32\]](#page-83-10) e será proposta uma formulação para discretização da WAPE o que permitirá a análise da propagação para ângulos maiores.

#### <span id="page-19-0"></span>1.3 Objetivos

Neste trabalho será feita a análise bidimensional da propagação, na direção paraxial *x* e altura em *z*, do campo eletromagnético com incidência rasante e polarização vertical, sobre perfis de terrenos suavemente irregulares e atmosfera homogênea, utilizando-se a TDPE.

As equações analíticas para NAPE e WAPE serão apresentadas. Como contribuições deste trabalho, serão propostas formulações para implementação numérica do método, baseadas no esquema de diferenças finitas com o método de Crank-Nicolson (CN), para a discretização da TDPE em atmosfera homogênea e para a condição de contorno de impedância do solo. Para limitar o domínio computacional superior será aplicada uma camada absorvente descrita pela janela de Hanning.

As simulações computacionais permitem a visualização da propagação com o passar do tempo e a análise do sinal recebido em todos os pontos do domínio de interesse. Diferentes valores para a discretização espacial e temporal foram testados a fim de se garantir a convergência e estabilidade do método. Os resultados obtidos são comparados a outras técnicas no domínio do tempo tanto para validação do método quanto em relação ao tempo de processamento.

#### <span id="page-19-1"></span>1.4 Estrutura da dissertação

No Capítulo [1](#page-16-0) foi apresentado o tema desta dissertação a fim de se dar uma visão geral dos tópicos das pesquisas que vêm sendo realizadas sobre a PE, suas contribuições e áreas de aplicações.

No Capítulo [2](#page-21-1) serão apresentadas as formulações do método da PE, as deduções partindo das equações de Maxwell, a transformação da PE do domínio da frequência para o domínio do tempo, as aproximações utilizadas para NAPE através de expansões em séries de Taylor e WAPE com aplicação da aproximação de Padé, a discretização para NAPE e o desenvolvimento de novas considerações na formulação para discretização da WAPE.

No Capítulo [3](#page-37-1) serão definidas as condições de contorno da fonte, de impedância do solo e para limitar o domínio computacional. Serão descritas as condições iniciais conhecidas do ambiente ao qual servirão como base para prosseguirmos com a análise da propagação através da TDPE.

Aspectos relacionados à implementação computacional e ao código desenvolvido em *Matlab* <sup>R</sup> serão vistos no Capítulo [4](#page-50-1) com apresentação do fluxograma dos principais processos envolvidos. Serão apresentados os resultados obtidos da propagação do campo eletromagnético sobre terrenos suavemente irregulares, cunha única e duas cunhas consecutivas, e atmosfera homogênea, a comparação dos resultados com outras técnicas no domínio do tempo - Equações Integrais do Campo Elétrico (EFIE) e Magnético (MFIE) e UTD, os gráficos para os sinais transmitido, recebido, valores de campo e energia, e as considerações para os resultados encontrados.

Por fim, o Capítulo [5](#page-79-0) apresentará as conclusões desta pesquisa, suas contribuições e propostas de continuidade para trabalhos futuros.

## <span id="page-21-1"></span>2 Equação Parabólica

A equação parabólica é uma aproximação para a equação de onda, ela modela a energia centrada em um cone que se propaga em uma direção preferencial sentido receptor. Neste trabalho foi considerada a propagação bidimensional da onda eletromagnética, onde o eixo vertical *z* representa a altura e o eixo horizontal *x* a direção paraxial da propagação. A representação da PE pode ser vista na Figura [2.1.](#page-21-0)

<span id="page-21-0"></span>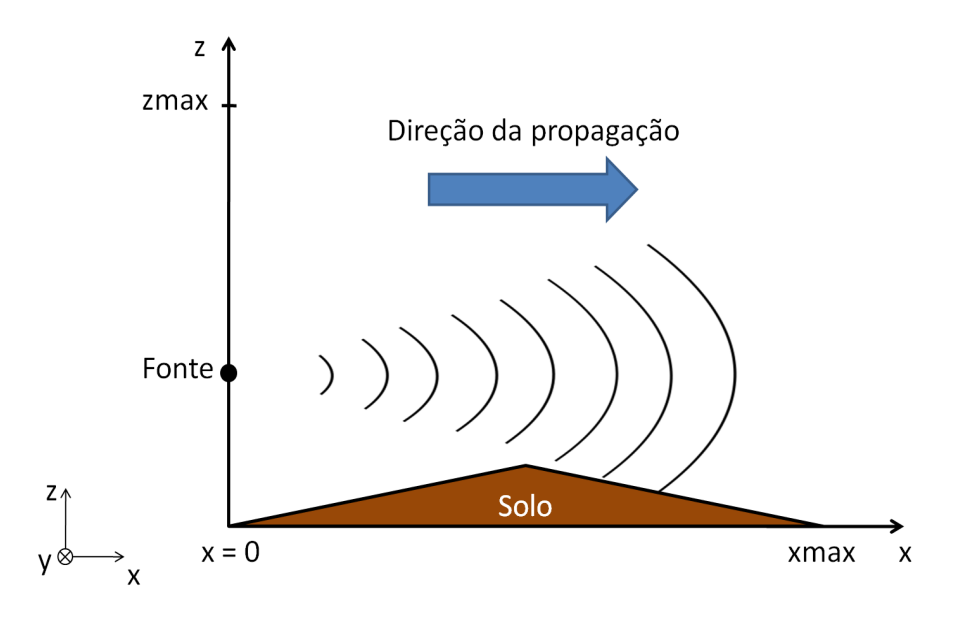

Figura 2.1 – Modelo de propagação da PE sentido direção paraxial *x*.

A partir das equações de Maxwell será deduzida a equação de onda e realizadas aproximações para a PE no domínio da frequência. Em seguida, será aplicada uma transformada de Fourier modificada a fim de descrever a PE no domínio temporal. Nas formulações a seguir será considerada atmosfera homogênea e que não ocorrerá retroespalhamento do sinal transmitido. De posse dessas informações serão feitas aproximações para chegarmos às equações para NAPE e WAPE.

#### <span id="page-21-2"></span>2.1 Dedução da PE

<span id="page-21-4"></span>As equações de Maxwell harmônicas na forma diferencial, desconsiderando fontes de corrente e carga, são dadas por [\[33\]](#page-83-11)

<span id="page-21-3"></span>
$$
\nabla \times \vec{E} = -j\omega\mu_0 \vec{H},\qquad(2.1)
$$

$$
\nabla \times \vec{H} = j\omega \varepsilon \vec{E},\tag{2.2}
$$

$$
\nabla \cdot [\varepsilon \vec{E}] = 0,\tag{2.3}
$$

$$
\nabla \cdot \vec{H} = 0. \tag{2.4}
$$

<span id="page-22-3"></span><span id="page-22-0"></span>onde  $\vec{E}$  e  $\vec{H}$  representam respectivamente o campo elétrico e magnético na forma espacial complexa,  $\omega$  a frequência angular,  $\mu_0 = 4\pi \times 10^{-7}$  *H/m* a permeabilidade magnética do vácuo e *ε* a permissividade elétrica do meio.

A equação [\(2.3\)](#page-22-0) pode ser reescrita, utilizando as propriedades do operador diferencial  $\nabla$  [\[34\]](#page-84-0), da seguinte forma

<span id="page-22-1"></span>
$$
\nabla \cdot [\varepsilon \vec{E}] = [\nabla \varepsilon(r)] \cdot \vec{E} + \varepsilon \nabla \cdot \vec{E} = 0,
$$
  

$$
\nabla \cdot \vec{E} = -\frac{[\nabla \varepsilon] \cdot \vec{E}}{\varepsilon}.
$$
 (2.5)

Ao consideramos que a variação da permissividade elétrica é muito pequena (|∇*ε*| *<<* |*ε*|) e ocorra apenas na direção *z*ˆ a equação [\(2.5\)](#page-22-1) pode ser aproximada por

<span id="page-22-2"></span>
$$
\nabla \cdot \vec{E} \cong 0. \tag{2.6}
$$

De posse da equação [\(2.6\)](#page-22-2) e a partir da propriedade da aplicação sucessiva do rotacional  $(\nabla \times (\nabla \times \vec{E}))$  [\[34\]](#page-84-0), temos:

$$
\nabla \times (\nabla \times \vec{E}) = \nabla \nabla \cdot \vec{E} - \nabla \cdot \nabla \vec{E},
$$
  
= 
$$
-\nabla^2 \vec{E}.
$$
 (2.7)

Dessa forma, calculando o rotacional de [\(2.1\)](#page-21-3) e utilizando [\(2.2\)](#page-21-4) podemos escrever a equação de onda vetorial que depende apenas do campo elétrico:

<span id="page-22-4"></span>
$$
\nabla \times (\nabla \times \vec{E}) = -j\omega\mu_0 \left[j\omega \varepsilon \vec{E}\right],
$$
  

$$
= \omega^2 \mu_0 \varepsilon \vec{E}.
$$
 (2.8)

Se quisermos considerar o campo magnético, utilizando as propriedades do rotacional e aplicando [\(2.4\)](#page-22-3), temos:

$$
\nabla \times (\nabla \times \vec{H}) = \nabla \nabla \cdot \vec{H} - \nabla \cdot \nabla \vec{H},
$$
  
= -\nabla^2 \vec{H}. (2.9)

Calculando o rotacional de [\(2.2\)](#page-21-4), vem:

<span id="page-22-5"></span>
$$
\nabla \times (\nabla \times \vec{H}) = j\omega \varepsilon \left[ -j\omega \mu_0 \vec{H} \right],
$$
  
=  $\omega^2 \mu_0 \varepsilon \vec{H}.$  (2.10)

Sabendo que:

• *c* é a velocidade da luz no vácuo, dada por:

<span id="page-23-0"></span>
$$
c = \frac{1}{\sqrt{\mu_0 \varepsilon_0}},\tag{2.11}
$$

onde  $\varepsilon_0 = 8,854 \times 10^{-12}$  *F/m* é a permissividade elétrica no vácuo.

• *v* é a velocidade da luz em um meio de propagação arbitrário:

$$
v = \frac{1}{\sqrt{\mu \varepsilon}},\tag{2.12}
$$

onde *µ* é a permeabilidade magnética do meio, dada pela multiplicação da permeabilidade magnética relativa (*µr*) pela permeabilidade magnética do vácuo (*µ*0): *μ* = *μ<sub>r</sub>μ*<sub>0</sub>. *ε* é a permissividade elétrica do meio, dada por *ε* = *ε<sub>r</sub>ε*<sub>0</sub>, onde *ε<sub>r</sub>* é a permissividade relativa.

• *n*(*z*) é o índice de refração da atmosfera em função da altura *z*:

$$
n(z) = \frac{c}{v} = \sqrt{\frac{\mu \varepsilon}{\mu_0 \varepsilon_0}},\tag{2.13}
$$

 $\bullet$   $k_0$  é o número de onda no vácuo:

<span id="page-23-1"></span>
$$
k_0 = \frac{2\pi}{\lambda} = \frac{2\pi f}{c} = \frac{\omega}{c}.
$$
\n(2.14)

Aplicando [\(2.11\)](#page-23-0) a [\(2.14\)](#page-23-1) em [\(2.8\)](#page-22-4) e [\(2.10\)](#page-22-5), temos:

<span id="page-23-2"></span>
$$
-\nabla^2 \psi(x, z) = \left(\frac{\omega}{c}\right)^2 n^2(z) \psi(x, z) = k_0^2 n^2(z), \n\Rightarrow \nabla^2 \psi(x, z) + k_0^2 n^2(z) \psi(x, z) = 0.
$$
\n(2.15)

que é a equação de onda escalar homogênea. Onde:

$$
\psi(x,z) = H_y(x,z),\tag{2.16}
$$

para a polarização vertical e,

<span id="page-23-4"></span>
$$
\psi(x,z) = E_y(x,z). \tag{2.17}
$$

para a polarização horizontal.

A partir de [\(2.15\)](#page-23-2), vem:

$$
\left(\frac{\partial^2}{\partial x^2} + \frac{\partial^2}{\partial z^2}\right)\psi(x,z) + k_0^2 n^2(z)\psi(x,z) = 0,
$$
\n(2.18)

Considerando a seguinte função reduzida, para propagação na direção paraxial *x*

<span id="page-23-3"></span>
$$
u(x, z) = e^{-jk_0 x} \psi(x, z),
$$
\n(2.19)

Substituindo [\(2.19\)](#page-23-3) em [\(2.18\)](#page-23-4) obtemos a PE no domínio da frequência:

$$
\left(\frac{\partial^2}{\partial x^2} + \frac{\partial^2}{\partial z^2}\right) e^{jk_0x} u(x, z) + k_0^2 n^2(z) e^{jk_0x} u(x, z) = 0,
$$
  

$$
\frac{\partial^2}{\partial x^2} [e^{jk_0x} u(x, z)] + e^{jk_0x} \frac{\partial^2 u(x, z)}{\partial z^2} + k_0^2 n^2(z) e^{jk_0x} u(x, z) = 0,
$$
  

$$
\left[\frac{\partial^2 u(x, z)}{\partial x^2} + 2jk_0 \frac{\partial u(x, z)}{\partial x} - k_0^2 u(x, z)\right] e^{jk_0x} + e^{jk_0x} \frac{\partial^2 u(x, z)}{\partial z^2} + k_0^2 n^2(z) e^{jk_0x} u(x, z) = 0,
$$
  

$$
\frac{\partial^2 u(x, z)}{\partial x^2} + 2jk_0 \frac{\partial u(x, z)}{\partial x} + \frac{\partial^2 u(x, z)}{\partial z^2} + k_0^2 [n^2(z) - 1] u(x, z) = 0.
$$
 (2.20)

A equação [\(2.20\)](#page-24-1) também pode ser escrita da seguinte forma:

$$
\left\{ \left[ \frac{\partial}{\partial x} + jk_0(1 - Q) \right] u(x, z) \right\} \left\{ \left[ \frac{\partial}{\partial x} + jk_0(1 + Q) \right] u(x, z) \right\} = 0. \tag{2.21}
$$

o primeiro termo de [\(2.21\)](#page-24-2) representa a solução que se propaga no sentido positivo e o segundo termo no sentido negativo do eixo *x*. Onde:

<span id="page-24-3"></span><span id="page-24-2"></span><span id="page-24-1"></span>
$$
Q = \sqrt{1+Z},\tag{2.22}
$$

<span id="page-24-5"></span>e

$$
Z = \frac{1}{k_0^2} \frac{\partial^2}{\partial z^2} + n^2(z) - 1.
$$
 (2.23)

Neste trabalho o segundo termo a esquerda da equação [\(2.21\)](#page-24-2) não será considerado.

#### <span id="page-24-0"></span>2.2 Equações para NAPE (Narrow Angle Parabolic Equation)

Para análise da propagação apenas no sentido positivo do eixo *x* (desconsiderando retroespalhamento do sinal transmitido), será utilizado apenas o primeiro termo de [\(2.21\)](#page-24-2).

Para facilitar os cálculos, o operador *Q* de [\(2.22\)](#page-24-3) será expandido em séries de Taylor, ou seja, o valor da função em um ponto será aproximado pelo valor da função somado a suas derivadas em outro ponto onde o valor da função é conhecido, descritos na forma de um polinômio [\[35\]](#page-84-1). Fazendo uma aproximação usando os dois primeiros termos da série de Taylor [\[34\]](#page-84-0) para o operador Q da equação [\(2.21\)](#page-24-2) temos:

<span id="page-24-4"></span>
$$
Q \cong 1 + \frac{Z}{2}.\tag{2.24}
$$

A formulação baseada na aproximação [\(2.24\)](#page-24-4) permite a análise da propagação de radioenlaces de longo alcance, ou seja, que tenham distâncias entre fonte e observador muito maiores que as alturas do transmissor e do receptor. A utilização da NAPE é limitada a ângulos de propagação menores. Devido ao primeiro termo desconsiderado da expansão em série de Taylor ser proporcional a

$$
\frac{1}{k_0^2} \left| \frac{\partial^2 u}{\partial z^2} \right| = \operatorname{sen}^2 \alpha. \tag{2.25}
$$

onde *α* é o ângulo de propagação em relação a horizontal, o erro da aproximação é proporcional a  $\text{sen}^4\alpha$  [\[9\]](#page-81-9). Dessa forma, quanto maior o ângulo  $\alpha$  maior o erro gerado pela aproximação considerando apenas 2 termos da série de Taylor. Segundo as referências consultadas, para a NAPE a margem de erros admitida equivale a ângulos de propagação de até 15◦ em relação a direção paraxial (erro na ordem de 10<sup>−</sup><sup>3</sup> ) [\[14\]](#page-82-3), [\[17\]](#page-82-6).

Para atmosfera homogênea, o valor do índice de refração é aproximadamente igual a 1. Desconsiderando a variação do índice de refração da atmosfera com a altitude e substituindo  $(2.22),(2.23)$  $(2.22),(2.23)$  $(2.22),(2.23)$  e  $(2.24)$  em  $(2.21)$ , obtem-se a forma clássica da PE:

<span id="page-25-2"></span>
$$
\frac{\partial^2 u(x,z)}{\partial z^2} + j2k_0 \frac{\partial u(x,z)}{\partial x} = 0.
$$
 (2.26)

#### <span id="page-25-0"></span>2.2.1 NAPE no Domínio do Tempo

Para obter uma versão da PE no domínio do tempo, é definida uma transformada de Fourier especial [\[12\]](#page-82-1)

<span id="page-25-1"></span>
$$
\Pi(x,z,s) = \frac{1}{2\pi} \int_{-\infty}^{\infty} \tilde{F}(k) u(x,z,k) e^{-jks} dk.
$$
\n(2.27)

onde  $\Pi(x, z, s)$  representa o sinal recebido nas coordenadas  $(x, z)$ ,  $s = ct - x$  é a distância da frente de onda paraxial  $ct$ ,  $c$  é a velocidade da luz no vácuo,  $t$  é o tempo;  $\tilde{F}(k)$  representa a função espectral do pulso da fonte, dada por  $\tilde{F}(k) = \int_0^\infty F(s)e^{-jks}ds$ , centrada em  $k_c$ (constante de propagação na frequência central) que satisfaz as condições de aplicabilidade da PE:  $k_c >> \frac{2\pi}{D} >> \frac{2\pi}{L}$ ,  $D$  é a altura máxima da região de interesse e  $L$  o comprimento do enlace.

<span id="page-25-3"></span>Aplicando a transformação apresentada em [\(2.27\)](#page-25-1) a PE em [\(2.26\)](#page-25-2), após multiplicar ambos os lados por  $\tilde{F}(k)$ , obtemos a TDPE para ângulos estreitos, utilizada neste trabalho

$$
\frac{\partial^2 \Pi(x, z, s)}{\partial z^2} - 2 \frac{\partial^2 \Pi(x, z, s)}{\partial x \partial s} = 0.
$$
 (2.28)

A TDPE padrão é uma aproximação válida para uma faixa espacial estreita  $D/L \ll 1$  [\[12\]](#page-82-1).

#### <span id="page-26-0"></span>2.2.2 Discretização da NAPE

A discretização da TDPE consiste em aproximar as derivadas parciais de [\(2.28\)](#page-25-3) por diferenças finitas para que elas possam ser calculadas numericamente.

O esquema de diferenças finitas aplicado foi de acordo com o método de Crank-Nicolson [\[36\]](#page-84-2). Para os incrementos espaciais em *x*, *z* e *s* será utilizada a seguinte notação:

$$
x_n = n\Delta x; \quad z_m = m\Delta z; \quad s_l = l\Delta s. \tag{2.29}
$$

O método de Crank-Nicolson é um esquema implícito com precisão de segunda ordem para espaço e tempo. As aproximações das diferenças finitas são realizadas no ponto médio do incremento de tempo. A Figura [2.2](#page-27-0) apresenta o esquema computacional do método de Crank-Nicolson. A primeira derivada temporal é aproximada no ponto *s l*+1*/*2 por

$$
\frac{\partial \Pi(x, z, s)}{\partial s} \approx \frac{\Pi_{n,m}^{l+1} - \Pi_{n,m}^l}{\Delta s},\tag{2.30}
$$

a primeira derivada espacial por

<span id="page-26-1"></span>
$$
\frac{\partial \Pi(x, z, s)}{\partial x} \approx \frac{\Pi_{n+1,m}^{l} - \Pi_{n,m}^{l}}{\Delta x},
$$
\n(2.31)

já a segunda derivada espacial é determinada no ponto médio pelas aproximações das diferenças no início  $(s^l)$  e fim  $(s^{l+1})$  do incremento de tempo [\[35\]](#page-84-1)

$$
\frac{\partial^2 \Pi(x, z, s)}{\partial x^2} \approx \frac{1}{2} \left[ \frac{\Pi_{n+1,m}^l - 2\Pi_{n,m}^l + \Pi_{n-1,m}^l}{(\Delta x)^2} + \frac{\Pi_{n+1,m}^{l+1} - 2\Pi_{n,m}^{l+1} + \Pi_{n-1,m}^{l+1}}{(\Delta x)^2} \right],
$$
(2.32)

Feitas as considerações acima, temos:

<span id="page-26-3"></span><span id="page-26-2"></span>
$$
\frac{\partial^2 \Pi(x, z, s)}{\partial x \partial s} \approx \frac{\Pi_{n+1,m}^{l+1} - \Pi_{n,m}^{l+1} - \Pi_{n+1,m}^l + \Pi_{n,m}^l}{\Delta x \Delta s},
$$
\n(2.33)

e, tomando como referência [\(2.32\)](#page-26-1), porém considerando 4 termos na aproximação das diferenças finitas para a derivada segunda de *z* [\[14\]](#page-82-3), vem

$$
\frac{\partial^2 \Pi(x, z, s)}{\partial z^2} \approx \frac{1}{4(\Delta z)^2} \nabla_z^2 (\Pi_{n+1,m}^{l+1} + \Pi_{n,m}^{l+1} + \Pi_{n+1,m}^l + \Pi_{n,m}^l),\tag{2.34}
$$

<span id="page-26-4"></span>onde

$$
\left(\nabla_z^2 \Pi(x, z, s)\right)_{n,m}^l = \Pi_{n,m+1}^l - 2\Pi_{n,m}^l + \Pi_{n,m-1}^l,\tag{2.35}
$$

Aplicando as equações [\(2.33\)](#page-26-2) e [\(2.34\)](#page-26-3) em [\(2.28\)](#page-25-3), vem:

<span id="page-26-5"></span>
$$
\frac{2}{\Delta x \Delta s} \left( \Pi_{n+1,m}^{l+1} - \Pi_{n,m}^{l+1} - \Pi_{n+1,m}^{l} + \Pi_{n,m}^{l} \right)
$$
\n
$$
= \frac{1}{4(\Delta z)^2} \nabla_z^2 \left( \Pi_{n+1,m}^{l+1} + \Pi_{n,m}^{l+1} + \Pi_{n+1,m}^{l} + \Pi_{n,m}^{l} \right),
$$
\n(2.36)

<span id="page-27-0"></span>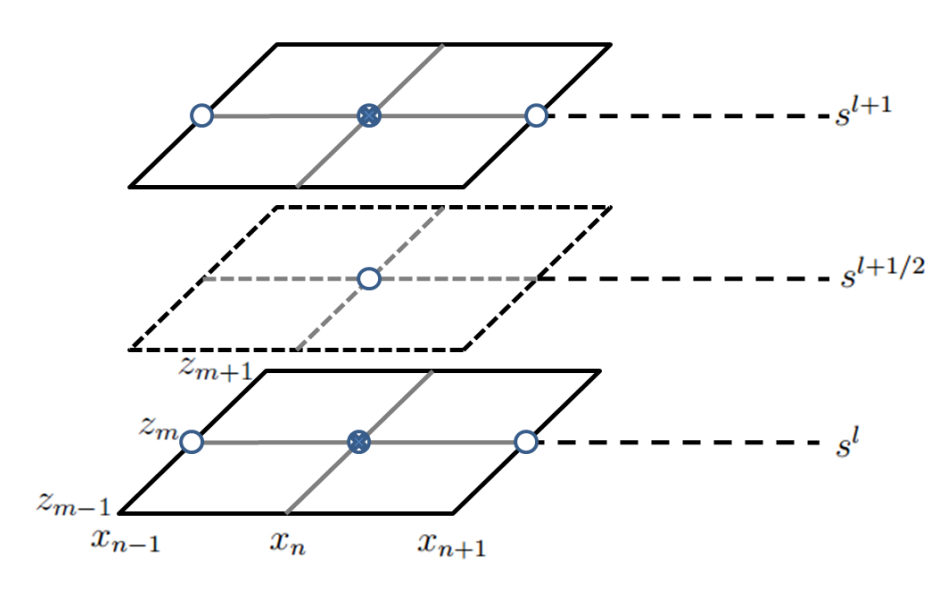

Pontos envolvidos na diferença temporal  $\frac{1}{2}$ 

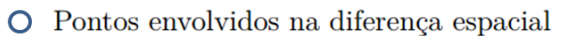

Figura 2.2 – Esquemático do modelo de Crank-Nicolson para 2D.

Substituindo a equação [\(2.35\)](#page-26-4) na [\(2.36\)](#page-26-5):

$$
\frac{2}{\Delta x \Delta s} \left( \Pi_{n+1,m}^{l+1} - \Pi_{n,m}^{l+1} - \Pi_{n+1,m}^{l} + \Pi_{n,m}^{l} \right)
$$
\n
$$
= \frac{1}{4(\Delta z)^2} \left( \nabla_z^2 \Pi_{n+1,m}^{l+1} + \nabla_z^2 \Pi_{n,m}^{l+1} + \nabla_z^2 \Pi_{n+1,m}^{l} + \nabla_z^2 \Pi_{n,m}^{l} \right)
$$
\n
$$
= \frac{1}{4(\Delta z)^2} \left( \Pi_{n+1,m+1}^{l+1} - 2\Pi_{n+1,m}^{l+1} + \Pi_{n+1,m-1}^{l+1} \right)
$$
\n
$$
+ \frac{1}{4(\Delta z)^2} \left( \Pi_{n,m+1}^{l+1} - 2\Pi_{n,m}^{l+1} + \Pi_{n,m-1}^{l+1} \right)
$$
\n
$$
+ \frac{1}{4(\Delta z)^2} \left( \Pi_{n+1,m+1}^{l} - 2\Pi_{n+1,m}^{l} + \Pi_{n+1,m-1}^{l} \right)
$$
\n
$$
+ \frac{1}{4(\Delta z)^2} \left( \Pi_{n,m+1}^{l} - 2\Pi_{n,m}^{l} + \Pi_{n,m-1}^{l} \right), \tag{2.37}
$$

Agrupando os termos desconhecidos,  $\prod_{n=1}^{l+1}$ , que dependem de incrementos futuros na distância  $x(x_{n+1} = (n+1)\Delta x)$ e no espaço  $s(x_{l+1} = (l+1)\Delta s)$ :

$$
\frac{2}{\Delta x \Delta s} \Pi_{n+1,m}^{l+1} - \frac{1}{4(\Delta z)^2} \left( \Pi_{n+1,m+1}^{l+1} - 2\Pi_{n+1,m}^{l+1} + \Pi_{n+1,m-1}^{l+1} \right)
$$
\n
$$
= -\frac{2}{\Delta x \Delta s} \left( -\Pi_{n,m}^{l+1} - \Pi_{n+1,m}^{l} + \Pi_{n,m}^{l} \right)
$$
\n
$$
+ \frac{1}{4(\Delta z)^2} \left( \Pi_{n,m+1}^{l+1} - 2\Pi_{n,m}^{l+1} + \Pi_{n,m-1}^{l+1} \right)
$$
\n
$$
+ \frac{1}{4(\Delta z)^2} \left( \Pi_{n+1,m+1}^{l} - 2\Pi_{n+1,m}^{l} + \Pi_{n+1,m-1}^{l} \right)
$$
\n
$$
+ \frac{1}{4(\Delta z)^2} \left( \Pi_{n,m+1}^{l} - 2\Pi_{n,m}^{l} + \Pi_{n,m-1}^{l} \right), \tag{2.38}
$$

Colocando em evidência os termos comuns:

$$
-\frac{1}{4(\Delta z)^2} \Pi_{n+1,m+1}^{l+1} + \frac{1}{\Delta x \Delta s4(\Delta z)^2} \left( 8(\Delta z)^2 \Pi_{n+1,m}^{l+1} + 2\Delta x \Delta s \Pi_{n+1,m}^{l+1} \right) - \frac{1}{4(\Delta z)^2} \Pi_{n+1,m-1}^{l+1}
$$
  
\n
$$
= \frac{1}{4(\Delta z)^2} \left( \Pi_{n,m+1}^{l+1} + \Pi_{n,m-1}^{l+1} \right)
$$
  
\n
$$
+ \frac{1}{4(\Delta z)^2} \left( \Pi_{n+1,m+1}^{l} + \Pi_{n+1,m-1}^{l} \right)
$$
  
\n
$$
+ \frac{1}{4(\Delta z)^2} \left( \Pi_{n,m+1}^{l} + \Pi_{n,m-1}^{l} \right)
$$
  
\n
$$
+ \frac{1}{\Delta x \Delta s4(\Delta z)^2} \left( 8(\Delta z)^2 \Pi_{n,m}^{l+1} - 2\Delta x \Delta s \Pi_{n,m}^{l+1} \right)
$$
  
\n
$$
+ \frac{1}{\Delta x \Delta s4(\Delta z)^2} \left( 8(\Delta z)^2 \Pi_{n+1,m}^{l} - 2\Delta x \Delta s \Pi_{n+1,m}^{l} \right)
$$
  
\n
$$
+ \frac{1}{\Delta x \Delta s4(\Delta z)^2} \left( -8(\Delta z)^2 \Pi_{n,m}^{l} - 2\Delta x \Delta s \Pi_{n,m}^{l} \right),
$$
 (2.39)

Fazendo:

<span id="page-28-2"></span><span id="page-28-0"></span>
$$
\gamma = \frac{1}{4(\Delta z)^2},\tag{2.40}
$$

$$
\beta = \frac{2}{\Delta x \Delta s},\tag{2.41}
$$

Temos que:

<span id="page-28-1"></span>
$$
\frac{8(\Delta z)^2}{\Delta x \Delta s 4(\Delta z)^2} = \frac{2}{\Delta x \Delta s},\tag{2.42}
$$

$$
\frac{2\Delta x \Delta s}{\Delta x \Delta s 4(\Delta z)^2} = \frac{1}{2(\Delta z)^2} = 2\gamma,
$$
\n(2.43)

Substituindo [\(2.40\)](#page-28-0) a [\(2.43\)](#page-28-1) em [\(2.39\)](#page-28-2), vem:

$$
-\gamma \Pi_{n+1,m-1}^{l+1} + (\beta + 2\gamma) \Pi_{n+1,m}^{l+1} - \gamma \Pi_{n+1,m+1}^{l+1}
$$
  
=  $\gamma \Pi_{n,m-1}^{l+1} + (\beta - 2\gamma) \Pi_{n,m}^{l+1} + \gamma \Pi_{n,m+1}^{l+1}$   
+  $\gamma \Pi_{n+1,m-1}^{l} + (\beta - 2\gamma) \Pi_{n+1,m}^{l} + \gamma \Pi_{n+1,m+1}^{l}$   
+  $\gamma \Pi_{n,m-1}^{l} + (-\beta - 2\gamma) \Pi_{n,m}^{l} + \gamma \Pi_{n,m+1}^{l}.$  (2.44)

A equação acima também pode ser escrita na forma [*A*][*X*] = [*B*]

$$
[A] = \begin{bmatrix} (\beta + 2\gamma) & -\gamma & 0 & \dots & 0 \\ -\gamma & (\beta + 2\gamma) & -\gamma & \dots & 0 \\ \vdots & & & & \\ 0 & \dots & -\gamma & (\beta + 2\gamma) & -\gamma \\ 0 & \dots & 0 & -\gamma & (\beta + 2\gamma) \end{bmatrix},
$$
(2.45)  

$$
[X] = \begin{bmatrix} \Pi_{n+1,1}^{l+1} \\ \Pi_{n+1,2}^{l+1} \\ \vdots \\ \Pi_{n+1,M-2}^{l+1} \\ \Pi_{n+1,M-1}^{l+1} \end{bmatrix}
$$
  

$$
[B] = \gamma \Pi_{n,m-1}^{l+1} + (\beta - 2\gamma) \Pi_{n,m}^{l+1} + \gamma \Pi_{n,m+1}^{l+1}
$$
  

$$
+ \gamma \Pi_{n+1,m-1}^{l} + (\beta - 2\gamma) \Pi_{n,m}^{l} + \gamma \Pi_{n,m+1}^{l}
$$
  

$$
+ \gamma \Pi_{n,m-1}^{l} + (-\beta - 2\gamma) \Pi_{n,m}^{l} + \gamma \Pi_{n,m+1}^{l}.
$$
(2.47)

onde [*A*] é a matriz tridiagonal dos coeficientes dos valores desconhecidos, [*X*] são os valores desconhecidos e [*B*] os valores conhecidos.

#### <span id="page-29-0"></span>2.3 Equações para WAPE (Wide Angle Parabolic Equation)

Para problemas que envolvam maior largura angular de propagação, são requeridas expansões mais precisas para o operador *Q*. A princípio, pensamos de imediato em considerar mais termos da série de Taylor, porém isso traria instabilidade numérica ao método. Para resolver o problema, Claerbout propôs em [\[26\]](#page-83-4) a utilização da aproximação de Padé<sub>1,1</sub>, onde os índices representam o grau dos polinônios  $P_1$  e  $P_2$  usados na aproximação de Padé  $F(t) = P_1/P_2$  [\[9\]](#page-81-9).

Para o operador *Q*, a aproximação de Padé é dada por:

<span id="page-29-1"></span>
$$
Q = \sqrt{1+Z} \approx \frac{1+aZ}{1+bZ}.\tag{2.48}
$$

onde *Z* é definido por [\(2.23\)](#page-24-5). Para assegurar que ambos os lados de [\(2.48\)](#page-29-1) tenham expansão de Taylor de segunda ordem (soma dos graus dos polinômios de Padé, 1 + 1), faremos  $a = 0, 75$  e  $b = 0, 25$  [\[9\]](#page-81-9).

Para esse caso o erro para o ângulo de propagação *α* é na ordem de (*senα*) 6 , essa aproximação, segundo as referências [\[9\]](#page-81-9), [\[17\]](#page-82-6), gera erros aceitáveis para ângulos de até 45◦ .

Na Figura [2.3](#page-30-0) podem ser vistos os erros teóricos para as aproximações do operador *Q*.

<span id="page-30-0"></span>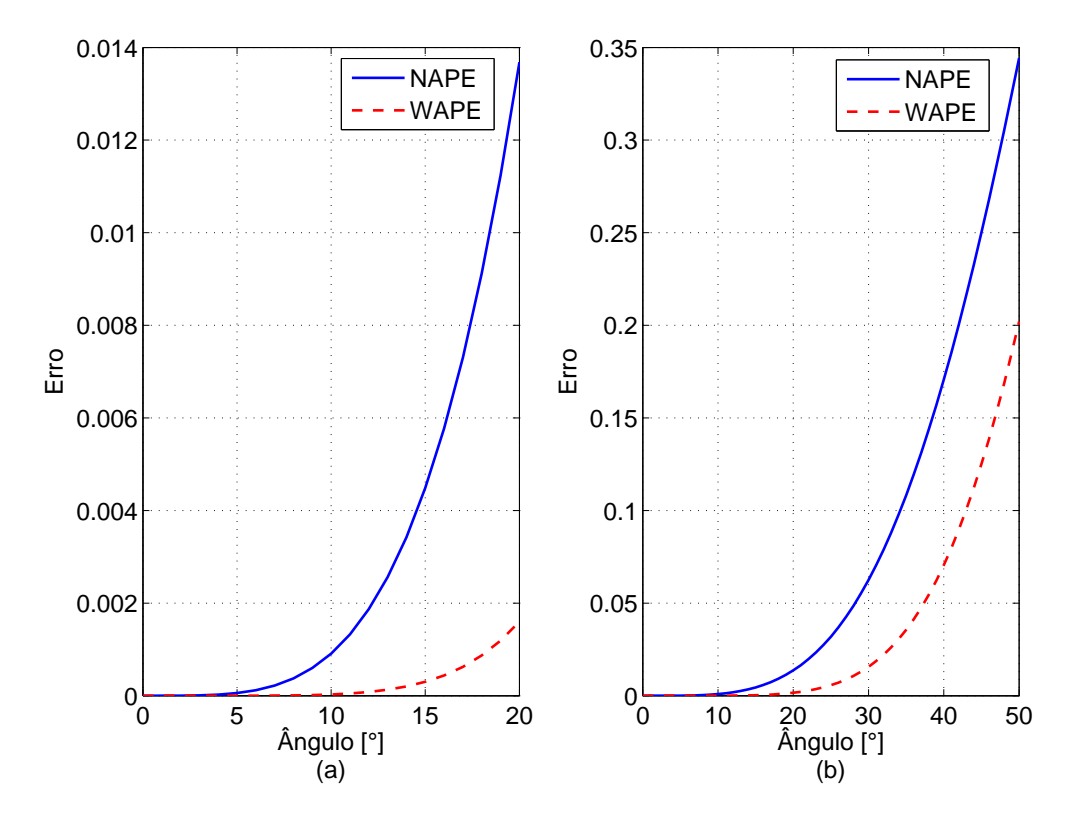

Figura 2.3 – Erro de aproximação do operador Q para NAPE e WAPE: (a) ângulos de propagação entre 0° e 20°, (b) ângulos de propagação entre 0° e 50°

Considerando apenas o primeiro termo de [\(2.21\)](#page-24-2):

<span id="page-30-1"></span>
$$
\left[\frac{\partial}{\partial x} + jk_0(1 - Q)\right]u(x, z) = 0.
$$
\n(2.49)

e aplicando [\(2.48\)](#page-29-1) em [\(2.49\)](#page-30-1):

<span id="page-30-2"></span>
$$
\frac{\partial u}{\partial x} + jk_0 \left[ 1 - \left( \frac{1 + aZ}{1 + bZ} \right) \right] u = 0,
$$
  

$$
\frac{\partial u}{\partial x} + jk_0 \left( \frac{-2Z}{4 + Z} \right) u = 0,
$$
 (2.50)

Considerando  $n^2(z) = 1$ , para atmosfera homogênea, na equação [\(2.23\)](#page-24-5) e substituindo em [\(2.50\)](#page-30-2),vem:

<span id="page-30-3"></span>
$$
\frac{\partial u}{\partial x} + jk_0 \left( \frac{-2\frac{1}{k_0^2} \frac{\partial^2}{\partial z^2}}{4 + \frac{1}{k_0^2} \frac{\partial^2}{\partial z^2}} \right) u = 0,
$$
  

$$
\frac{\partial u}{\partial x} - 2j \left( \frac{\frac{1}{k_0} \frac{\partial^2}{\partial z^2}}{4 + \frac{1}{k_0^2} \frac{\partial^2}{\partial z^2}} \right) u = 0,
$$
  

$$
\left( 4 + \frac{1}{k_0^2} \frac{\partial^2}{\partial z^2} \right) \frac{\partial u}{\partial x} - 2j \frac{1}{k_0} \frac{\partial^2 u}{\partial z^2} = 0,
$$
  

$$
4 \frac{\partial u}{\partial x} + \frac{1}{k_0^2} \frac{\partial^3 u}{\partial x \partial z^2} - \frac{2j}{k_0} \frac{\partial^2 u}{\partial z^2} = 0,
$$
  

$$
\frac{\partial^3 u}{\partial x \partial z^2} - 2jk_0 \frac{\partial^2 u}{\partial z^2} + 4k_0^2 \frac{\partial u}{\partial x} = 0.
$$
 (2.51)

A equação [\(2.51\)](#page-30-3) é conhecida como Equação de Claerbout.

#### <span id="page-31-0"></span>2.3.1 WAPE no Domínio do Tempo

Para a análise no domínio do tempo, será aplicada a Transformada de Fourier especial, definida pela equação [\(2.27\)](#page-25-1) na equação [\(2.51\)](#page-30-3). Dessa forma obtemos a WAPE no domínio do tempo:

<span id="page-31-2"></span>
$$
\frac{\partial^3 \Pi(x,z,s)}{\partial x \partial z^2} + 2 \frac{\partial^3 \Pi(x,z,s)}{\partial s \partial z^2} - 4 \frac{\partial^3 \Pi(x,z,s)}{\partial x \partial s^2} = 0.
$$
 (2.52)

#### <span id="page-31-1"></span>2.3.2 Discretização da WAPE

Para a discretização da WAPE no domínio do tempo a equação [\(2.52\)](#page-31-2) será escrita da maneira abaixo de forma a facilitar a aplicação do esquema de diferenças finitas nas equações diferenciais parciais.

<span id="page-31-3"></span>
$$
\frac{\partial}{\partial x} \left[ \frac{\partial^2 \Pi(x, z, s)}{\partial z^2} \right] + 2 \frac{\partial}{\partial s} \left[ \frac{\partial^2 \Pi(x, z, s)}{\partial z^2} \right] - 4 \frac{\partial}{\partial x} \left[ \frac{\partial^2 \Pi(x, z, s)}{\partial s^2} \right] = 0. \tag{2.53}
$$

De acordo com as equações de diferenças finitas definidas na Seção [2.2.2,](#page-26-0) temos:

<span id="page-31-4"></span>
$$
\frac{\partial \Pi(x, z, s)}{\partial x} \approx \frac{\Pi_{n+1,m}^l - \Pi_{n,m}^l}{\Delta x},\tag{2.54}
$$

<span id="page-31-7"></span><span id="page-31-6"></span>
$$
\frac{\partial \Pi(x, z, s)}{\partial s} \approx \frac{\Pi_{n,m}^{l+1} - \Pi_{n,m}^l}{\Delta s},\tag{2.55}
$$

$$
\frac{\partial^2 \Pi(x, z, s)}{\partial z^2} \approx \frac{1}{4(\Delta z)^2} (\Pi_{n+1,m+1}^{l+1} - 2\Pi_{n+1,m}^{l+1} + \Pi_{n+1,m-1}^{l+1} + \Pi_{n,m+1}^{l+1} - 2\Pi_{n,m}^{l+1} + \Pi_{n,m-1}^{l+1} + \Pi_{n+1,m+1}^{l} - 2\Pi_{n+1,m}^{l} + \Pi_{n+1,m-1}^{l} + \Pi_{n,m+1}^{l} - 2\Pi_{n,m}^{l} + \Pi_{n,m-1}^{l}),
$$
\n(2.56)

<span id="page-31-5"></span>
$$
\frac{\partial^2 \Pi(x, z, s)}{\partial s^2} \approx \frac{\Pi_{n,m}^{l+2} - 2\Pi_{n,m}^{l+1} + \Pi_{n,m}^l}{(\Delta s)^2},
$$
\n(2.57)

As formulações [2.61,](#page-32-0) [2.62,](#page-33-0) [2.69,](#page-34-0) [2.70](#page-34-1) a seguir, para discretização da WAPE no domínio do tempo, são contribuições deste trabalho.

#### **Versão 1:**

A partir de [\(2.53\)](#page-31-3) faz-se as substituições necessárias de acordo com as equações de [\(2.54\)](#page-31-4) a [\(2.57\)](#page-31-5).

1. [\(2.54\)](#page-31-4) e [\(2.56\)](#page-31-6) no primeiro termo de [\(2.53\)](#page-31-3):

<span id="page-32-1"></span>
$$
\frac{\partial}{\partial x} \left[ \frac{\partial^2 \Pi(x, z, s)}{\partial z^2} \right] \approx \frac{1}{4\Delta x (\Delta z)^2} (\Pi_{n+2,m+1}^{l+1} - 2\Pi_{n+2,m}^{l+1} + \Pi_{n+2,m-1}^{l+1} + \Pi_{n+2,m+1}^{l} - 2\Pi_{n,m+1}^{l+1} - 2\Pi_{n,m-1}^{l+1} - \Pi_{n,m-1}^{l+1} - \Pi_{n,m-1}^{l+1} + 2\Pi_{n,m}^{l+1} - \Pi_{n,m-1}^{l+1}), \tag{2.58}
$$

2. [\(2.55\)](#page-31-7) e [\(2.56\)](#page-31-6) no segundo termo de [\(2.53\)](#page-31-3):

<span id="page-32-2"></span>
$$
2\frac{\partial}{\partial s} \left[ \frac{\partial^2 \Pi(x, z, s)}{\partial z^2} \right] \approx \frac{1}{2\Delta s (\Delta z)^2} (\Pi_{n+1,m+1}^{l+2} - 2\Pi_{n+1,m}^{l+2} + \Pi_{n+1,m-1}^{l+2} + \Pi_{n,m+1}^{l+2} - 2\Pi_{n,m}^{l+2} + \Pi_{n,m-1}^{l+2} - \Pi_{n+1,m+1}^{l} + 2\Pi_{n+1,m}^{l} - \Pi_{n+1,m-1}^{l} - \Pi_{n,m+1}^{l} + 2\Pi_{n,m}^{l} - \Pi_{n,m-1}^{l} ), \tag{2.59}
$$

3. [\(2.54\)](#page-31-4) e [\(2.57\)](#page-31-5) no terceiro termo de [\(2.53\)](#page-31-3):

<span id="page-32-3"></span>
$$
-4\frac{\partial}{\partial x}\left[\frac{\partial^2 \Pi(x,z,s)}{\partial s^2}\right] \approx -\frac{4}{\Delta x (\Delta s)^2}(\Pi_{n+1,m}^{l+2} - 2\Pi_{n+1,m}^{l+1} + \Pi_{n+1,m}^l - \Pi_{n,m}^{l+1}) - \Pi_{n,m}^{l+2} + 2\Pi_{n,m}^{l+1} - \Pi_{n,m}^l),
$$
\n(2.60)

Aplicando as equações [\(2.58\)](#page-32-1), [\(2.59\)](#page-32-2) e [\(2.60\)](#page-32-3) em [\(2.53\)](#page-31-3) obtemos a equação discretizada da WAPE no domínio do tempo.

<span id="page-32-0"></span>
$$
\frac{1}{4\Delta x(\Delta z)^2} (\Pi_{n+2,m+1}^{l+1} - 2\Pi_{n+2,m}^{l+1} + \Pi_{n+2,m-1}^{l+1} + \Pi_{n+2,m+1}^{l} - 2\Pi_{n+2,m}^{l} + \Pi_{n+2,m-1}^{l}
$$

$$
- \Pi_{n,m+1}^{l+1} + 2\Pi_{n,m}^{l+1} - \Pi_{n,m-1}^{l+1} - \Pi_{n,m+1}^{l} + 2\Pi_{n,m}^{l} - \Pi_{n,m-1}^{l})
$$

$$
\frac{1}{2\Delta s(\Delta z)^2} (\Pi_{n+1,m+1}^{l+2} - 2\Pi_{n+1,m}^{l+2} + \Pi_{n+1,m-1}^{l+2} + \Pi_{n,m+1}^{l+2} - 2\Pi_{n,m}^{l+2} + \Pi_{n,m-1}^{l+2}
$$

$$
- \Pi_{n+1,m+1}^{l} + 2\Pi_{n+1,m}^{l} - \Pi_{n+1,m-1}^{l} - \Pi_{n,m+1}^{l} + 2\Pi_{n,m}^{l} - \Pi_{n,m-1}^{l})
$$

$$
-\frac{4}{\Delta x(\Delta s)^2} (\Pi_{n+1,m}^{l+2} - 2\Pi_{n+1,m}^{l+1} + \Pi_{n+1,m}^{l} - \Pi_{n,m}^{l+2} + 2\Pi_{n,m}^{l+1} - \Pi_{n,m}^{l}) = 0,
$$
(2.61)

Separando os termos desconhecidos,  $\Pi_{n+1}^{l+2}$ ,  $\Pi_{n+2}^{l+1}$  e  $\Pi_{n+1}^{l+1}$ , que dependem de incrementos futuros na direção *x* e no espaço *s*, vem:

$$
\frac{1}{4\Delta x(\Delta z)^2}(\Pi_{n+2,m+1}^{l+1} - 2\Pi_{n+2,m}^{l+1} + \Pi_{n+2,m-1}^{l+1})
$$
\n
$$
+ \frac{1}{2\Delta s(\Delta z)^2}(\Pi_{n+1,m+1}^{l+2} + \Pi_{n+1,m-1}^{l+2}) + \left(\frac{1}{\Delta s(\Delta z)^2} - \frac{4}{\Delta x(\Delta s)^2}\right)\Pi_{n+1,m}^{l+2}
$$
\n
$$
+ \frac{8}{\Delta x(\Delta s)^2}\Pi_{n+1,m}^{l+1}
$$
\n
$$
= -\frac{1}{4\Delta x(\Delta z)^2}(\Pi_{n+2,m+1}^{l} - 2\Pi_{n+2,m}^{l} + \Pi_{n+2,m-1}^{l} - \Pi_{n,m+1}^{l+1} - \Pi_{n,m-1}^{l+1})
$$
\n
$$
- \frac{1}{2\Delta s(\Delta z)^2}(\Pi_{n,m+1}^{l+2} + \Pi_{n,m-1}^{l+2} - \Pi_{n+1,m+1}^{l} - \Pi_{n+1,m-1}^{l})
$$
\n
$$
+ \left(\frac{1}{4\Delta x(\Delta z)^2} + \frac{1}{2\Delta s(\Delta z)^2}\right)(\Pi_{n,m+1}^{l} + \Pi_{n,m-1}^{l})
$$
\n
$$
- \left(\frac{1}{2\Delta x(\Delta z)^2} + \frac{1}{\Delta s(\Delta z)^2} + \frac{4}{\Delta x(\Delta s)^2}\right)\Pi_{n,m}^{l} + \left(-\frac{1}{2\Delta x(\Delta z)^2} + \frac{8}{\Delta x(\Delta s)^2}\right)\Pi_{n,m}^{l+1}
$$
\n
$$
+ \left(\frac{1}{\Delta s(\Delta z)^2} - \frac{4}{\Delta x(\Delta s)^2}\right)\Pi_{n,m}^{l+2} + \left(-\frac{1}{\Delta s(\Delta z)^2} + \frac{4}{\Delta x(\Delta s)^2}\right)\Pi_{n+1,m}^{l}.
$$
\n(2.62)

Como [\(2.62\)](#page-33-0) possui termos desconhecidos que dependem de dois termos de incrementos futuros em  $x$  ( $\Pi_{n+1}$  *e*  $\Pi_{n+2}$ ) e dois termos de incrementos futuros em *s* (Π*<sup>l</sup>*+1 *e* Π*<sup>l</sup>*+2), essa equação não pode ser representada na forma de uma única matriz tridiagonal [*A*]. Para resolver esse incoveniente serão realizadas as manipulações matemáticas descritas abaixo.

#### **Versão 2:**

Considerando [\(2.54\)](#page-31-4), [\(2.55\)](#page-31-7), [\(2.57\)](#page-31-5) e:

<span id="page-33-2"></span><span id="page-33-0"></span>
$$
\frac{\partial \Pi(x, z, s)}{\partial z} \approx \frac{\Pi_{n,m+1}^l - \Pi_{n,m}^l}{\Delta s},\tag{2.63}
$$

<span id="page-33-1"></span>
$$
\frac{\partial^2 \Pi(x, z, s)}{\partial z^2} \approx \frac{\Pi_{n,m+2}^l - 2\Pi_{n,m+1}^l + \Pi_{n,m}^l}{(\Delta z)^2},
$$
\n(2.64)

Subtraindo 1 nos incrementos de *z* de [\(2.64\)](#page-33-1) e escrevendo de acordo com o método de Crank-Nicolson da Seção [2.2.2,](#page-26-0) vem:

$$
\frac{\partial^2 \Pi(x, z, s)}{\partial z^2} \approx \frac{1}{2(\Delta z)^2} (\Pi_{n,m+1}^l - 2\Pi_{n,m}^l + \Pi_{n,m-1}^l + \Pi_{n,m+1}^{l+1} - 2\Pi_{n,m}^{l+1} + \Pi_{n,m-1}^{+1l}),
$$
\n(2.65)

Dessa forma, temos:

1. [\(2.54\)](#page-31-4) e [\(2.65\)](#page-33-2) no primeiro termo de [\(2.53\)](#page-31-3):

<span id="page-34-2"></span>
$$
\frac{\partial}{\partial x} \left[ \frac{\partial^2 \Pi(x, z, s)}{\partial z^2} \right] \approx \frac{1}{2\Delta x (\Delta z)^2} (\Pi_{n+1,m+1}^l - 2\Pi_{n+1,m}^l + \Pi_{n+1,m-1}^l + \Pi_{n+1,m+1}^{l+1} - 2\Pi_{n+1,m}^{l+1} + \Pi_{n+1,m-1}^{l+1} - \Pi_{n,m+1}^l + 2\Pi_{n,m}^l - \Pi_{n,m-1}^l - \Pi_{n,m+1}^{l+1} + 2\Pi_{n,m}^{l+1} - \Pi_{n,m-1}^{l+1}), \tag{2.66}
$$

2. [\(2.55\)](#page-31-7) e [\(2.65\)](#page-33-2) no segundo termo de [\(2.53\)](#page-31-3):

$$
2\frac{\partial}{\partial s} \left[ \frac{\partial^2 \Pi(x, z, s)}{\partial z^2} \right] \approx \frac{1}{\Delta s (\Delta z)^2} (\Pi_{n,m+1}^{l+2} - 2\Pi_{n,m}^{l+2} + \Pi_{n,m-1}^{l+2} - \Pi_{n,m+1}^{l+2} + 2\Pi_{n,m}^{l} - \Pi_{n,m-1}^{l}), \tag{2.67}
$$

3. [\(2.54\)](#page-31-4) e [\(2.57\)](#page-31-5) no terceiro termo de [\(2.53\)](#page-31-3):

<span id="page-34-3"></span>
$$
-4\frac{\partial}{\partial x}\left[\frac{\partial^2 \Pi(x,z,s)}{\partial s^2}\right] \approx -\frac{4}{\Delta x (\Delta s)^2}(\Pi_{n+1,m}^{l+2} - 2\Pi_{n+1,m}^{l+1} + \Pi_{n+1,m}^l - \Pi_{n,m}^{l+2} + 2\Pi_{n,m}^{l+2} - \Pi_{n,m}^{l+2})
$$
\n
$$
(2.68)
$$

Subtraindo 1 em todos os incrementos de *s* de [\(2.66\)](#page-34-2) a [\(2.68\)](#page-34-3) e substituindo em [\(2.53\)](#page-31-3)

$$
\frac{1}{2\Delta x(\Delta z)^2}(\Pi_{n+1,m+1}^{l-1} - 2\Pi_{n+1,m}^{l-1} + \Pi_{n+1,m-1}^{l-1} + \Pi_{n+1,m+1}^{l} - 2\Pi_{n+1,m}^{l} + \Pi_{n+1,m-1}^{l}
$$

$$
-\Pi_{n,m+1}^{l-1} + 2\Pi_{n,m}^{l-1} - \Pi_{n,m-1}^{l-1} - \Pi_{n,m+1}^{l} + 2\Pi_{n,m}^{l} - \Pi_{n,m-1}^{l})
$$

$$
+\frac{1}{\Delta s(\Delta z)^2}(\Pi_{n,m+1}^{l+1} - 2\Pi_{n,m}^{l+1} + \Pi_{n,m-1}^{l+1} - \Pi_{n,m+1}^{l-1} + 2\Pi_{n,m}^{l-1} - \Pi_{n,m-1}^{l-1})
$$

$$
-\frac{4}{\Delta x(\Delta s)^2}(\Pi_{n+1,m}^{l+1} - 2\Pi_{n+1,m}^{l} + \Pi_{n+1,m}^{l-1} - \Pi_{n,m}^{l+1} + 2\Pi_{n,m}^{l} - \Pi_{n,m}^{l-1}) = 0,
$$
(2.69)

<span id="page-34-1"></span><span id="page-34-0"></span>Separando os termos desconhecidos,  $\prod_{n+1}^{l+1}$ , vem:

$$
-\frac{4}{\Delta x(\Delta s)^2} \Pi_{n+1,m}^{l+1}
$$
\n
$$
=\frac{1}{2\Delta x(\Delta z)^2} (\Pi_{n+1,m+1}^{l-1} + \Pi_{n+1,m-1}^{l-1} + \Pi_{n+1,m+1}^{l} + \Pi_{n+1,m-1}^{l-1} - \Pi_{n,m+1}^{l} - \Pi_{n,m-1}^{l})
$$
\n
$$
+\frac{1}{\Delta s(\Delta z)^2} (\Pi_{n,m+1}^{l+1} - \Pi_{n,m-1}^{l-1}) + \left(\frac{1}{\Delta x(\Delta z)^2} + \frac{4}{\Delta x(\Delta s)^2}\right) \Pi_{n+1,m}^{l-1}
$$
\n
$$
+\left(\frac{1}{\Delta x(\Delta z)^2} - \frac{8}{\Delta x(\Delta s)^2}\right) (\Pi_{n+1,m}^{l} - \Pi_{n,m}^{l})
$$
\n
$$
+\left(\frac{1}{2\Delta x(\Delta z)^2} + \frac{1}{\Delta s(\Delta z)^2}\right) (\Pi_{n,m+1}^{l-1} + \Pi_{n,m-1}^{l-1})
$$
\n
$$
-\left(\frac{1}{\Delta x(\Delta z)^2} + \frac{2}{\Delta s(\Delta z)^2} + \frac{4}{\Delta x(\Delta s)^2}\right) \Pi_{n,m}^{l-1} + \left(\frac{2}{\Delta s(\Delta z)^2} - \frac{4}{\Delta x(\Delta s)^2}\right) \Pi_{n,m}^{l+1}.
$$
\n(2.70)

A equação [\(2.70\)](#page-34-1) pode ser escrita na forma [*A*][*X*] = [*B*] o que facilita a implementação computacional.

$$
[A] = \begin{bmatrix} -\frac{4}{\Delta x(\Delta s)^2} & 0 & 0 & \dots & 0 \\ 0 & -\frac{4}{\Delta x(\Delta s)^2} & 0 & \dots & 0 \\ \vdots & & & & & \\ 0 & \dots & 0 & -\frac{4}{\Delta x(\Delta s)^2} & 0 \\ 0 & \dots & 0 & -\frac{4}{\Delta x(\Delta s)^2} & 0 \end{bmatrix}, \qquad (2.71)
$$
  
\n
$$
[X] = \begin{bmatrix} \Pi_{n+1,1}^{l+1} \\ \Pi_{n+1,2}^{l+1} \\ \vdots \\ \Pi_{n+1,M-1}^{l+1} \end{bmatrix}, \qquad (2.72)
$$
  
\n
$$
[B] = \frac{1}{2\Delta x(\Delta z)^2} (\Pi_{n+1,m+1}^{l-1} + \Pi_{n+1,m-1}^{l-1} + \Pi_{n+1,m+1}^{l} + \Pi_{n+1,m-1}^{l} - \Pi_{n,m+1}^{l} - \Pi_{n,m-1}^{l}) \\ + \frac{1}{\Delta s(\Delta z)^2} (\Pi_{n,m+1}^{l+1} - \Pi_{n,m-1}^{l-1}) + \left(\frac{1}{\Delta x(\Delta z)^2} + \frac{4}{\Delta x(\Delta s)^2}\right) \Pi_{n+1,m}^{l-1} + \left(\frac{1}{2\Delta x(\Delta z)^2} - \frac{8}{\Delta x(\Delta s)^2}\right) (\Pi_{n+1,m}^{l-1} - \Pi_{n,m}^{l}) \\ + \left(\frac{1}{2\Delta x(\Delta z)^2} + \frac{1}{\Delta s(\Delta z)^2}\right) (\Pi_{n,m+1}^{l-1} + \Pi_{n,m-1}^{l-1}) \\ - \left(\frac{1}{\Delta x(\Delta z)^2} + \frac{2}{\Delta s(\Delta z)^2} + \frac{4}{\Delta x(\Delta s)^2}\right) \Pi_{n,m}^{l-1} + \left(\frac{2}{\Delta s(\Delta z)^2} - \frac{4}{\Delta x(\Delta s)^2}\right) \Pi_{n,m}^{l+1} \qquad (2.73)
$$

#### <span id="page-35-0"></span>2.4 Conclusões parciais

Neste capítulo, foi deduzida a equação parabólica no domínio do tempo, a partir das equações de Maxwell, para a propagação bidimensional (*x, z*) do campo eletromagnético em atmosfera homogênea. Considerando o sentido preferencial de propagação no eixo *x* positivo e desconsiderando o retroespalhamento, foram realizadas expansões do operador *Q*, a fim de encontrar as aproximações da TDPE para NAPE e WAPE e conhecer o erro causado devido a quantidade de termos utilizados das expansões. Foi verificado que o erro, em função do ângulo de propagação *α*, para as aproximações da WAPE são menores que para NAPE.

Para a solução numérica da TDPE foi apresentada a equação discretizada da NAPE e propostas novas formulações para WAPE, todas baseadas no esquema de diferenças
finitas com aplicação do método de Crank-Nicolson, que garante estabilidade a solução. As equações discretizadas foram escritas na forma de sistemas tridiagonais de equações, a serem resolvidas com o algoritmo de Thomas que será descrito no Capítulo [4.](#page-50-0)

As condições de contorno necessárias para compor o cenário da propagação e para representar a interação das ondas eletromagnéticas com o relevo serão descritas no Capítulo [3.](#page-37-0)

# <span id="page-37-0"></span>3 Condições de Contorno

No Capítulo [2](#page-21-0) foram apresentadas as formulações da TDPE para NAPE (Seção [2.2\)](#page-24-0) e WAPE (Seção [2.3\)](#page-29-0) que descrevem a propagação do campo eletromagnético em atmosfera homogênea. Para a implementação numérica da PE é necessário ainda, a imposição de condições de contorno que descrevam tanto os aspectos físicos do problema quanto as condições aplicadas ao domínio computacional, conforme pode ser visto na Figura [3.1.](#page-37-1) Neste capítulo serão discutidas as condições de contorno que modelam a fonte de transmissão do sinal, posicionada em *x* = 0; a condição de contorno de impedância do solo, que permite considerações das características elétricas do perfil de terreno analisado e limita o domínio computacional inferior; a condição de contorno aplicada na parte superior do domínio de interesse, representada por uma camada absorvente, que evita que erros numéricos ocorram no topo do domínio e gerem reflexões espúrias do campo eletromagnético.

<span id="page-37-1"></span>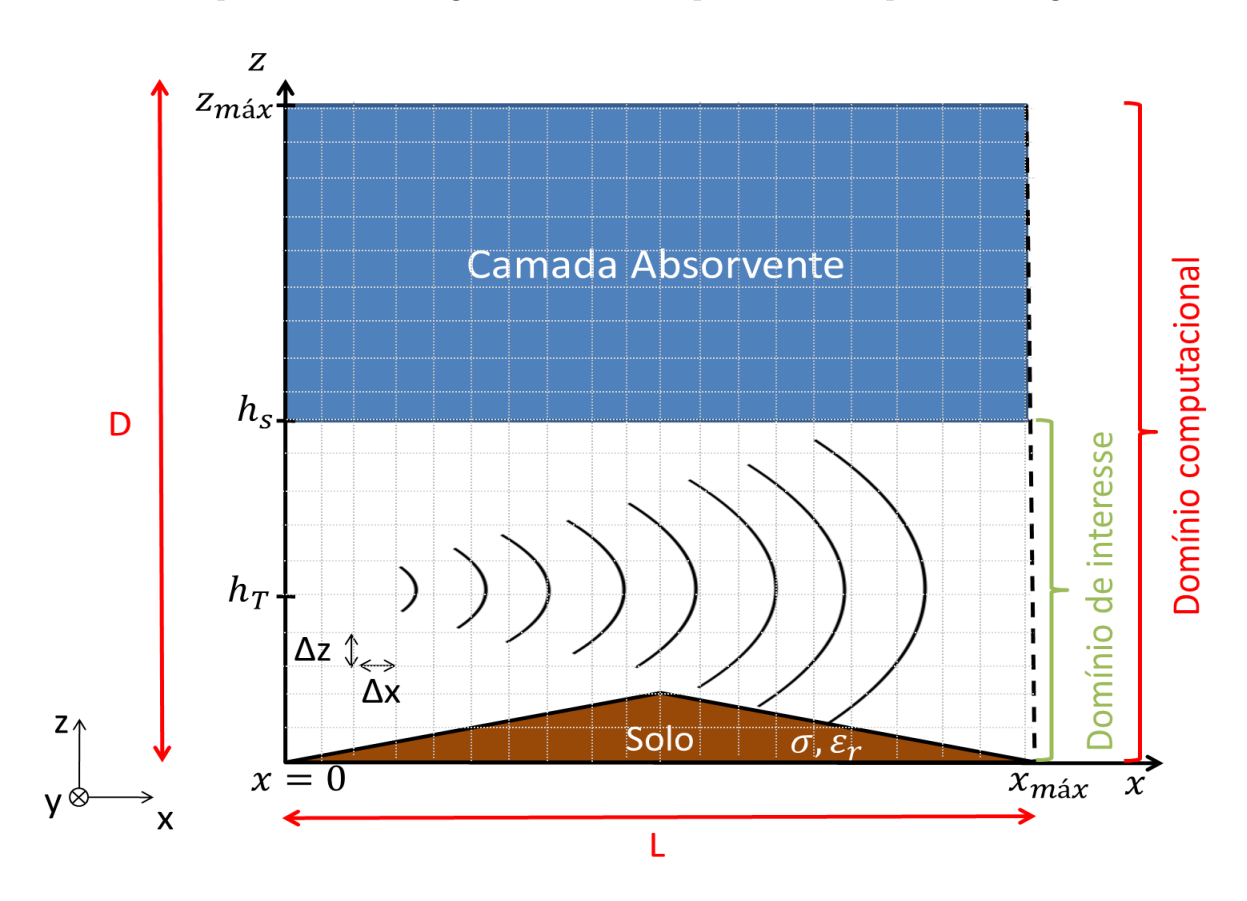

Figura 3.1 – Condições de contorno aplicadas a PE.

## <span id="page-38-6"></span>3.1 Fonte

Para análise da propagação devem ser consideradas condições de contorno para a fonte e a condição inicial de repouso, sem a radiação da fonte. Tais condições são representadas por [\[12\]](#page-82-0), [\[14\]](#page-82-1)

<span id="page-38-5"></span>
$$
\Pi(0, z, s) = A(z)f(t),\tag{3.1}
$$

<span id="page-38-0"></span>e

<span id="page-38-3"></span>
$$
\Pi(x, z, 0) = 0. \tag{3.2}
$$

onde Π(0*, z, s*) representa a fonte do sinal transmitido, posicionada em *x* = 0, *f*(*t*) é a função de um pulso eletromagnético que representa a variação temporal do sinal emitido pela fonte e *A*(*z*) representa a variação da distribuição do campo ao longo do eixo de alturas *z* (diagrama de radiação da fonte). A condição em [\(3.2\)](#page-38-0) indica que o valor da solução em todos os pontos do problema para *t* = 0 é nulo (condição inicial de repouso).

O pulso eletromagnético no domínio do tempo é dado por [\[5\]](#page-81-0):

$$
f(t) = \frac{C_0}{\pi} \sum_{n=1}^{N+1} \frac{A_n T_n}{(t - t_0)^2 + T_n^2},
$$
\n(3.3)

e no domínio da frequência [\[5\]](#page-81-0):

<span id="page-38-1"></span>
$$
F(\omega) = C_0 e^{-j\omega t_0} \sum_{n=1}^{N+1} A_n e^{|\omega| T_n},
$$
\n(3.4)

<span id="page-38-2"></span>ou

$$
F(\omega) = C_0 (1 - e^{-\omega T})^N e^{-\omega MT}.
$$
\n(3.5)

onde  $C_0$  é a constante definida de modo que  $|F(\omega)| = 1$ ,  $N \in M$  são números inteiros positivos,  $A_n$  e  $T_n$  dependem de  $N$  e  $t_0 = 4$  *ns* é o atraso de tempo que desloca o pulso em relação a origem.

Fazendo 
$$
N = 2
$$
,  $M = 1$ , temos:

$$
C_0 = \left(\frac{M+N}{M}\right)^M \left(\frac{M+N}{M}\right)^N = 6,75,
$$
\n(3.6)

e

<span id="page-38-4"></span>
$$
T = \frac{\ln(1+N)}{2\pi f_c}.\tag{3.7}
$$

onde  $f_c = 850$  MHz é a frequência central onde a amplitude do  $|F(\omega)|$  é máxima.

Comparando [\(3.4\)](#page-38-1) com [\(3.5\)](#page-38-2), temos:

$$
A_1 = 1
$$
,  $A_2 = -1$ ,  $A_3 = 1$ ,  $T_1 = T$ ,  $T_2 = 2T$ ,  $e$ ,  $T_3 = 3T$ . (3.8)

Dessa forma, [\(3.3\)](#page-38-3) pode ser reescrita como

$$
f(t) = Re\left[\frac{j}{\pi} \left(\frac{6, 75}{t + jT} - \frac{13, 5}{t + j2T} + \frac{6, 75}{t + j3T}\right)\right].
$$
 (3.9)

<span id="page-39-0"></span>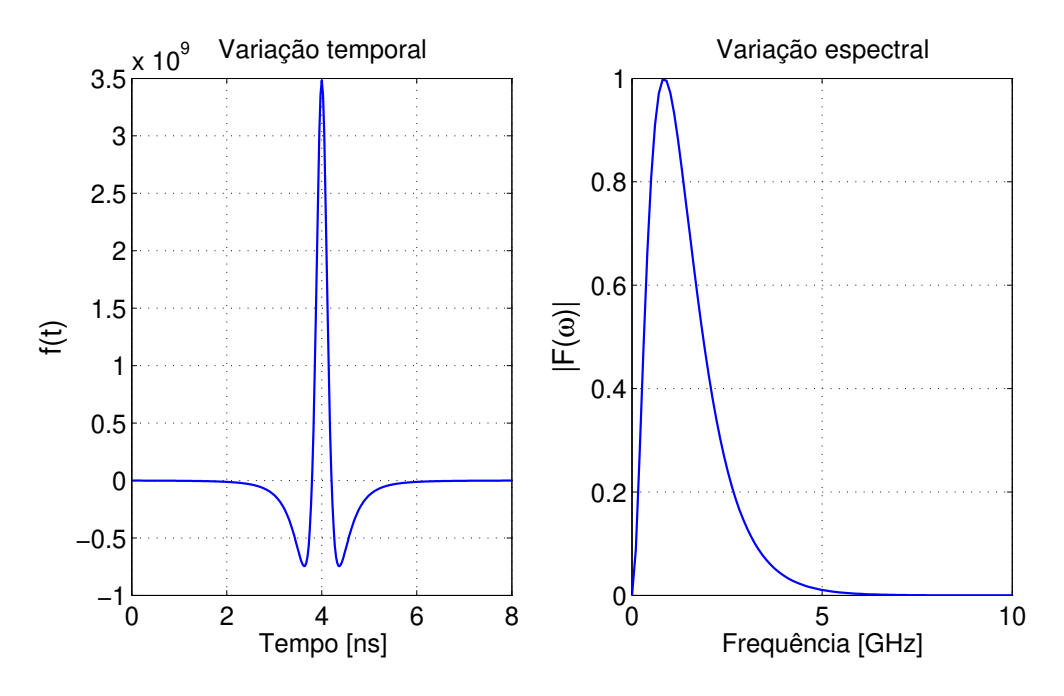

Figura 3.2 – Sinal transmitido pela fonte em  $x = 0$  m.

A variação temporal, dada por [\(3.9\)](#page-38-4), e espectral, conforme [\(3.5\)](#page-38-2), do sinal da fonte podem ser vistas na Figura [3.2.](#page-39-0) Esse sinal se enquadra nas características de sinais UWB.

De acordo com FCC (*Federal Communications Commission*) os sinais UWB possuem duas classificações distintas. Uma delas considera como sinais UWB aqueles que a largura de banda é maior do que 25% da frequência central, em relação as frequências inferior e superior baseadas nas atenuações de 10 dB sobre a máxima radiação emitida. A outra classificação considera sinais com largura de banda maior que 1,5 GHz. Como aplicações de sinais UWB destacam-se os radares de alta resolução e os rádios pulsados, esses últimos transmitem pulsos codificados de curta duração com baixa densidade espectral de potência, o que implica em elevadas taxas de transmissão sem interferir em outros sistemas de comunicação [\[8\]](#page-81-1).

Para que a condição [\(3.1\)](#page-38-5) fique completa, devemos definir *A*(*z*), que é a distribuição espacial da fonte, dada por:

<span id="page-39-1"></span>
$$
A(z) = exp\left[-\frac{\left(m\Delta z - \frac{h_T}{\Delta z} + \frac{h_x}{\Delta z}\right)^2}{\frac{\nu}{\Delta z}}\right].
$$
\n(3.10)

onde *m* é um número inteiro positivo que representa os pontos de discretização no eixo de alturas *z*, *h<sup>T</sup>* é a altura do transmissor, *h<sup>x</sup>* é a altura do relevo na posição *x* onde está localizada a fonte e *ν* é a largura da distribuição Gaussiana do perfil de radiação [\[14\]](#page-82-1).

A Figura [3.3](#page-40-0) apresenta a variação espacial definida por [\(3.10\)](#page-39-1) para *h<sup>T</sup>* = 5 *m*,  $h_x=0$ e $\nu=40.$ Neste gráfico temos o ganho em função da altura  $z,$ sendo que, para a altura de transmissão da fonte o ganho é máximo.

<span id="page-40-0"></span>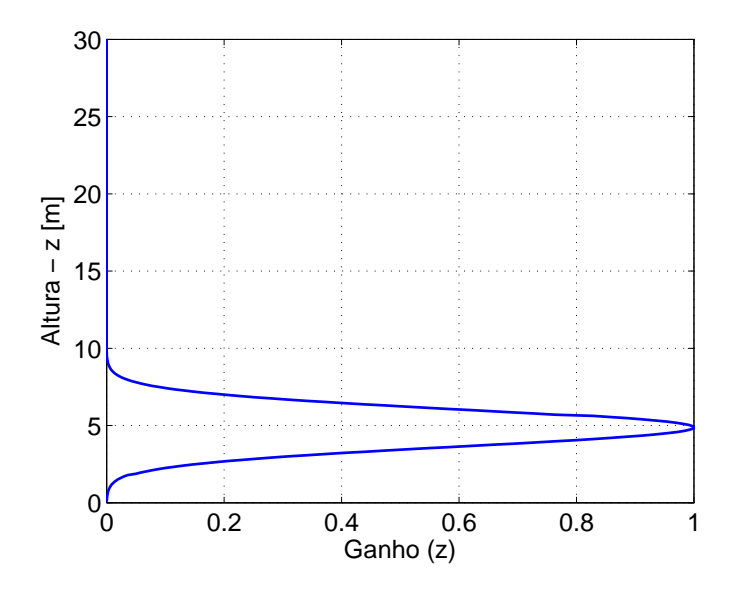

Figura 3.3 – Perfil de radiação representado por uma distribuição Gaussiana.

Para posicionar a fonte na altura de transmissão (*h<sup>T</sup>* ) desejada, deve-se multiplicar a equação que representa a variação temporal do sinal da fonte [\(3.9\)](#page-38-4) pela variação espacial dada por [\(3.10\)](#page-39-1).

# <span id="page-40-2"></span>3.2 Condição de contorno de impedância do solo

Para considerarmos a propagação da onda eletromagnética na presença do solo, devemos definir uma condição de contorno que represente a interação entre o campo incidente e o terreno, bem como verificar de que forma as características elétricas do solo influenciarão na propagação. As técnicas utilizadas para a implementação dessa condição de contorno consideram o perfil de terreno como: linear por partes ou modelado por degraus (*staircase*) [\[9\]](#page-81-2). Neste trabalho o terreno será considerado linear por partes, ou seja, o terreno será dividido em partes sendo que para cada segmento linear a inclinação do terreno permanecerá constante.

A seguir serão deduzidas as condições de contorno de impedância do solo no domínio do tempo tanto para o campo incidente com polarização vertical quanto horizontal. A condição de contorno aplicada no solo, baseada na condição de Leontovich e modificada por Popov et al. é dada por [\[30\]](#page-83-0):

<span id="page-40-1"></span>
$$
\frac{\partial \Pi(x, z_{solo}, s)}{\partial z} + \left[h'(x) - \zeta\right] \frac{\partial \Pi(x, z_{solo}, s)}{\partial s} + \zeta \int_0^s \frac{\partial \Pi(x, z_{solo}, s)}{\partial s} N(s - s') ds' = 0. \tag{3.11}
$$

onde *ζ* e *N*(*s*) dependem da polarização do campo incidente e serão definidas nas Seções [3.2.1](#page-41-0) e [3.2.2,](#page-47-0)  $z = h(x)$  é a função que descreve a altura do relevo em cada ponto  $x + \Delta x$ , *h* 0 (*x*) é a inclinação em cada segmento do terreno.

### <span id="page-41-0"></span>3.2.1 Campo incidente com polarização vertical

Para o campo com incidência rasante, polarizado na vertical, os parâmetros de [\(3.11\)](#page-40-1) são [\[13\]](#page-82-2):

<span id="page-41-2"></span>
$$
\zeta = \frac{\sqrt{\varepsilon_r - 1}}{\varepsilon_r},\tag{3.12}
$$

$$
N(s) = q e^{-rs} \left[ \int_0^s e^{(r-q)t} I_1(qt) \frac{dt}{t} + r - q \right]. \tag{3.13}
$$

onde *ε<sup>r</sup>* é a permissividade elétrica relativa do solo, *I*<sup>1</sup> é a função modificada de Bessel de primeira ordem e

<span id="page-41-4"></span>
$$
q = \frac{2\pi\sigma}{c(\varepsilon_r - 1)},\tag{3.14}
$$

<span id="page-41-1"></span>
$$
r = \frac{4\pi\sigma}{c\varepsilon_r}.\tag{3.15}
$$

sendo *σ* a condutividade do solo e *c* a velocidade da luz no vácuo.

Para resolver a integral de *N*(*s*) foi utilizada a regra 1*/*3 de Simpson, conforme sugerido na referência [\[14\]](#page-82-1), com aplicação múltipla [\[35\]](#page-84-0):

$$
\int_{a}^{b} f(x) dx \approx \frac{b-a}{3n} \left[ f(x_0) + 4 \sum_{i=1,3,5}^{n-1} f(x_i) + 2 \sum_{j=2,4,6}^{n-2} f(x_j) + f(x_n) \right],
$$
 (3.16)

onde o intervalo de integração é dividido em um número *n* de segmentos com a mesma largura.

Aplicando [\(3.16\)](#page-41-1) na integral da equação [\(3.13\)](#page-41-2), vem

<span id="page-41-3"></span>
$$
\int_0^s e^{(r-q)t} I_1(qt) \frac{dt}{t},
$$

$$
\approx \frac{s-0}{3n} \left[ \frac{e^{(r-q).0} I_1(q.0)}{0} + 4 \sum_{i=1,3,5}^{n-1} \frac{e^{(r-q)it} I_1(qit)}{it} + 2 \sum_{j=2,4,6}^{n-2} \frac{e^{(r-q)jt} I_1(qjt)}{jt} + \frac{e^{(r-q)nt} I_1(qnt)}{nt} \right],
$$
  

$$
\approx \frac{t}{3} \left[ 4 \sum_{i=1,3,5}^{n-1} \frac{e^{(r-q)it} I_1(qit)}{it} + 2 \sum_{j=2,4,6}^{n-2} \frac{e^{(r-q)jt} I_1(qjt)}{jt} + \frac{e^{(r-q)nt} I_1(qnt)}{nt} \right].
$$
 (3.17)

Da equação [\(3.11\)](#page-40-1) temos a seguinte integral de contorno para ser resolvida.

$$
\int_0^s \frac{\partial \Pi(x, z_{solo}, s)}{\partial s} N(s - s') ds' = \int_0^s \left( \frac{\Pi_{n, m_s}^{l+1} - \Pi_{n, m_s}^l + \Pi_{n+1, m_s}^{l+1} - \Pi_{n+1, m_s}^l}{\Delta s} \right) N(s - s') ds'.
$$
\n(3.18)

Chamando a matriz que receberá os valores de campo na superfície do solo de *MC* e o vetor que armazenará os valores da integral de *N*(*s*) de *I*\_*Ns*, temos:

$$
MC = \frac{\Pi_{n,m_s}^{l+1} - \Pi_{n,m_s}^l + \Pi_{n+1,m_s}^{l+1} - \Pi_{n+1,m_s}^l}{\Delta s},
$$
  
\n
$$
e
$$
  
\n
$$
I_{N_s} = N(s).
$$
\n(3.19)

Aplicando a regra trapezoidal com aplicação múltipla [\[35\]](#page-84-0):

$$
\int_{a}^{b} f(x) dx \approx \frac{b-a}{2n} \left[ f(x_0) + 2 \sum_{i=1}^{n-1} f(x_i) + f(x_n) \right],
$$
\n(3.20)

na equação [\(3.18\)](#page-41-3), vem

$$
\int_{0}^{s} \left( \frac{\Pi_{n,m_s}^{l+1} - \Pi_{n,m_s}^{l+1} + \Pi_{n+1,m_s}^{l+1} - \Pi_{n+1,m_s}^{l}}{\Delta s} \right) N(s - s') ds',
$$
\n
$$
\approx \frac{s - 0}{2n} \left[ \frac{MC(1) - MC(1 - 1)}{\Delta s} \right] [I_N(s) + I_N(s) - 1)]
$$
\n
$$
+ \frac{s - 0}{2n} \left\{ 2 \sum_{i=2}^{n-1} \left[ \frac{MC(i) - MC(i - 1)}{\Delta s} \right] \right\} [I_N(s) + I_N(s) - 1)]
$$
\n
$$
+ \frac{s - 0}{2n} \left[ \frac{MC(n) - MC(n - 1)}{\Delta s} \right] [I_N(s) + I_N(s) - 1)],
$$
\n
$$
\approx \frac{1}{2} [MC(1)I_N(s) - K_N(s) - MC(s) - MC(s) - 1)] [I_N(s) + I_N(s) - 1]
$$
\n
$$
+ \frac{1}{2} [MC(n) - MC(n - 1)] [I_N(s) + I_N(s) - 1)].
$$
\n(3.21)

A discretização da TDPE para o solo será dada pelo esquema de diferenças finitas abaixo [\[14\]](#page-82-1):

<span id="page-42-0"></span>
$$
\frac{\partial^2 \Pi(x, z_{solo}, s)}{\partial z^2} \approx \frac{1}{\Delta z} \left[ \frac{\partial \Pi(x, z_{solo} + \Delta z, s)}{\partial z} - \frac{\partial \Pi(x, z_{solo}, s)}{\partial z} \right],\tag{3.22}
$$

Substituindo [\(3.11\)](#page-40-1) em [\(3.22\)](#page-42-0), temos:

<span id="page-42-1"></span>
$$
\frac{\partial^2 \Pi(x, z_{solo}, s)}{\partial z^2} = \frac{1}{\Delta z} \frac{\partial \Pi(x, z_{solo} + \Delta z, s)}{\partial z} + \frac{1}{\Delta z} \left[ h'(x) - \zeta \right] \frac{\partial \Pi(x, z_{solo}, s)}{\partial s} + \frac{1}{\Delta z} \left[ \zeta \int_0^s \frac{\partial \Pi(x, z_{solo}, s)}{\partial s} N(s - s') ds' \right],
$$
\n(3.23)

A discretização da condição de contorno de impedância do solo tem variações de acordo com as aproximações usadas para NAPE e WAPE, conforme segue:

## **NAPE**

A partir da TDPE padrão para NAPE [\(2.28\)](#page-25-0) substituindo [\(3.23\)](#page-42-1):

$$
\frac{2\partial^2 \Pi(x, z_{solo}, s)}{\partial x \partial s} = \frac{1}{\Delta z} \frac{\partial \Pi(x, z_{solo} + \Delta z, s)}{\partial z} + \frac{1}{\Delta z} \left[ h'(x) - \zeta \right] \frac{\partial \Pi(x, z_{solo}, s)}{\partial s} + \frac{1}{\Delta z} \left[ \zeta \int_0^s \frac{\partial \Pi(x, z_{solo}, s)}{\partial s} N(s - s') ds' \right],
$$
\n(3.24)

e discretizando, temos

$$
\frac{2}{\Delta x \Delta s} \left( \Pi_{n+1,m_s}^{l+1} - \Pi_{n,m_s}^{l+1} - \Pi_{n+1,m_s}^{l} + \Pi_{n,m_s}^{l} \right)
$$
\n
$$
= \frac{1}{4(\Delta z)^2} \left( \Pi_{n,m_s+1}^{l+1} - \Pi_{n,m_s}^{l+1} + \Pi_{n+1,m_s+1}^{l+1} - \Pi_{n+1,m_s}^{l+1} + \Pi_{n,m_s+1}^{l} - \Pi_{n,m_s}^{l} + \Pi_{n+1,m_s+1}^{l} - \Pi_{n+1,m_s}^{l} \right)
$$
\n
$$
+ \frac{1}{2\Delta z \Delta s} \left[ h'(x) - \zeta \right] \left( \Pi_{n,m_s}^{l+1} - \Pi_{n,m_s}^{l} + \Pi_{n+1,m_s}^{l+1} - \Pi_{n+1,m_s}^{l} \right)
$$
\n
$$
+ \frac{1}{2\Delta z} \zeta \int_0^s \frac{1}{\Delta s} \left( \Pi_{n,m_s}^{l+1} - \Pi_{n,m_s}^{l} + \Pi_{n+1,m_s}^{l+1} - \Pi_{n+1,m_s}^{l} \right) N(s - s') ds', \tag{3.25}
$$

onde *m<sup>s</sup>* é a variável que representa os incrementos na discretização de *z* na altura do solo.

Agrupando os termos desconhecidos,  $\Pi_{n+1}^{l+1}$ , e colocando em evidência os termos comuns:

$$
\begin{split}\n&\left\{\frac{2}{\Delta x \Delta s} + \frac{1}{4(\Delta z)^2} - \frac{1}{2\Delta z \Delta s} \left[h'(x) - \zeta\right]\right\} \Pi_{n+1,m_s}^{l+1} - \frac{1}{4(\Delta z)^2} \Pi_{n+1,m_s+1}^{l+1} \\
&= \left\{\frac{2}{\Delta x \Delta s} - \frac{1}{4(\Delta z)^2} + \frac{1}{2\Delta z \Delta s} \left[h'(x) - \zeta\right]\right\} \Pi_{n,m_s}^{l+1} \\
&+ \left\{\frac{2}{\Delta x \Delta s} - \frac{1}{4(\Delta z)^2} - \frac{1}{2\Delta z \Delta s} \left[h'(x) - \zeta\right]\right\} \Pi_{n+1,m_s}^{l} \\
&+ \left\{-\frac{2}{\Delta x \Delta s} - \frac{1}{4(\Delta z)^2} - \frac{1}{2\Delta z \Delta s} \left[h'(x) - \zeta\right]\right\} \Pi_{n,m_s}^{l} \\
&+ \frac{1}{4(\Delta z)^2} \left(\Pi_{n,m_s+1}^{l+1} + \Pi_{n,m_s}^{l} + \Pi_{n+1,m_s+1}^{l}\right) \\
&+ \frac{1}{2\Delta z} \zeta \int_{0}^{s} \frac{1}{\Delta s} \left(\Pi_{n,m_s}^{l+1} - \Pi_{n,m_s}^{l} + \Pi_{n+1,m_s}^{l+1} - \Pi_{n+1,m_s}^{l}\right) N(s - s') ds', \end{split} \tag{3.26}
$$

Fazendo:

<span id="page-43-1"></span><span id="page-43-0"></span>
$$
\gamma = \frac{1}{4(\Delta z)^2},\tag{3.27}
$$

$$
\beta = \frac{2}{\Delta x \Delta s},\tag{3.28}
$$

$$
\xi = \frac{1}{2\Delta z \Delta s} \left[ h'(x) - \zeta \right],\tag{3.29}
$$

Substituindo [\(3.27\)](#page-43-0) a [\(3.29\)](#page-43-0) em [\(3.26\)](#page-43-1):

<span id="page-44-0"></span>
$$
(\beta + \gamma - \xi)\Pi_{n+1,m_s}^{l+1} - \gamma \Pi_{n+1,m_s+1}^{l+1}
$$
  
\n
$$
= (\beta - \gamma + \xi)\Pi_{n,m_s}^{l+1} + (\beta - \gamma - \xi)\Pi_{n+1,m_s}^{l}
$$
  
\n
$$
+ (-\beta - \gamma - \xi)\Pi_{n,m_s}^{l} + \gamma \left(\Pi_{n,m_s+1}^{l+1} + \Pi_{n,m_s+1}^{l} + \Pi_{n+1,m_s+1}^{l}\right)
$$
  
\n
$$
+ \frac{\zeta}{2\Delta z} \int_0^s \frac{1}{\Delta s} \left(\Pi_{n,m_s}^{l+1} - \Pi_{n,m_s}^{l} + \Pi_{n+1,m_s}^{l+1} - \Pi_{n+1,m_s}^{l}\right) N(s - s')ds'.
$$
 (3.30)

Escrevendo a equação acima na forma $[A][X] = [B],$  temos:

$$
[A] = \begin{bmatrix} (\beta + \gamma - \xi) & -\gamma & 0 & \dots & 0 \\ 0 & (\beta + \gamma - \xi) & -\gamma & \dots & 0 \\ \vdots & & & & & \\ 0 & \dots & 0 & (\beta + \gamma - \xi) & -\gamma \\ 0 & \dots & 0 & 0 & (\beta + 2\gamma) \end{bmatrix},
$$
(3.31)  

$$
[X] = \begin{bmatrix} \Pi_{n+1,1}^{l+1} \\ \Pi_{n+1,2}^{l+1} \\ \vdots \\ \Pi_{n+1,M_s-2}^{l+1} \\ \Pi_{n+1,M_s-1}^{l+1} \end{bmatrix},
$$
(3.32)  

$$
[B] = (\beta - \gamma + \xi)\Pi_{n,m_s}^{l+1} + (\beta - \gamma - \xi)\Pi_{n+1,m_s}^{l} + \Pi_{n+1,m_s+1}^{l} + \Pi_{n+1,m_s+1}^{l} + \Pi_{n+1,m_s+1}^{l} + \frac{\zeta}{2\Delta z} \int_{0}^{s} \frac{1}{\Delta s} \left( \Pi_{n,m_s}^{l+1} - \Pi_{n,m_s}^{l} + \Pi_{n+1,m_s}^{l+1} - \Pi_{n+1,m_s}^{l} \right) N(s - s')ds'.
$$
(3.33)

## **WAPE**

A partir da aproximação da TDPE para WAPE [\(2.53\)](#page-31-0) substituindo [\(3.23\)](#page-42-1), será proposta a equação para discretização da condição de contorno do solo para WAPE no domínio do tempo:

$$
\frac{\partial}{\partial x} \left[ \frac{\partial^2 \Pi(x, z_{solo}, s)}{\partial z^2} \right] + 2 \frac{\partial}{\partial s} \left[ \frac{\partial^2 \Pi(x, z_{solo}, s)}{\partial z^2} \right] - 4 \frac{\partial}{\partial x} \left[ \frac{\partial^2 \Pi(x, z_{solo}, s)}{\partial s^2} \right] = 0, \quad (3.34)
$$

1.

<span id="page-45-0"></span>
$$
\frac{\partial}{\partial x} \left[ \frac{\partial^2 \Pi(x, z_{solo}, s)}{\partial z^2} \right]
$$
\n
$$
\approx \frac{1}{4\Delta x (\Delta z)^2} (\Pi_{n+2,m_s+1}^l - \Pi_{n+2,m_s}^l + \Pi_{n+2,m_s+1}^{l-1} - \Pi_{n+2,m_s}^{l-1})
$$
\n
$$
- \Pi_{n,m_s+1}^l + \Pi_{n,m_s}^l - \Pi_{n,m_s+1}^{l-1} + \Pi_{n,m_s}^{l-1})
$$
\n
$$
+ \frac{1}{2\Delta x \Delta z \Delta s} \left[ h'(x) - \zeta \right] \left( \Pi_{n+2,m_s}^l - \Pi_{n+2,m_s}^{l-1} - \Pi_{n,m_s}^l + \Pi_{n,m_s}^{l-1} \right)
$$
\n
$$
+ \frac{1}{2\Delta x \Delta z} \zeta \int_0^s \frac{1}{\Delta s} \left( \Pi_{n+2,m_s}^l - \Pi_{n+2,m_s}^{l-1} - \Pi_{n,m_s}^l + \Pi_{n,m_s}^{l-1} \right) N(s - s') ds', \quad (3.35)
$$

2.

$$
2\frac{\partial}{\partial s} \left[ \frac{\partial^2 \Pi(x, z_{solo}, s)}{\partial z^2} \right]
$$
  
\n
$$
\approx \frac{1}{2\Delta s (\Delta z)^2} (\Pi_{n,m_s+1}^{l+1} - \Pi_{n,m_s}^{l+1} + \Pi_{n+1,m_s+1}^{l+1} - \Pi_{n+1,m_s}^{l+1})
$$
  
\n
$$
- \Pi_{n,m_s+1}^{l-1} + \Pi_{n,m_s}^{l-1} - \Pi_{n+1,m_s+1}^{l-1} + \Pi_{n+1,m_s}^{l-1})
$$
  
\n+ 
$$
\frac{1}{\Delta z (\Delta s)^2} \left[ h'(x) - \zeta \right] \left( \Pi_{n,m_s}^{l+1} - 2\Pi_{n,m_s}^l + \Pi_{n+1,m_s}^{l+1} - 2\Pi_{n+1,m_s}^l + \Pi_{n,m_s}^{l-1} + \Pi_{n+1,m_s}^{l-1} \right)
$$
  
\n+ 
$$
\frac{1}{2\Delta z \Delta s} \zeta \int_0^s \frac{1}{\Delta s} \left( \Pi_{n,m_s}^{l+1} - 2\Pi_{n,m_s}^l + \Pi_{n+1,m_s}^{l+1} - 2\Pi_{n+1,m_s}^l + \Pi_{n,m_s}^{l-1} + \Pi_{n+1,m_s}^{l-1} \right)
$$
  
\n
$$
N(s - s') ds',
$$
\n(3.36)

3.

<span id="page-45-1"></span>
$$
-4\frac{\partial}{\partial x}\left[\frac{\partial^2 \Pi(x,z,s)}{\partial s^2}\right]
$$
  

$$
\approx -\frac{4}{\Delta x(\Delta s)^2}(\Pi_{n+1,m_s}^{l+1} - 2\Pi_{n+1,m_s}^l + \Pi_{n+1,m_s}^{l-1} - \Pi_{n,m_s}^{l+1} + 2\Pi_{n,m_s}^l - \Pi_{n,m_s}^{l-1}), \quad (3.37)
$$

Substituindo [\(3.35\)](#page-45-0) a [\(3.37\)](#page-45-1) em [\(2.53\)](#page-31-0) e agrupando os termos  $(\Pi_{n+1,m_s}^{l+1})$ :

$$
-\left(\frac{4}{\Delta x(\Delta s)^2} + \frac{1}{2\Delta s(\Delta z)^2} - \frac{[h'(x) - \zeta]}{\Delta z(\Delta s)^2}\right) \Pi_{n+1,m_s}^{l+1} \n= \frac{1}{4\Delta x(\Delta z)^2} (\Pi_{n+2,m_s+1}^l - \Pi_{n+2,m_s}^l + \Pi_{n+2,m_s+1}^{l-1} - \Pi_{n+2,m_s}^{l-1} - \Pi_{n,m_s+1}^{l-1} - \Pi_{n,m_s+1}^{l-1}) \n- \frac{[h'(x) - \zeta]}{2\Delta x \Delta z \Delta s} (\Pi_{n+2,m_s}^l - \Pi_{n+2,m_s}^{l-1}) \n- \frac{1}{2\Delta s(\Delta z)^2} (\Pi_{n,m_s+1}^{l+1} + \Pi_{n+1,m_s+1}^{l+1} - \Pi_{n,m_s+1}^{l-1} - \Pi_{n+1,m_s+1}^{l-1}) \n+ \left(-\frac{1}{4\Delta x(\Delta z)^2} + \frac{[h'(x) - \zeta]}{2\Delta x \Delta z \Delta s} + \frac{2 [h'(x) - \zeta]}{2\Delta z(\Delta s)^2} + \frac{8}{\Delta x(\Delta s)^2}\right) \Pi_{n,m_s}^l \n+ \left(-\frac{1}{4\Delta x(\Delta z)^2} - \frac{[h'(x) - \zeta]}{2\Delta x \Delta z \Delta s} - \frac{1}{2\Delta s(\Delta z)^2} - \frac{[h'(x) - \zeta]}{\Delta z(\Delta s)^2} - \frac{4}{\Delta x(\Delta s)^2}\right) \Pi_{n,m_s}^{l-1} \n+ \left(\frac{1}{2\Delta s(\Delta z)^2} - \frac{[h'(x) - \zeta]}{\Delta z(\Delta s)^2} - \frac{4}{\Delta x(\Delta s)^2}\right) \Pi_{n,m_s}^{l+1} \n+ \left(-\frac{1}{2\Delta s(\Delta z)^2} - \frac{[h'(x) - \zeta]}{\Delta z(\Delta s)^2} + \frac{4}{\Delta x(\Delta s)^2}\right) \Pi_{n+1,m_s}^{l-1} \n+ \left(2\frac{[h'(x) - \zeta]}{\Delta z(\Delta s)^2} - \frac{8}{\Delta x(\Delta s)^2}\right) \Pi_{n+1,m_s}^{l-1} + \Pi_{n,m_s}^{l-
$$

onde

<span id="page-46-0"></span>
$$
\int_{0}^{s} \frac{1}{\Delta s} \left( \Pi_{n+2,m_{s}}^{l} - \Pi_{n+2,m_{s}}^{l-1} - \Pi_{n,m_{s}}^{l} + \Pi_{n,m_{s}}^{l-1} \right) N(s - s') ds'
$$
  
\n
$$
\approx \frac{1}{2} \left[ MC(1)I_{N}(s) + \sum_{i=2}^{n-1} \left[ MC(i) - MC(i-1) \right] \left[ I_{N}(s) + I_{N}(s) - 1 \right] \right]
$$
  
\n
$$
+ \frac{1}{2} \left[ MC(n) - MC(n-1) \right] \left[ I_{N}(s) + I_{N}(s) - 1 \right],
$$
\n(3.39)

e

$$
\int_{0}^{s} \frac{1}{\Delta s} \left( \Pi_{n,m_{s}}^{l+1} - 2\Pi_{n,m_{s}}^{l} + \Pi_{n,m_{s}}^{l+1} + \Pi_{n+1,m_{s}}^{l+1} - 2\Pi_{n+1,m_{s}}^{l} + \Pi_{n+1,m_{s}}^{l-1} \right) N(s - s') ds'
$$
  
\n
$$
\approx \frac{1}{2} \left[ MC_{2}(1)I_{N}(1) \right] + \sum_{i=2}^{n-1} \left[ MC_{2}(i) - MC_{2}(i-1) \right] \left[ I_{N}(i) + I_{N}(i-1) \right]
$$
  
\n
$$
+ \frac{1}{2} \left[ MC_{2}(n) - MC_{2}(n-1) \right] \left[ I_{N}(n) + I_{N}(n-1) \right]
$$
  
\n
$$
\approx \frac{1}{2} \left[ MC_{2,1}(1)I_{N}(1) \right] + \sum_{i=2}^{n-1} \left[ MC_{2,1}(i) - MC_{2,1}(i-1) \right] \left[ I_{N}(i) + I_{N}(i-1) \right]
$$
  
\n
$$
+ \frac{1}{2} \left[ MC_{2,1}(n) - MC_{2,1}(n-1) \right] \left[ I_{N}(n) + I_{N}(n-1) \right], \tag{3.40}
$$

onde

$$
MC_2 = \frac{\Pi_{n,m_s}^{l+1} - 2\Pi_{n,m_s}^l + \Pi_{n,m_s}^{l-1}}{\Delta s},
$$
\n(3.41)

$$
MC_{2.1} = \frac{\Pi_{n+1,m_s}^{l+1} - 2\Pi_{n+1,m_s}^l + \Pi_{n+1,m_s}^{l-1}}{\Delta s}.
$$
\n(3.42)

## <span id="page-47-0"></span>3.2.2 Campo incidente com polarização horizontal

Para a polarização horizontal, os parâmetros de [\(3.11\)](#page-40-1) são [\[13\]](#page-82-2):

<span id="page-47-1"></span>
$$
\zeta = \sqrt{\varepsilon_r - 1},\tag{3.43}
$$

$$
N(s) = q \int_0^s e^{-qt} I_1(qt) \frac{dt}{t} - q.
$$
\n(3.44)

com *q* dado por [\(3.14\)](#page-41-4).

Para resolver a integral de [\(3.44\)](#page-47-1), também será aplicada [\(3.16\)](#page-41-1), então

<span id="page-47-2"></span>
$$
\int_0^s e^{-qt} I_1(qt) \frac{dt}{t},
$$

$$
\approx \frac{s-0}{3n} \left[ \frac{e^{(-q).0} I_1(q.0)}{0} + 4 \sum_{i=1,3,5}^{n-1} \frac{e^{-qit} I_1(qit)}{it} + 2 \sum_{j=2,4,6}^{n-2} \frac{e^{-qjt} I_1(qjt)}{jt} + \frac{e^{-qnt} I_1(qnt)}{nt} \right],
$$
  

$$
\approx \frac{t}{3} \left[ 4 \sum_{i=1,3,5}^{n-1} \frac{e^{-qit} I_1(qit)}{it} + 2 \sum_{j=2,4,6}^{n-2} \frac{e^{-qjt} I_1(qjt)}{jt} + \frac{e^{-qnt} I_1(qnt)}{nt} \right].
$$
 (3.45)

As equações [\(3.30\)](#page-44-0) e [\(3.38\)](#page-46-0) também são válidas para discretizar a condição de contorno de impedância no solo para o campo incidente com polarização horizontal, bastando utilizar os parâmetros de [\(3.43\)](#page-47-1) a [\(3.45\)](#page-47-2).

# 3.3 Domínio computacional superior

Para limitar o domínio de interesse onde ocorre a análise da propagação, é usado um artifício computacional na parte superior vertical do eixo de alturas *z*, chamada camada absorvente. Essa camada deve ser vista de forma transparente, ou seja, a energia incidente nessa camada, vinda da região na qual se estuda a propagação, deve ser atenuada gradativamente de forma que a energia não volte ao domínio de interesse. A camada absorvente funciona como um filtro aplicado aos valores de campo da PE [\[9\]](#page-81-2).

<span id="page-48-1"></span>Neste trabalho, será utilizado um filtro conhecido como janela de Hanning, dado por [\[14\]](#page-82-1):

$$
J(z) = \frac{1 + \cos\left(\frac{\pi z}{H}\right)}{2}.\tag{3.46}
$$

onde *z* representa a variação dos pontos discretizados entre a altura onde inicia a janela de Hanning *h<sup>s</sup>* e o tamanho total do domínio vertical *z<sup>m</sup>*á*<sup>x</sup>* e *H* representa a largura total da camada absorvente.

A janela de Hanning se comporta de forma que seu valor é 1 para *h<sup>s</sup>* (*J*(*hs*) = 1) e 0 para  $z_{\text{max}}$  ( $J(z_{\text{max}}) = 0$ ), de forma que a transição do campo do domínio de interesse para a camada absorvente ocorre de forma suave. Conforme sugerido em [\[9\]](#page-81-2) a altura em que se inicia a janela de Hanning (*hs*) deve ser igual a metade da altura do domínio total ( $z_{max}$ ). A Figura [3.4](#page-48-0) mostra o comportamento de [\(3.46\)](#page-48-1) para  $h_s = 60$  *m* e  $z_{max} = 120$  *m*.

<span id="page-48-0"></span>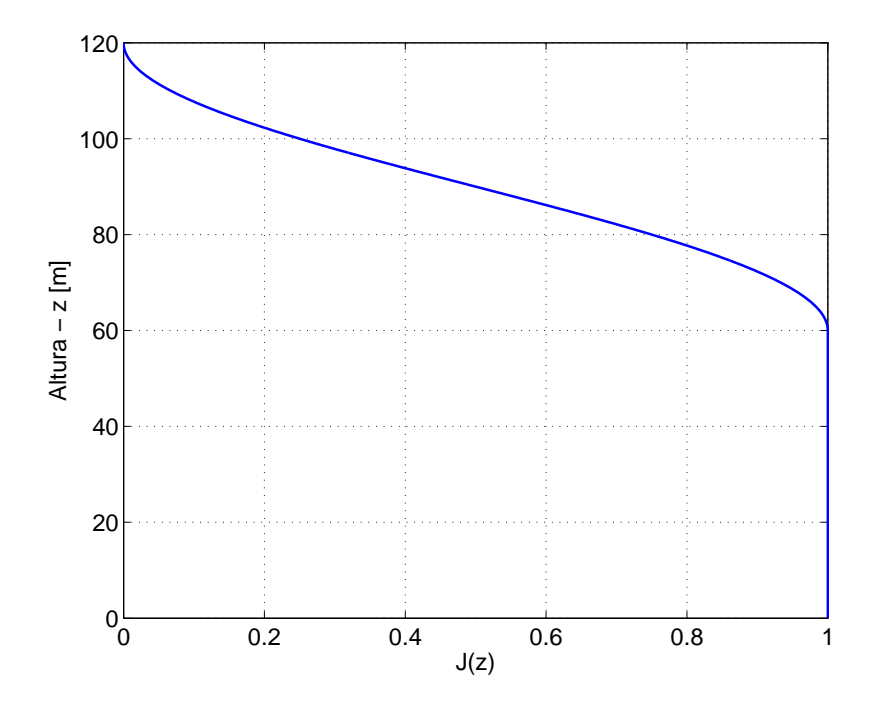

Figura 3.4 – Camada absorvente - janela de Hanning.

# 3.4 Conclusões parciais

Este capítulo descreveu as condições de contorno que compõem a propagação de ondas eletromagnéticas sobre perfis de relevo suavemente irregulares. Foi apresentada a fonte transmissora do sinal, representada por um pulso que se enquada nas características de sinais UWB, com duração de 8 *ns*, posicionada na altura *h<sup>R</sup>* = 5 *m* em relação ao solo. As características elétricas do solo, descritas pelos parâmetros de condutividade elétrica (*σ*) e permissividade elétrica relativa (*εr*), foram incluídas nas equações que descrevem as condições de contorno de impedância do solo. Foram consideradas as interações do solo com campos eletromagnéticos com polarizações vertical e horizontal e deduzidas as equações discretizadas para NAPE e WAPE a partir da condição de Leontovich modificada por Popov. A camada absorvente, utilizada para limitar o domínio computacional de interesse, foi implementada com a equação da janela de Hanning.

As equações do Capítulos [2](#page-21-0) e [3](#page-37-0) foram implementadas no *software Matlab* <sup>R</sup> . Os principais processos envolvidos no código para análise da propagação com o método da TDPE e os resultados obtidos com as simulações serão apresentadas no Capítulo [4.](#page-50-0)

# <span id="page-50-0"></span>4 Implementação e Resultados

O Capítulo [4](#page-50-0) tem como objetivo explicar os principais processos para implementação numérica da TDPE para NAPE e WAPE de acordo com as equações apresentadas para propagação em atmosfera homogênea, Capítulo [2,](#page-21-0) e para as condições de contorno descritas no Capítulo [3.](#page-37-0) Serão apresentados os estudos de casos analisados nesta pesquisa, para a propagação do campo eletromagnético incidente com polarização vertical sobre terrenos suavemente irregulares em atmosfera homogênea. Os resultados foram obtidos através da aproximação da equação de onda pelo método da TDPE com solução numérica baseada no método de Crank-Nicolson aplicado ao esquema de diferenças finitas para marcha do algoritmo da fonte sentido receptor.

# <span id="page-50-2"></span>4.1 Implementação numérica

<span id="page-50-1"></span>A implementação numérica da TDPE foi feita no *software Matlab*<sup>®</sup> instalado no computador com as especificações conforme Tabela [4.1.](#page-50-1)

| <b>Item</b>         | Descrição                                     |
|---------------------|-----------------------------------------------|
| Sistema Operacional | Windows 7 Professional                        |
| Tipo do sistema     | Sistema operacional 64 bit                    |
| Processador         | Intel (R) Xeon (R) CPU E5-2620 v3 $@$ 2,40GHz |
| Memória RAM         | 16 GB                                         |

Tabela 4.1 – Especificações técnicas do computador utilizado nas simulações

Os principais processos implementados no código desenvolvido no *Matlab*<sup>®</sup> podem ser vistos no fuxograma da Figura [4.1](#page-51-0) e serão explicados em seguida.

1. Declaração dos parâmetros iniciais

#### Variáveis de discretização:

Conforme visto na Seção [2.2.2](#page-26-0) as variáveis para discretização de *x*, *z*, e *s* foram definidas em [\(2.29\)](#page-26-1) como:

<span id="page-50-3"></span>
$$
x_n = n\Delta x
$$
;  $z_m = m\Delta z$ ;  $s_l = l\Delta s$ .

A cada incremento de *x* e *z* temos um ponto associado, dado respectivamente por *N*<sub>1</sub>*, N*<sub>2</sub>*, ..., N<sub>n</sub>*∆*x* e *N*<sub>1</sub>*, N*<sub>2</sub>*, ..., N<sub>m</sub>*∆*z,* conforme Figura [\(4.2\)](#page-52-0).

<span id="page-51-0"></span>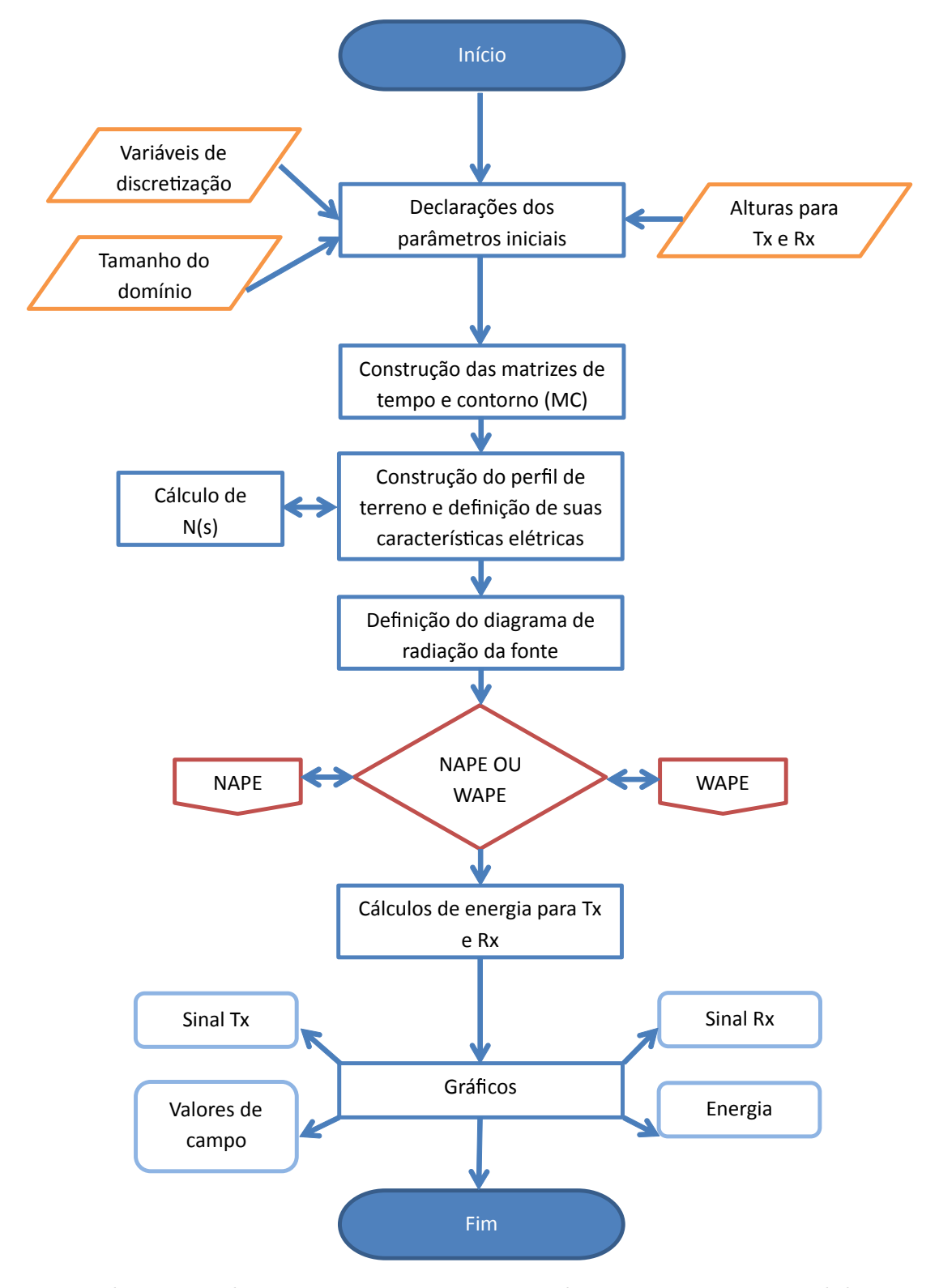

Figura 4.1 – Fluxograma dos principais processos para implementação computacional da TDPE.

Além das variáveis de [\(2.29\)](#page-26-1), deve-se definir a variável de discretização temporal dada por ∆*t*.

Para a discretização espacial, as variáveis ∆*x* e ∆*z* foram escolhidas de forma a serem iguais ou menores que um décimo do comprimento de onda *λ* para os estudos

<span id="page-52-0"></span>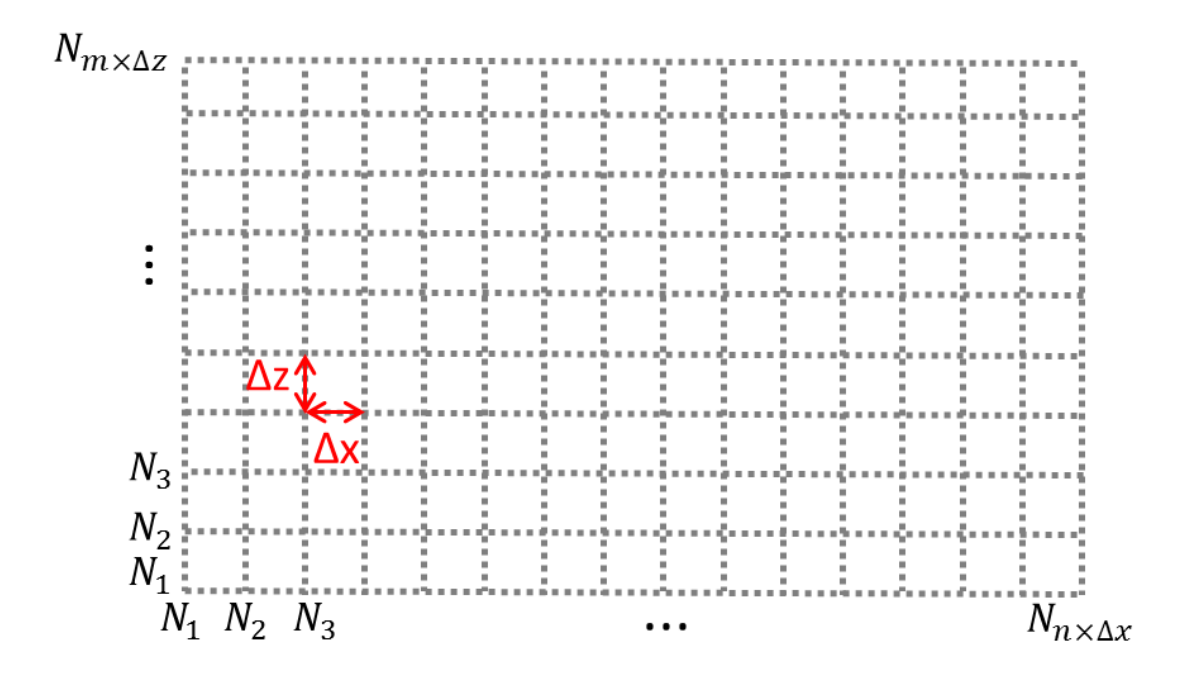

Figura 4.2 – Pontos de discretização *N<sup>x</sup>* e *Nz*.

de caso de propagação com alcance de 200 *m*. Para análises que envolvam maiores distâncias ou alturas, essas variáveis tendem a ter valores maiores, para reduzir o tempo de simulação de forma a não comprometer os resultados.

Em problemas com aplicação do método de diferenças finitas a escolha de ∆*t* normalmente é baseada no critério de estabilidade de Courant [\[15\]](#page-82-3) dado por:

$$
\Delta t_C \le \frac{1}{c\sqrt{(\frac{1}{\Delta x})^2 + (\frac{1}{\Delta z})^2}}.\tag{4.1}
$$

para análises em duas dimensões.

Para problemas que envolvam o método de Crank-Nicolson, o valor de ∆*t* é definido de acordo com [\[35\]](#page-84-0)

$$
\Delta t_{CN} \le \frac{(\Delta x)^2 + (\Delta z)^2}{8c}.\tag{4.2}
$$

para ∆*x* = ∆*z*, após simulações para vários valores dessas variáveis foi observado que para se ter convergência nas simulações ∆*tCN* deve ser menor que ∆*tC*, sendo que ∆*tCN* é dado por uma porcentagem da condição de Courant:

<span id="page-52-1"></span>
$$
\Delta t_{CN} = 0,1414\Delta t_C. \tag{4.3}
$$

Aplicando a condição [\(4.3\)](#page-52-1) nas simulações os resultados obtidos apresentaram menores variações para diferentes valores de discretização.

A variável ∆*s* foi definida como

<span id="page-52-2"></span>
$$
\Delta s = c \Delta t_C. \tag{4.4}
$$

#### Tamanho do domínio:

O domínio horizontal é dado pelo comprimento máximo que se queira considerar de distância em relação a fonte (*x<sup>m</sup>*á*<sup>x</sup>*).

O domínio computacional vertical se extende de  $z = 0$  a  $z = z_{max}$ , sendo que dentro desse domínio temos a região de interesse da propagação que vai desde *z* = 0 até o início da camada absorvente  $z = h_s$ .

#### Alturas para transmissor (Tx) e receptor (Rx):

As alturas de transmissão e recepção são definidas no código em metros e convertidas em índices referentes aos pontos discretizados do domínio conforme [\(4.5\)](#page-53-0). Para problemas de propagação na presença do relevo as alturas são alteradas de modo a considerar a superfície do solo dado pela variável *js*.

<span id="page-53-1"></span><span id="page-53-0"></span>
$$
i_{\perp}h_T = round\left(\frac{h_T}{\Delta z}\right),
$$
  

$$
i_{\perp}h_R = round\left(\frac{h_R}{\Delta z}\right).
$$
 (4.5)

2. Construção das matrizes de tempo e contorno (MC)

No esquema de diferenças finitas as aproximações das derivadas parciais dependem de valores passados, presentes e futuros de ∆*x*, ∆*z* e ∆*s*.

Para marcha do algoritmo foram criadas matrizes que são atualizadas a cada passo de tempo, dadas por:

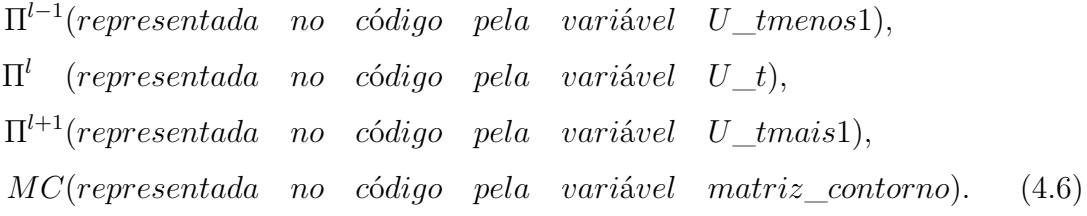

Para as matrizes de  $(4.6)$ , de tamanho  $N_x \times N_z$ , a princípio são atribuídos valores nulos.

#### 3. Construção do perfil de terreno e definição de suas características elétricas

As informações do perfil de terreno são inseridas no código a partir da leitura de um arquivo de texto .txt composto por duas colunas, sendo a primeira com informações da coordenada *x* e a segunda com a altura do relevo *z*. A partir desses dados são calculadas as variações de altura, inclinação e discretização do relevo, ver Figura [4.3](#page-54-0) e Figura [4.4,](#page-55-0) para toda a extensão que será analisada.

<span id="page-54-0"></span>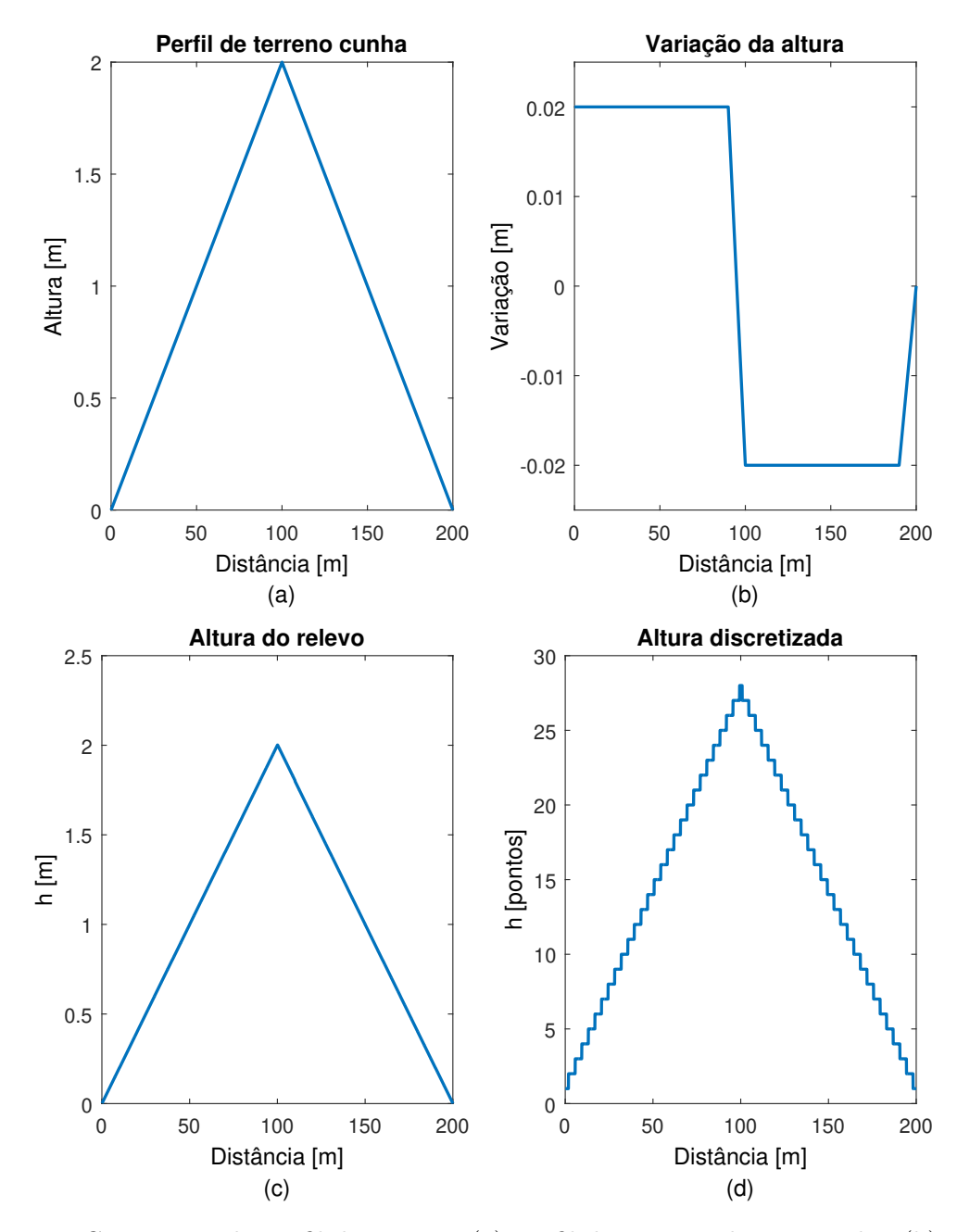

Figura 4.3 – Construção do perfil de terreno: (a) Perfil de Terreno do tipo cunha, (b) Variação da altura, (c) Altura em metros, (d) Altura discretizada.

<span id="page-55-0"></span>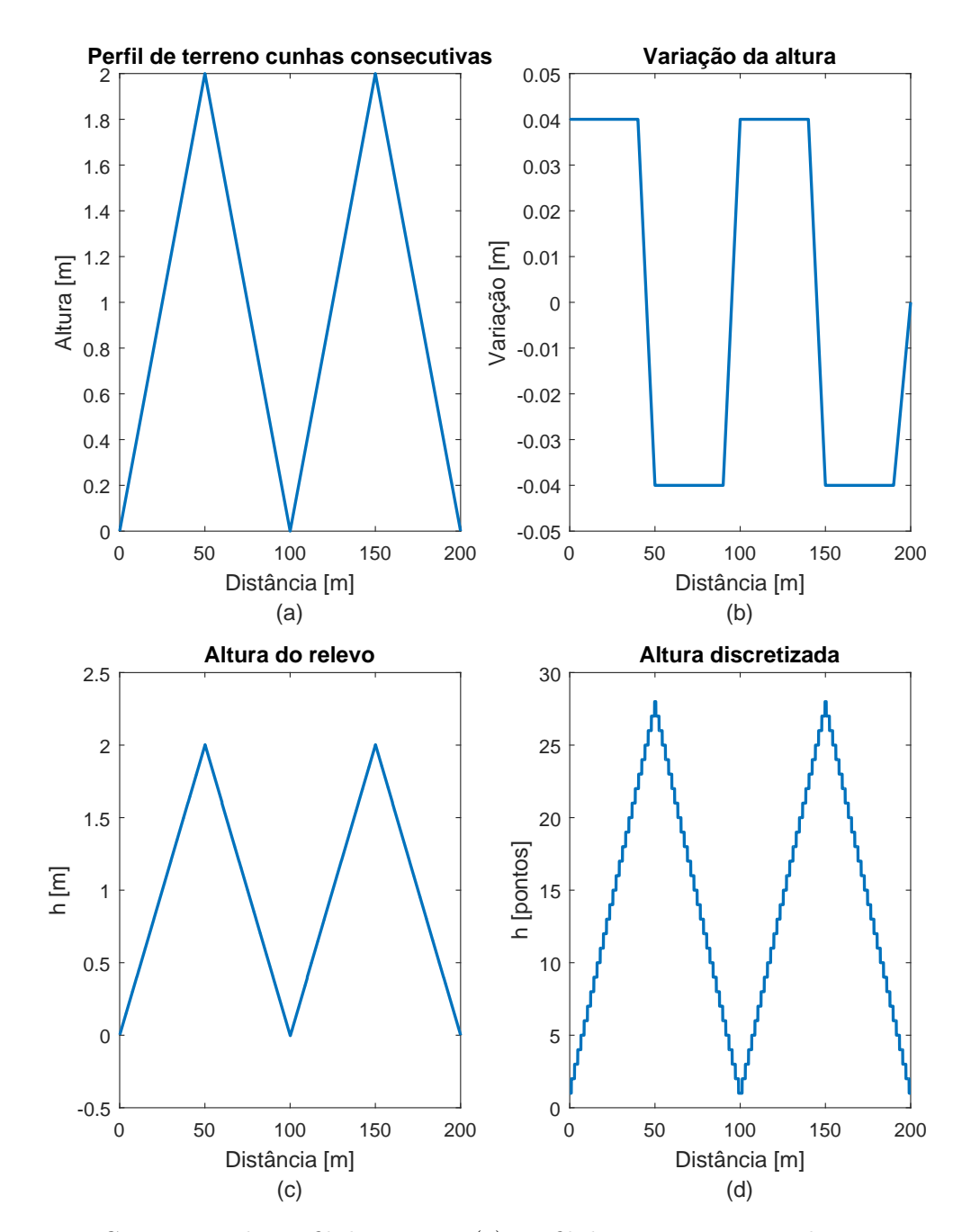

Figura 4.4 – Construção do perfil de terreno: (a) Perfil de Terreno com cunhas consecutivas, (b) Variação da altura, (c) Altura em metros, (d) Altura discretizada.

As características elétricas do solo são dadas pelos parâmetros de condutividade elétrica (*σ*) e permissividade elétrica relativa (*εr*) conforme visto na Seção [3.2.](#page-40-2) Essas variáveis são utilizadas para os cálculos das integrais de contorno e de *N*(*s*) apresentadas em [\(3.18\)](#page-41-3) que representam a dispersão do sinal refletido devido a condutividade da superfície [\[30\]](#page-83-0).

- 4. Definição do diagrama de radiação da fonte
	- Neste trabalho a fonte foi definida em *x* = 0, ou seja, na reta vertical inicial do domínio de interesse  $(N_x = 1)$ . As equações que representam a fonte podem ser vistas na Seção [3.1.](#page-38-6) No código, para cada passo de tempo é definido o valor da fonte em *N<sup>x</sup>* = 1 para as diferentes alturas do domínio. Esses valores são armazenados nas variáveis  $U_$ *\_tmenos*1(1, 1 :  $N_z$ ),  $U_$ *\_t*(1, 1 :  $N_z$ ) e  $U_$ *\_tmais*1(1, 1 :  $N_z$ ).
- 5. NAPE ou WAPE

Dependendo da aplicação a ser estudada usando a TDPE e do valor do erro de aproximação do operador *Q* a ser admitido, pode-se optar pelas aproximações para NAPE ou WAPE, descritas no Capítulo [2.](#page-21-0)

Os principais processos para implementação computacional para NAPE podem ser vistos na Figura [4.5.](#page-57-0) Sendo que a aproximação da NAPE para atmosfera homogênea é dada por [\(2.28\)](#page-25-0), descrita na forma discretizada em [\(2.44\)](#page-28-0) e com condições de contorno de impedância do solo de acordo com [\(3.30\)](#page-44-0).

O primeiro passo é definir os coeficientes dos valores de campo desconhecidos, que dependem de incrementos futuros em *x* e em *s* ( $\Pi_{n+1}^{l+1}$ ), para compor a matriz [*A*] do sistema tridiagonal. A seguir inicia-se a marcha das diferenças finitas, em que para cada passo de tempo serão calculados os valores de campo para todo o grid *N<sup>x</sup>* × *N<sup>z</sup>* através do algoritmo de Thomas e armazenados nas variáveis  $U$ <sup>*t*</sup>*menos*1(1 :  $N_x$ , 1 :  $N_z$ ),  $U_t(1 : N_x, 1 : N_z)$  e  $U_t$ *mais*1(1 :  $N_x$ , 1 :  $N_z$ ). A matriz de contorno *MC* é atualizada com os valores de campo de *U*\_*tmais*1 na altura do relevo. Após as matrizes com os valores de campo são multiplicadas por [\(3.46\)](#page-48-1) que descreve a camada absorvente dada pela janela de Hanning. Então as matrizes dos valores de campo são atualizadas, sendo que *U*\_*tmenos*1 = *U*\_*t*, *U*\_*t* = *U*\_*tmais*1. Por último a variável *sinal*\_*recebido* é atualizada para cada incremento de *x* com o valor de campo na altura estipulada para recepção a cada passo de tempo  $(sinal\_recebido(1 : N_x, l) = U\_tmais1(1 : N_x, i\_h_R + js(1 : N_x))).$ 

<span id="page-57-0"></span>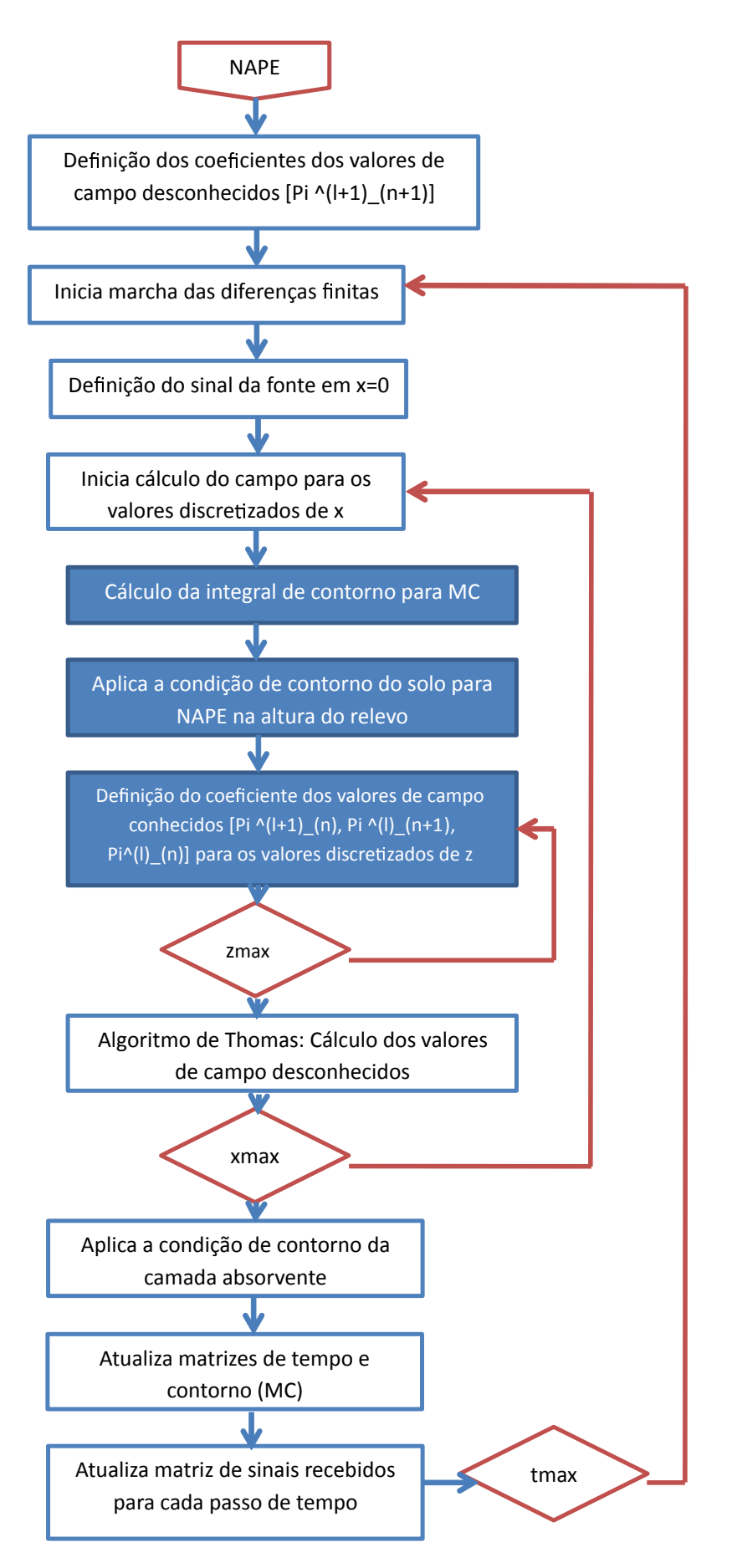

Figura 4.5 – Fluxograma para implementação computacional da formulação para NAPE.

Para WAPE os principais processos para implementação computacional podem ser vistos na Figura [4.6.](#page-59-0) Sendo que a aproximação da WAPE para atmosfera homogênea é dada por [\(2.52\)](#page-31-1), descrita na forma discretizada em [\(2.70\)](#page-34-0) e com condições de contorno de impedância do solo de acordo com [\(3.38\)](#page-46-0).

Conforme visto na Seção [2.3.2,](#page-31-2) para a discretização da WAPE foram propostas 2 equações, a versão 1 dada por [\(2.62\)](#page-33-0) e a versão 2 dada por [\(2.70\)](#page-34-0). Na tentativa de implementar [\(2.62\)](#page-33-0) foram realizadas as seguintes etapas de simulações:

1) Cálculo dos valores desconhecidos de  $\Pi_{n+1}^{l+1}$ . Considerando  $\Pi_{n+2}^{l+1}$ ,  $\Pi_{n+1}^{l+2}$  iguais a zero;

2) Cálculo dos valores desconhecidos de  $\Pi_{n+1}^{l+2}$ . Considerando  $\Pi_{n+2}^{l+1}$  igual a zero e  $\Pi_{n+1}^{l+1}$  conhecido;

3) Cálculo dos valores desconhecidos de  $\Pi_{n+2}^{l+1}$ . Considerando  $\Pi_{n+1}^{l+1}$  e  $\Pi_{n+1}^{l+2}$  conhecidos. Porém ao simular a etapa 3 o código apresentou problemas e não foi possível obter resultados. Então, foram realizadas manipulações matemáticas com o objetivo dos termos desconhecidos aparecerem na forma  $\Pi_{n+1}^{l+1}$  e para eliminar termos  $\Pi_{n+2}$  e  $\Pi^{l+2}$ resultando em [\(2.70\)](#page-34-0).

Os valores desconhecidos de campo [*X*] da equação tridiagonal [*A*][*X*] = [*B*] de [\(2.46\)](#page-29-1) e [\(2.72\)](#page-35-0) para NAPE e WAPE respectivamente, e para as condições de contorno do solo são resolvidos com o algoritmo de Thomas que será descrito na Seção [\(4.1.1\)](#page-61-0).

<span id="page-59-0"></span>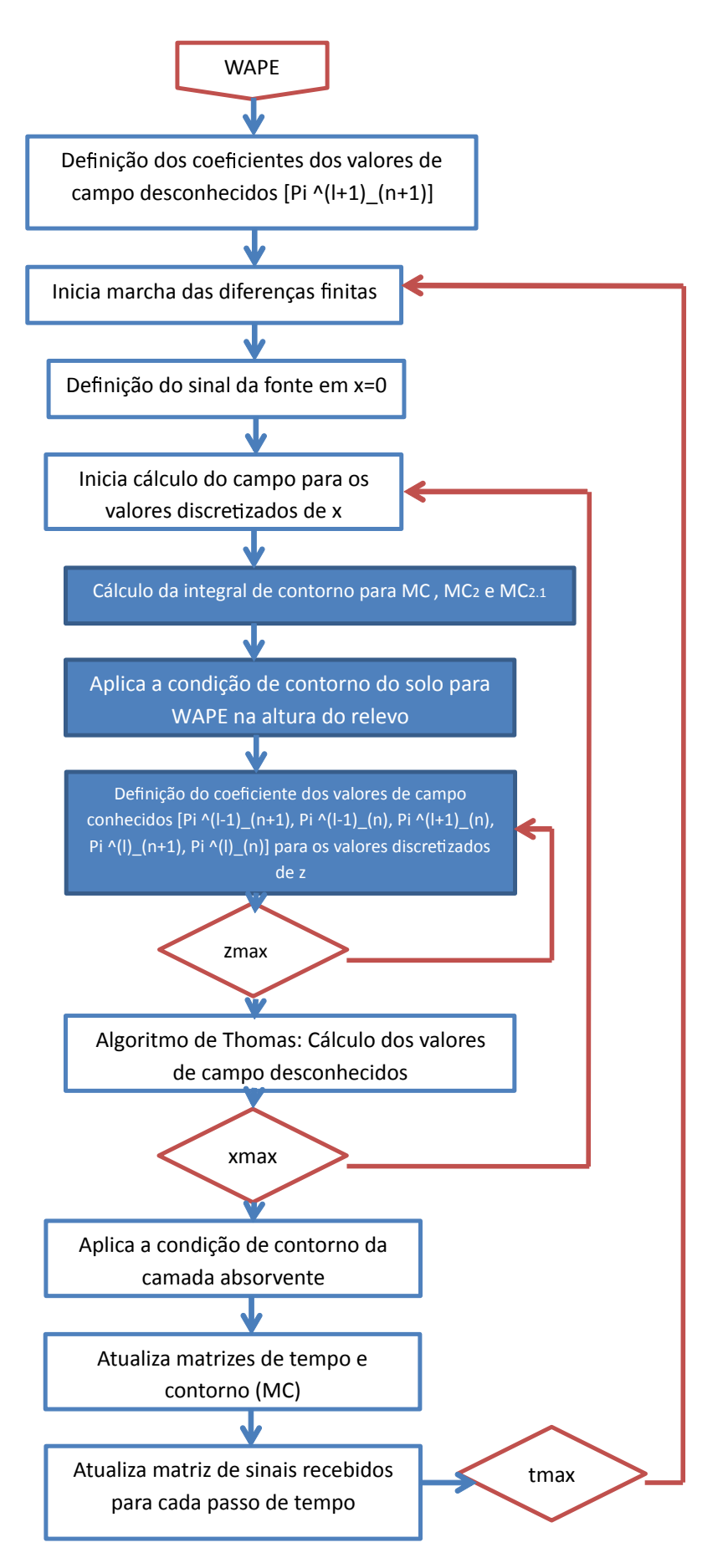

Figura 4.6 – Fluxograma para implementação computacional da formulação para WAPE.

6. Cálculos de energia para Tx e Rx

A energia dos sinais transmitido e recebido é calculada para o último passo de tempo da marcha de diferenças finitas, pois assim a forma de onda dos sinais está completa. Para o sinal transmitido a energia é dada por [\[37\]](#page-84-1):

<span id="page-60-2"></span><span id="page-60-0"></span>
$$
E_{Tx} = \int_{t_{initial}}^{t_{final}} |sinal_{Tx}(1,:)|^2 dt,
$$
\n(4.7)

e para o sinal recebido

$$
E_{Rx} = \int_{t_{initial}}^{t_{final}} |sinal_{Rx}(d, :)|^2 dt,
$$
\n(4.8)

onde *tinicial* e *tf inal* determinam o intervalo de tempo de duração do sinal, *d* é o ponto discretizado para a distância em relação a fonte que varia de 10 *m* em 10 *m* até o último ponto *N<sup>x</sup>* ≈ *x* = *x<sup>m</sup>*á*<sup>x</sup>*.

Na escala logarítmica as energias são dadas por:

<span id="page-60-3"></span>
$$
E_{Tx} = 10 \log_{10} \int_{t_{initial}}^{t_{final}} |sinal_{Tx}(1, :)|^2 dt,
$$
\n(4.9)

<span id="page-60-1"></span>e

$$
E_{Rx} = 10 \log_{10} \int_{t_{initial}}^{t_{final}} |sinal_{Rx}(d, :)|^2 dt.
$$
 (4.10)

A razão entre as energias *ERx* e *ET x* representa a energia dissipada a medida que o sinal se propaga.

#### 7. Gráficos

• Sinal transmitido (Tx)

O gráfico do sinal transmitido é definido pela variação temporal do sinal da fonte posicionada em  $x = 0$  ( $N_x = 1$ ).

• Valores de campo

Para que seja possível visualizar a propagação do campo eletromagnético com o passar do tempo, para cada passo da marcha de diferenças finitas é plotado o valor da matriz  $U\_tmais1(1:N_x, 1:N_z)$ .

• Sinal recebido (Rx)

O sinal recebido é uma matriz com *N<sup>x</sup>* linhas e colunas correspondentes a cada passo de tempo da simulação. Isso permite flexibilidade para gerar gráficos de Rx para diferentes distâncias em relação a fonte ou verificar a variação do sinal para determinado passo de tempo.

• Energia

Os gráficos de energia serão gerados para os sinais recebidos de acordo com [\(4.8\)](#page-60-0) e [\(4.10\)](#page-60-1) e a energia do sinal transmitido será calculada conforme [\(4.7\)](#page-60-2) e  $(4.9).$  $(4.9).$ 

#### <span id="page-61-0"></span>4.1.1 Algoritmo de Thomas

O algoritmo de Thomas é um procedimento aplicado a solução de sistemas tridiagonais de equações. Sistemas tridiagonais são aqueles que a matriz de coeficientes das equações são compostas maioritariamente por zeros com exceção da diagonal principal e dos elementos logo acima e logo abaixo da diagonal principal [\[38\]](#page-84-2). Em [\(4.11\)](#page-61-1) pode ser visto um sistema tridiagonal com *n* equações.

<span id="page-61-1"></span>
$$
\begin{bmatrix}\nA_{11} & A_{12} & 0 & 0 & 0 & 0 & 0 & 0 \\
A_{21} & A_{22} & A_{23} & 0 & 0 & 0 & 0 & 0 \\
0 & A_{32} & A_{33} & A_{34} & 0 & 0 & 0 & 0 \\
\vdots & & & & & & \\
0 & 0 & 0 & 0 & A_{n-2,n-3} & A_{n-2,n-2} & A_{n-2,n-1} & 0 \\
0 & 0 & 0 & 0 & 0 & A_{n-1,n-2} & A_{n-1,n-1} & A_{n-1,n} \\
0 & 0 & 0 & 0 & 0 & 0 & A_{n,n-1} & A_{n,n}\n\end{bmatrix}\n\begin{bmatrix}\nx_1 \\
x_2 \\
x_3 \\
\vdots \\
x_{n-2} \\
x_{n-1} \\
x_{n-1} \\
x_n\n\end{bmatrix} =\n\begin{bmatrix}\nB_1 \\
B_2 \\
B_3 \\
\vdots \\
B_{n-2} \\
B_{n-1} \\
B_n\n\end{bmatrix}.
$$
\n(4.11)

Na implementação da TDPE a primeira matriz de [\(4.11\)](#page-61-1) representa os coeficientes dos valores de campo desconhecidos, que dependem de incrementos futuros de *x* e de *s*, de acordo com [\(2.45\)](#page-29-2) e [\(2.71\)](#page-35-1), a segunda matriz são de valores desconhecidos  $(\Pi_{n+1}^{l+1})$ conforme [\(2.46\)](#page-29-1) e [\(2.72\)](#page-35-0), e a terceira matriz os valores de campo conhecidos, de acordo com [\(2.47\)](#page-29-3) e [\(2.73\)](#page-35-2) dados pelas condições de contorno e pelos valores de campo que já foram calculados à medida que o algoritmo de marcha das diferenças finitas é executado.

O método de solução do algoritmo de Thomas é similar ao método de eliminação de Gauss, em que o primeiro passo é modificar o sistema para a forma triangular superior e após resolvê-lo com o uso de substituição regressiva [\[38\]](#page-84-2). No algoritmo de Thomas apenas os elementos não nulos da matriz tridiagonal são armazenados. Os elementos diagonais *Aii* são armazenados no vetor  $[f]$ , os elementos acima da diagonal principal  $A_{i,i+1}$  no vetor [*e*] e os elementos abaixo da diagonal principal *Ai*−1*,i* no vetor [*g*], conforme mostrado em  $(4.12).$  $(4.12).$ 

<span id="page-61-2"></span>
$$
[e] = [A_{12} \ A_{23} \ A_{34} \ \dots \ A_{n-1,n}],
$$
  
\n
$$
[f] = [A_{11} \ A_{22} \ A_{33} \ \dots \ A_{nn}],
$$
  
\n
$$
[g] = [A_{21} \ A_{32} \ A_{43} \ \dots \ A_{n,n-1}].
$$
\n(4.12)

## 4.2 Estudos de casos

Nesta Seção serão apresentados os resultados para propagação bidimensional, na direção paraxial *x* e altura *z*, do campo eletromagnético com polarização vertical, em atmosfera homôgenea sobre perfis de terrenos suavemente irregulares. A implementação numérica foi realizada no *software Matlab* <sup>R</sup> , baseada nas formulações para a propagação em atmosfera homogênea e condições de contorno para NAPE e WAPE conforme descrito nos Capítulos [2](#page-21-0) e [3.](#page-37-0) Os códigos foram implementados pela autora deste trabalho tomando como referências as funções desenvolvidas no trabalho da TDPE em 2016 no GAPTEM [\[14\]](#page-82-1).

### 4.2.1 Cunha simples

O primeiro caso aborda a propagação sobre o perfil de relevo do tipo cunha com 200 *m* de extensão e altura máxima de 2 *m* a 100 *m* de distância do início da cunha. O transmissor foi posicionado no início do relevo (*x* = 0), na altura de 5 *m* em relação ao solo. O receptor, a princípio, foi colocado no final da cunha também na altura de 5 *m*. A Figura [4.7](#page-62-0) mostra o cenário a ser analisado.

<span id="page-62-0"></span>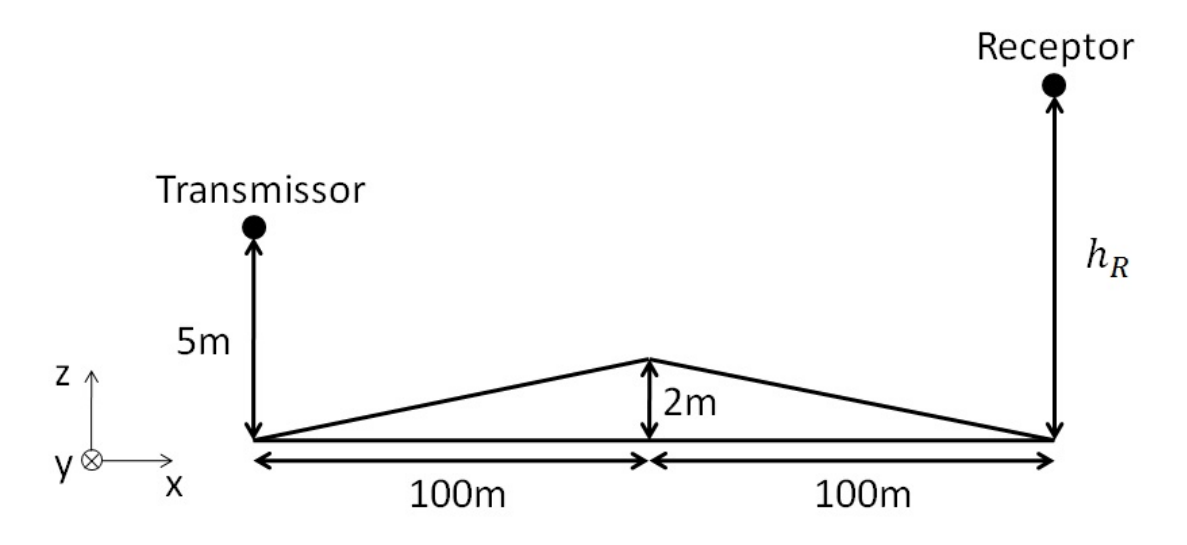

Figura 4.7 – Perfil de relevo do tipo cunha.

A fim de comparar os resultados obtidos pelo método da TDPE-NAPE com outros métodos que também estão no domínio do tempo, foram realizadas simulações com as considerações feitas para os métodos TD-EFIE [\[5\]](#page-81-0), TD-MFIE [\[3\]](#page-81-3) e TD-UTD [\[8\]](#page-81-1), conforme Tabela [4.2.](#page-63-0) O sinal transmitido pela fonte pode ser visto na Figura [4.8.](#page-63-1)

Para os métodos TD-EFIE e TD-MFIE são calculadas as correntes elétricas ou magnéticas equivalentes na superfície do solo, dependendo da polarização do campo eletromagnético incidente, e a partir das correntes é calculado o campo espalhado pelo terreno. As soluções numéricas para as técnicas de equações integrais são aproximações

<span id="page-63-0"></span>

| Item                             | Descrição                                   |
|----------------------------------|---------------------------------------------|
| Fonte                            | Pulso Eletromagnético definido na Seção 3.1 |
| Frequência $(f_c)$               | 850 MHz                                     |
| Condutividade do solo $(\sigma)$ | $0.2$ S/m                                   |
|                                  | $0.025$ ns                                  |

Tabela 4.2 – Parâmetros para simulações - TD-EFIE, TD-MFIE e TD-UTD

<span id="page-63-1"></span>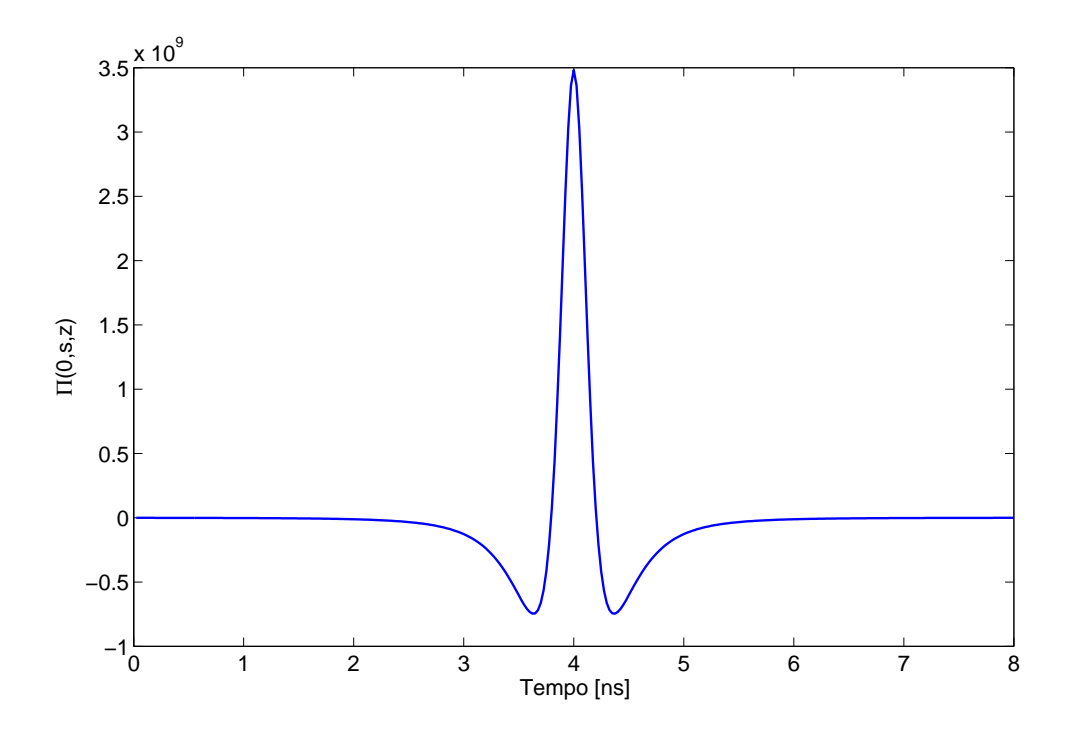

Figura 4.8 – Sinal transmitido pela fonte na altura *h<sup>R</sup>* = 5 *m*.

baseadas no Método dos Momentos (MoM). A TD-UTD se baseia em métodos assintóticos com aproximações para altas frequências, de forma que a onda eletromagnética é tratada como raios. Nas técnicas TD-EFIE e TD-MFIE a discretização é dada em número de segmentos por comprimento de onda, já para a TDPE a discretização é dada por frações do comprimento de onda. Devido as particularidades na implementação numérica de cada método, para as simulações da TDPE-NAPE além dos parâmetros da Tabela [4.2](#page-63-0) foram definidos mais algumas variáveis conforme Tabela [4.3.](#page-64-0)

Os resultados do sinal recebido para *x* = 200 *m* e *z* = 5 *m*, calculados pelos métodos TD-UTD, TD-MFIE, TD-EFIE e TDPE-NAPE podem ser vistos na Figura [4.9.](#page-64-1)

<span id="page-64-0"></span>

| <b>Item</b>                                                | Descrição             |
|------------------------------------------------------------|-----------------------|
| $\Delta x = \Delta z$                                      | $0,075 \; \mathrm{m}$ |
| $\Delta s$                                                 | $0,075 \; \mathrm{m}$ |
| $x_{max}$                                                  | $200 \text{ m}$       |
| $z_{max}$                                                  | $120 \text{ m}$       |
| Altura da camada absorvente $(h_s)$                        | 60 m                  |
| Permissividade elétrica relativa do solo $(\varepsilon_r)$ | 27                    |

Tabela 4.3 – Parâmetros para simulações - TDPE-NAPE

<span id="page-64-1"></span>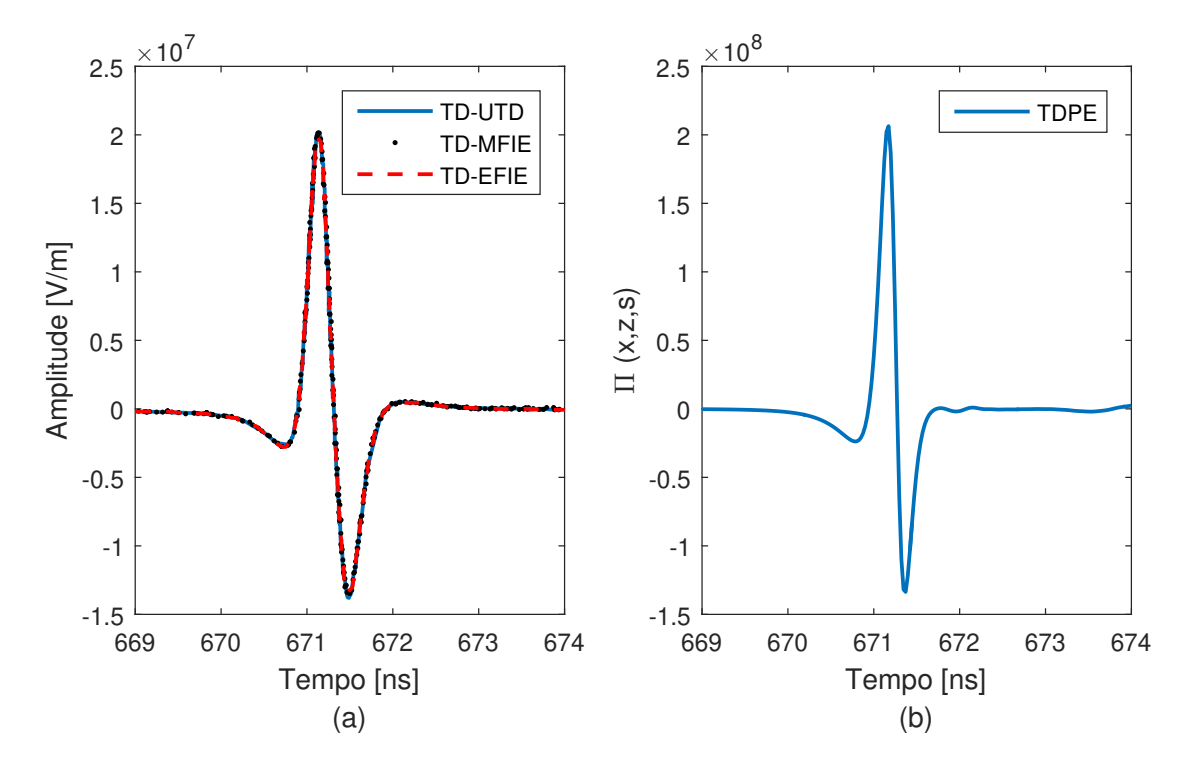

Figura 4.9 – Sinal recebido para propagação sobre perfil de relevo do tipo cunha utilizando aproximações para NAPE, *x* = 200 *m* e *z* = *h<sup>R</sup>* = 5 *m*. Resultados dos métodos (a) TD-UTD, TD-MFIE, TD-EFIE, (b) TDPE-NAPE.

O sinal recebido é composto por componentes de campo com visada direta, sinal vindo direto do transmissor, e por componentes do sinal que sofreram reflexões no solo (com amplitude negativa no eixo vertical). Para todas as técnicas verifica-se que a forma de onda do sinal recebido é semelhante porém o valor da amplitude apresentou diferença de um fator aproximadamente igual a 10 vezes maior para a TDPE-NAPE. Na tentativa de descobrir o motivo da diferença de amplitude entre a TDPE-NAPE e os outros métodos, foram realizadas simulações para diferentes discretizações e diferentes valores de *ε<sup>r</sup>* para o

solo (valor não encontrado nos trabalhos de equações integrais), porém sem melhorias no resultado apresentado na Figura [4.9.](#page-64-1)

<span id="page-65-0"></span>Os tempos de simulação para cada método podem ser vistos na Tabela [4.4.](#page-65-0)

| Métodos          | <b>Tempo</b>     |
|------------------|------------------|
| TD-UTD           | não informado    |
| <b>TD-MFIE</b>   | 72 h             |
| TD-EFIE          | 21 <sub>h</sub>  |
| <b>TDPE-NAPE</b> | $23 \text{ min}$ |

Tabela 4.4 – Tempos de simulação - cunha simples

Pode ser observado que a simulação da TDPE-NAPE requer menos tempo para obtenção dos resultado em relação aos demais métodos.

Como a TDPE possibilita a verificação dos valores do sinal recebido para todo o domínio computacional, discretizado pelos pontos  $1: N_x \times 1: N_z$ , é interessante observar os valores do sinal recebido para diferentes distâncias da fonte no passo de tempo final da simulação. Na Figura [4.10](#page-66-0) são apresentados os sinais recebidos para as distâncias de 50 *m* até 200 *m* em relação a fonte. Conforme esperado a medida que a distância da fonte aumenta o sinal apresenta menor amplitude. O eixo horizontal indica o tempo necessário para o sinal se propagar até determinada distância.

Os gráficos com a energia do sinal recebido, calculado por [\(4.8\)](#page-60-0), em função da distância do receptor em relação a fonte, a partir da distância *d* = 10 *m*, serão apresentados na Figura [4.11,](#page-67-0) bem como a razão entre as energias de *R<sup>x</sup>* e *Tx*. A energia do sinal transmitido, calculada por [\(4.7\)](#page-60-2), é igual a  $9,26 \times 10^{19}$   $J = 199,67$  na escala logarítmica.

Na sequência as Figuras [4.12](#page-68-0) e [4.13](#page-69-0) mostram a propagação bidimensional, em *x* e *z*, para a TDPE com aproximações para NAPE sobre o relevo do tipo cunha. Os valores plotados são da variável *U*\_*tmais*1(1 : *Nx,* 1 : *Nz*), descrita na Seção [4.1,](#page-50-2) para passos de tempo específicos. Estes resultados permitem acompanhar como está ocorrendo a propagação do pulso eletromagnético a medida que a simulação é executada.

<span id="page-66-0"></span>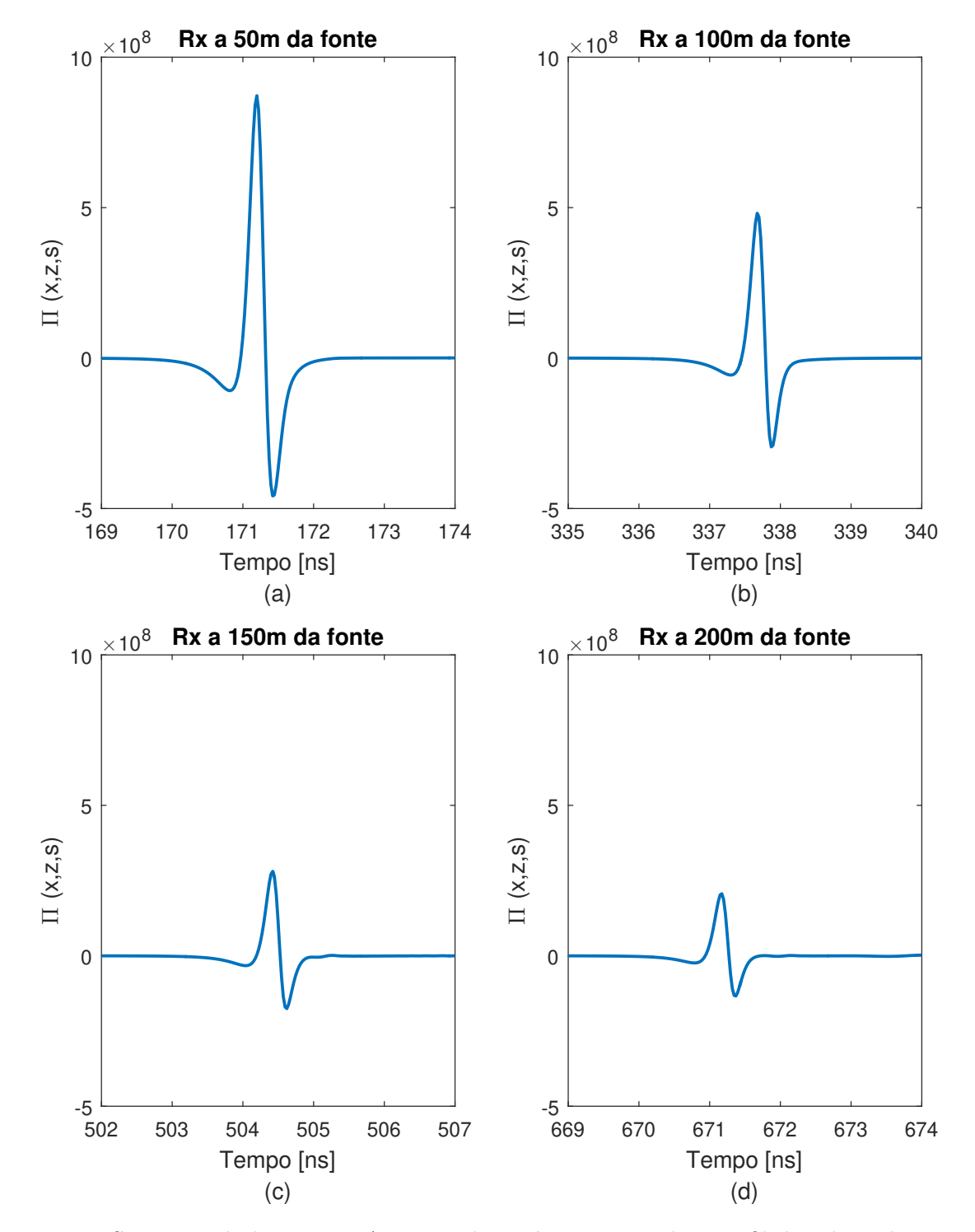

Figura 4.10 – Sinais recebidos para NAPE na altura *h<sup>R</sup>* = 5 *m* sobre perfil de relevo do tipo cunha, para distâncias de: (a) 50 m, (b) 100 m, (c) 150 m, (d) 200 m da fonte.

<span id="page-67-0"></span>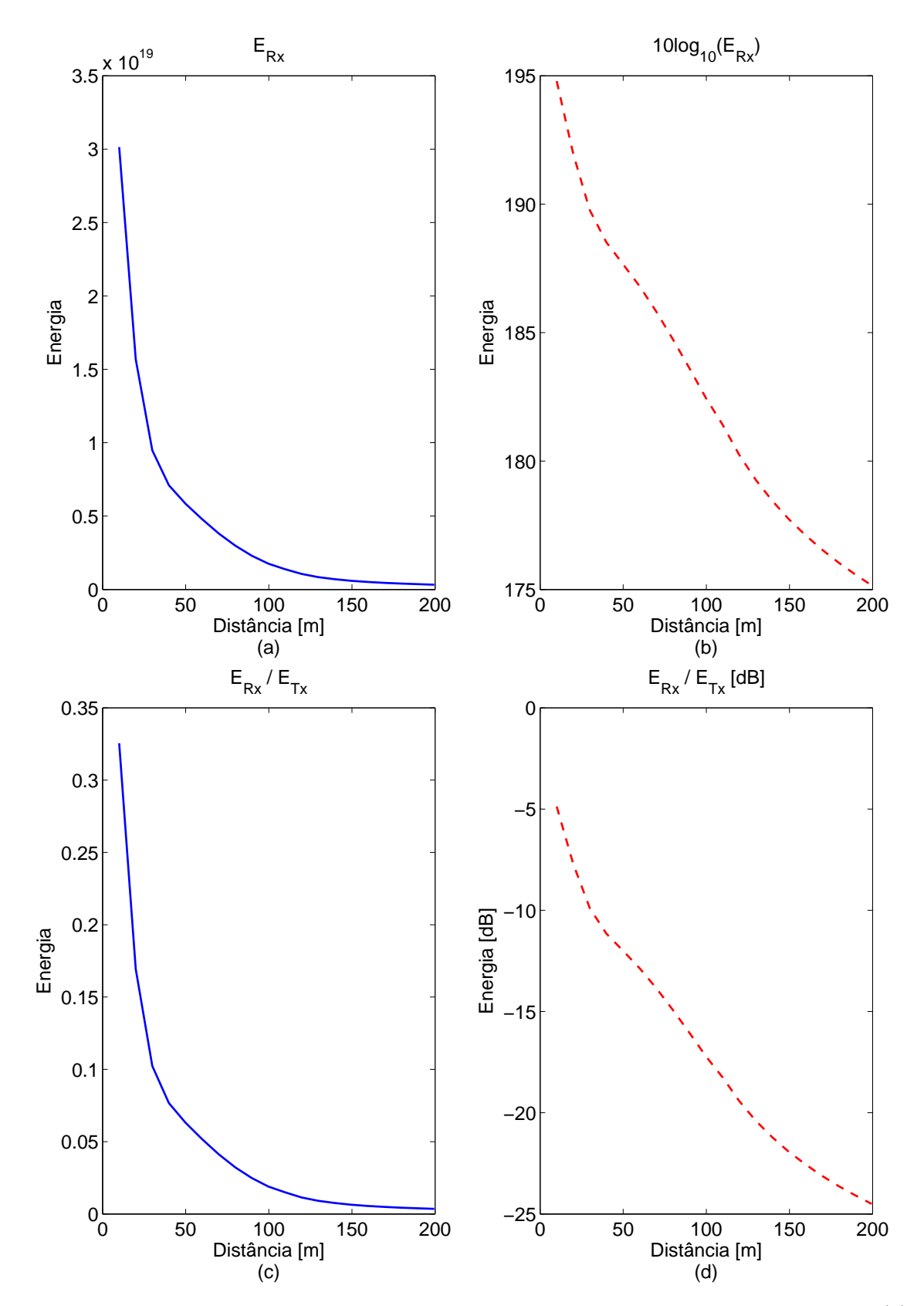

Figura 4.11 – Energia para NAPE na altura *h<sup>R</sup>* = 5 *m* sobre perfil de relevo do tipo cunha. (a) Energia do *R<sup>x</sup>* em Joule [*J*], (b) Energia do *R<sup>x</sup>* na escala logarítmica, (c) Razão entre as energias dos sinais recebido e transmitido, (d) Razão entre as energias dos sinais recebido e transmitido em dB.

<span id="page-68-0"></span>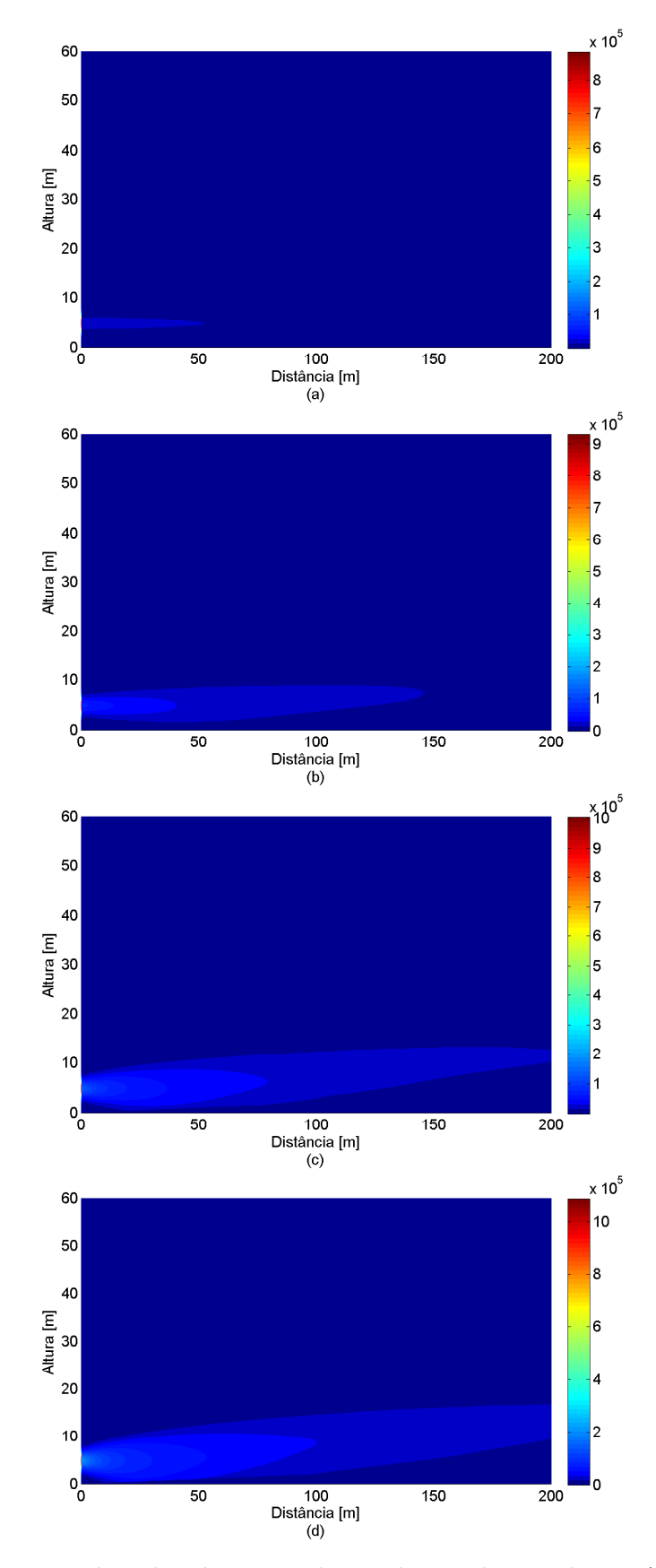

Figura 4.12 – Propagação do pulso eletromagnético sobre cunha simples - NAPE. Amplitudes de campo para os passos de tempo (a) *t* = 1, (b) *t* = 3, (c) *t* = 6, (d) *t* = 9.

<span id="page-69-0"></span>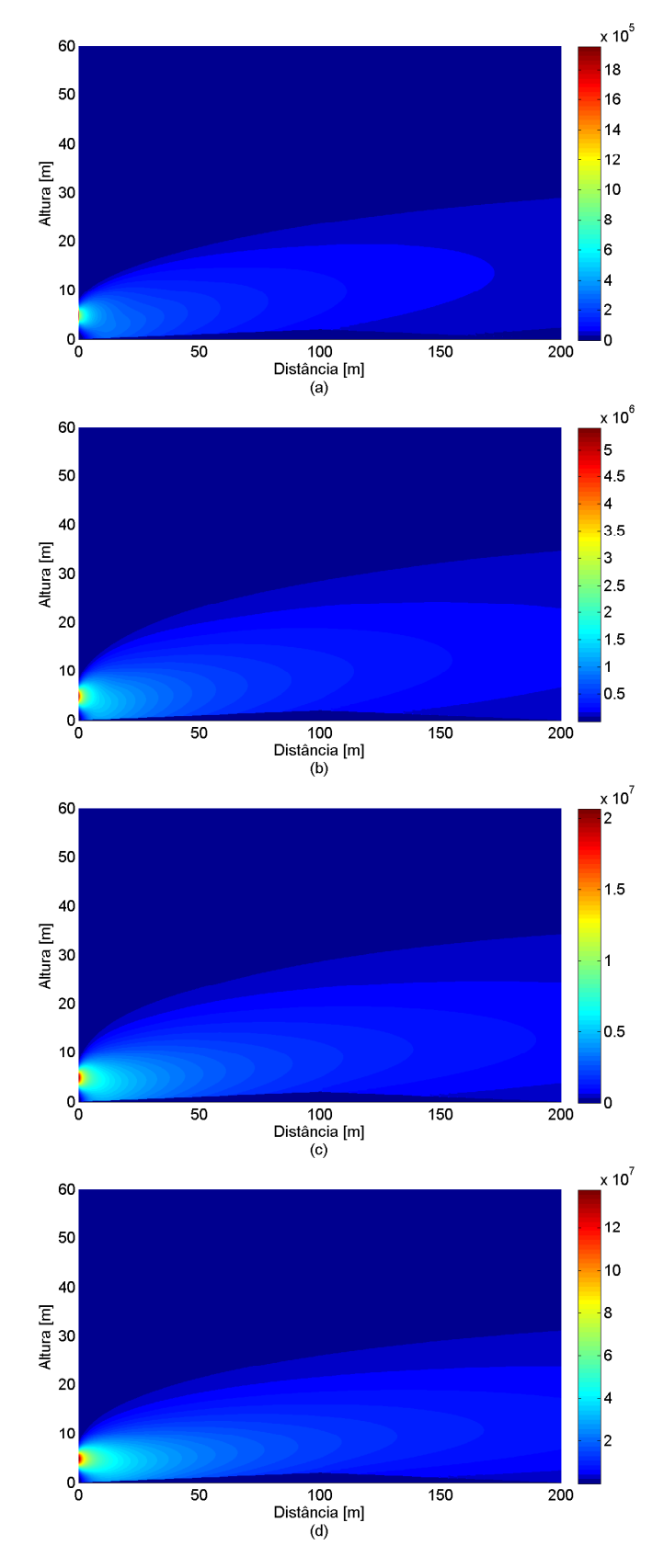

Figura 4.13 – Propagação do pulso eletromagnético sobre cunha simples - NAPE. Amplitudes de campo para os passos de tempo (a) *t* = 30, (b) *t* = 60, (c) *t* = 90, (d) *t* = 120.

#### **Comparativo NAPE e WAPE**

No Capítulo [2,](#page-21-0) foram descritas as aproximações utilizadas nas formulações para NAPE (Seção [2.2\)](#page-24-0) e WAPE (Seção [2.3\)](#page-29-0) para propagação no espaço livre em atmosfera homogênea. As considerações necessárias para a propagação sobre terrenos suavemente irregulares foram descritas nas condições de contorno de impedância do solo na Seção [3.2.](#page-40-2)

A fim de comparar os sinais recebidos da TDPE para as duas aproximações foram realizadas simulações tanto para relevo do tipo cunha simples quanto para cunhas consecutivas. A fonte foi mantida na altura  $h_T = 5$  *m* e os sinais recebidos foram calculados para as distâncias de 50*,* 100*,* 150 e 200 *m* da fonte para as alturas *h<sup>R</sup>* = 5 *m* e *h<sup>R</sup>* = 15 *m* para NAPE e WAPE.

Na Tabela [4.5](#page-70-0) estão os parâmetros utilizados para as simulações. Os valores de discretização foram escolhidos conforme considerações apresentadas na Seção [4.1.](#page-50-2) A discretização em *x* e *z* foi definida como *λ/*10 para a frequência central do espectro da fonte, *f<sup>c</sup>* = 850 MHz. A discretização temporal foi calculada de acordo com [\(4.1\)](#page-50-3) e [\(4.3\)](#page-52-1) e ∆*s* conforme [\(4.4\)](#page-52-2), dessa forma:

$$
\Delta t_C \leq \frac{1}{c\sqrt{(\frac{1}{\Delta x})^2 + (\frac{1}{\Delta z})^2}},
$$
\n
$$
\leq \frac{1}{3 \times 10^8 \sqrt{(\frac{1}{0.0353})^2 + (\frac{1}{0.0353})^2}} \leq 83,20ps,
$$
\n(4.13)

$$
\Delta t_{CN} = 0,1414\Delta t_C,
$$
  
= 0,1414(83,20 × 10<sup>-12</sup>) = 11,765ps, (4.14)

$$
\Delta s = c \Delta t_{CN},
$$
  
= 3 × 10<sup>8</sup>(11, 765 × 10<sup>-12</sup>) = 0,0035m. (4.15)

| <b>Item</b>                                            | Descrição              |
|--------------------------------------------------------|------------------------|
| $\Delta x = \Delta z$                                  | $0,0353 \; \mathrm{m}$ |
| Λt                                                     | $11,765$ ns            |
| $\triangle s$                                          | $0,0035$ m             |
| Grid de pontos $(N_x \times N_z)$   5666 $\times$ 5666 |                        |

<span id="page-70-0"></span>Tabela 4.5 – Parâmetros para simulações - Comparativo NAPE e WAPE

A Figura [4.14](#page-71-0) mostra o comparativo para os sinais recebidos para NAPE e WAPE para as alturas *h<sup>R</sup>* = 5 *m* (esquerda) e *h<sup>R</sup>* = 15 *m* (direita). Pode-se observar que a medida que a distância aumenta, o ângulo relativo entre transmissor e receptor para altura  $h_R = 15$  *m* diminui, fazendo com que as curvas para NAPE e WAPE coincidam.

Os tempos de simulação foram 2 *h* 14 *min* para NAPE e 3 *h* 44 *min* para WAPE.

<span id="page-71-0"></span>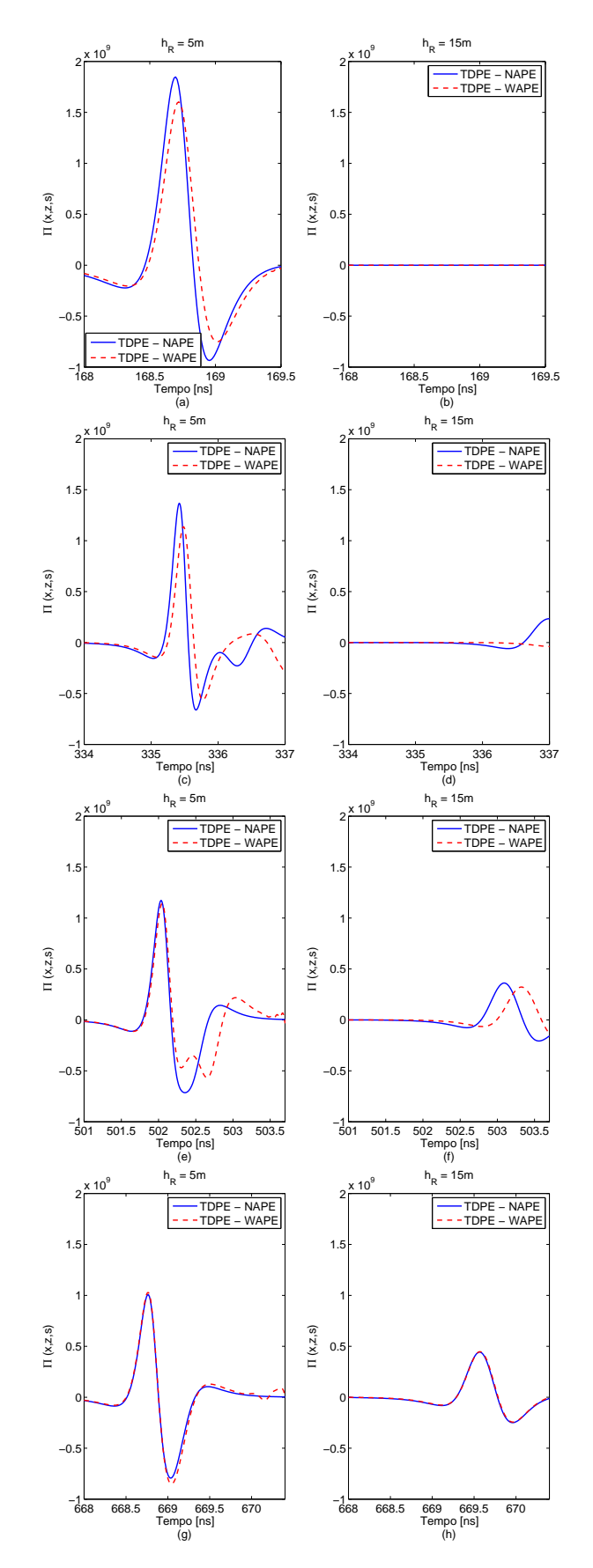

Figura 4.14 – Comparativo entre os sinais recebidos para NAPE e WAPE sobre perfil de relevo do tipo cunha. Receptores posicionados a *h<sup>R</sup>* = 5 *m* (esquerda) e *h<sup>R</sup>* = 15 *m* (direita), distâncias da fonte (a) e (b) 50 *m*, (c) e (d) 100 *m*, (e) e (f) 150 *m*, (g) e (h) 200 *m*.
#### 4.2.2 Cunhas consecutivas

Neste cenário a propagação é sobre o perfil de relevo com cunhas consecutivas. Cada cunha tem extensão de 100 *m*, a primeira tem altura de 2 *m* a 50 *m* de distância do início da cunha e a segunda também tem altura de 2 *m* na distância de 150 *m*. A extensão total do relevo é de 200 *m*. O transmissor foi posicionado no início do relevo (*x* = 0), na altura de 5 *m* em relação ao solo. O receptor está localizado no final do relevo analisado também na altura de 5 *m*, conforme mostra a Figura [4.15.](#page-72-0)

<span id="page-72-0"></span>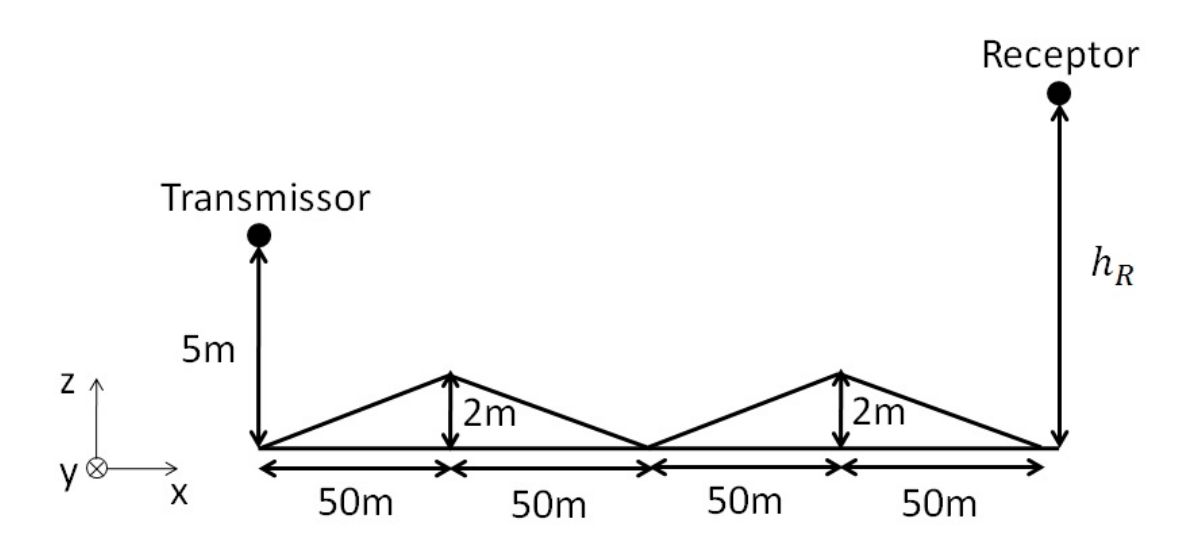

Figura 4.15 – Perfil de relevo com duas cunhas consecutivas.

<span id="page-72-1"></span>Mantendo os mesmos parâmetros das Tabelas [4.2](#page-63-0) e [4.3](#page-64-0) da Seção [4.2.1,](#page-62-0) foi realizada simulação da propagação para a TDPE-NAPE e comparado aos sinais recebidos dos métodos TD-UTD, TD-MFIE e TD-EFIE. Os resultados podem ser vistos na Figura [4.16](#page-73-0) e o tempo de simulação para cada método na Tabela [4.6.](#page-72-1)

| Métodos   | Tempo            |
|-----------|------------------|
| TD-UTD    | não informado    |
| TD-MFIE   | 72 h             |
| TD-EFIE   | 21 h             |
| TDPE-NAPE | $24 \text{ min}$ |

Tabela 4.6 – Tempos de simulação - cunhas consecutivas

As mesmas observações realizadas para o relevo do tipo cunha simples se aplicam ao relevo com cunhas consecutivas. Para este caso, o resultado da TDPE-NAPE apresentou ainda uma variação maior na amplitude do sinal recebido.

<span id="page-73-0"></span>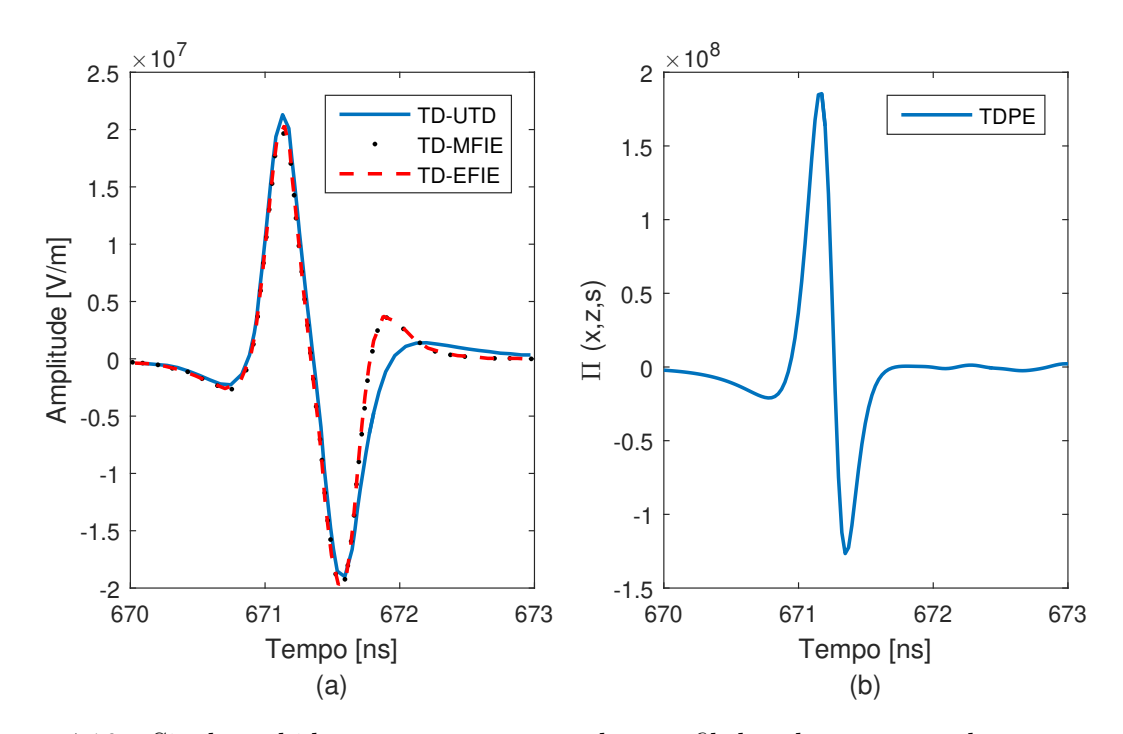

Figura 4.16 – Sinal recebido para propagação sobre perfil de relevo com cunhas consecutivas utilizando aproximações para NAPE,  $x = 200$  *m* e  $z = h<sub>R</sub> = 5$  *m*. Resultados dos métodos (a) TD-UTD, TD-MFIE, TD-EFIE, (b) TDPE-NAPE.

A Figura [4.17](#page-74-0) mostra os sinais recebidos para as distâncias de 50 *m* a 200 *m* para a TDPE com aproximações para NAPE para o relevo com cunhas consecutivas e a Figura [4.18](#page-75-0) a energia, a partir da distância *d* = 10 *m*. A energia do sinal transmitido, calculada por [\(4.7\)](#page-60-0), é igual a  $8,85 \times 10^{19}$  *J* = 199,47 na escala logarítmica.

Na Figura [4.19](#page-76-0) podem ser vistas as variações da amplitude do pulso eletromagnético a medida em que ocorre a propagação.

#### **Comparativo NAPE e WAPE**

A propagação sobre o perfil de relevo composto por cunhas consecutivas para o transmissor posicionado na altura  $h_T = 5$  *m* e o receptor nas alturas de  $h_R = 5$  *m* e *h<sup>R</sup>* = 15 *m*, também foi analisada para NAPE e WAPE. Os parâmetros das simulações foram definidos da mesma forma que para a cunha simples, conforme Tabela [4.5.](#page-70-0)

Na Figura [4.20,](#page-77-0) temos os sinais recebidos nas distâncias de 50*,* 100*,* 150 e 200 *m* da fonte.

Pode-se observar que para as distâncias de 50 *m* e 150 *m*, distâncias onde estão localizados os picos das cunhas, as formas de onda do sinal recebido para NAPE e WAPE são menos coincidentes que para as demais distâncias verificadas e a curva da WAPE apresenta um atraso maior de tempo.

Os tempos de simulação foram 2 *h* 56 *min* para NAPE e 3 *h* 51 *min* para WAPE.

<span id="page-74-0"></span>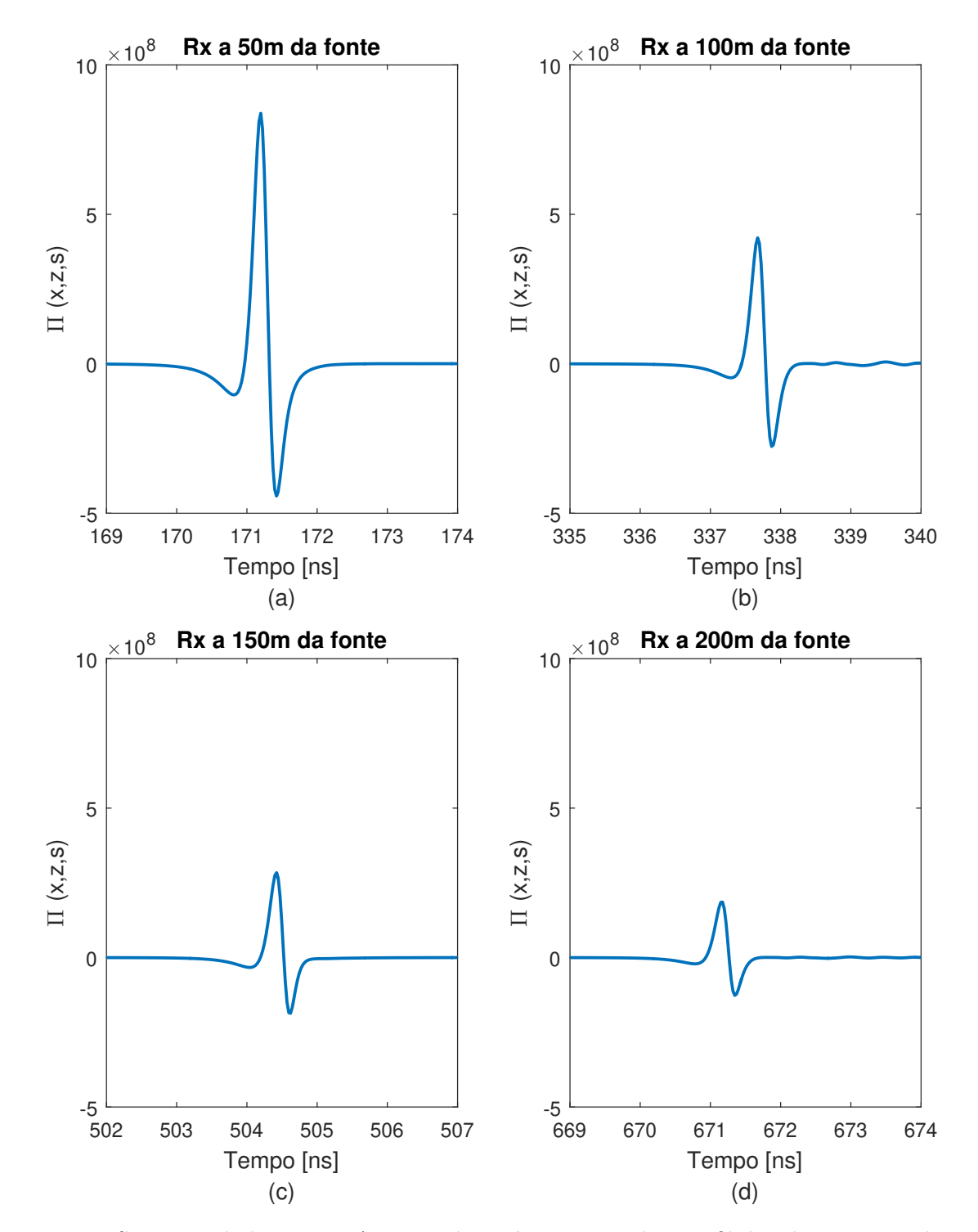

Figura 4.17 – Sinais recebidos para NAPE na altura  $h_R = 5$  *m* sobre perfil de relevo com cunhas consecutivas, para distâncias de: (a) 50 m, (b) 100 m, (c) 150 m, (d) 200 m da fonte.

<span id="page-75-0"></span>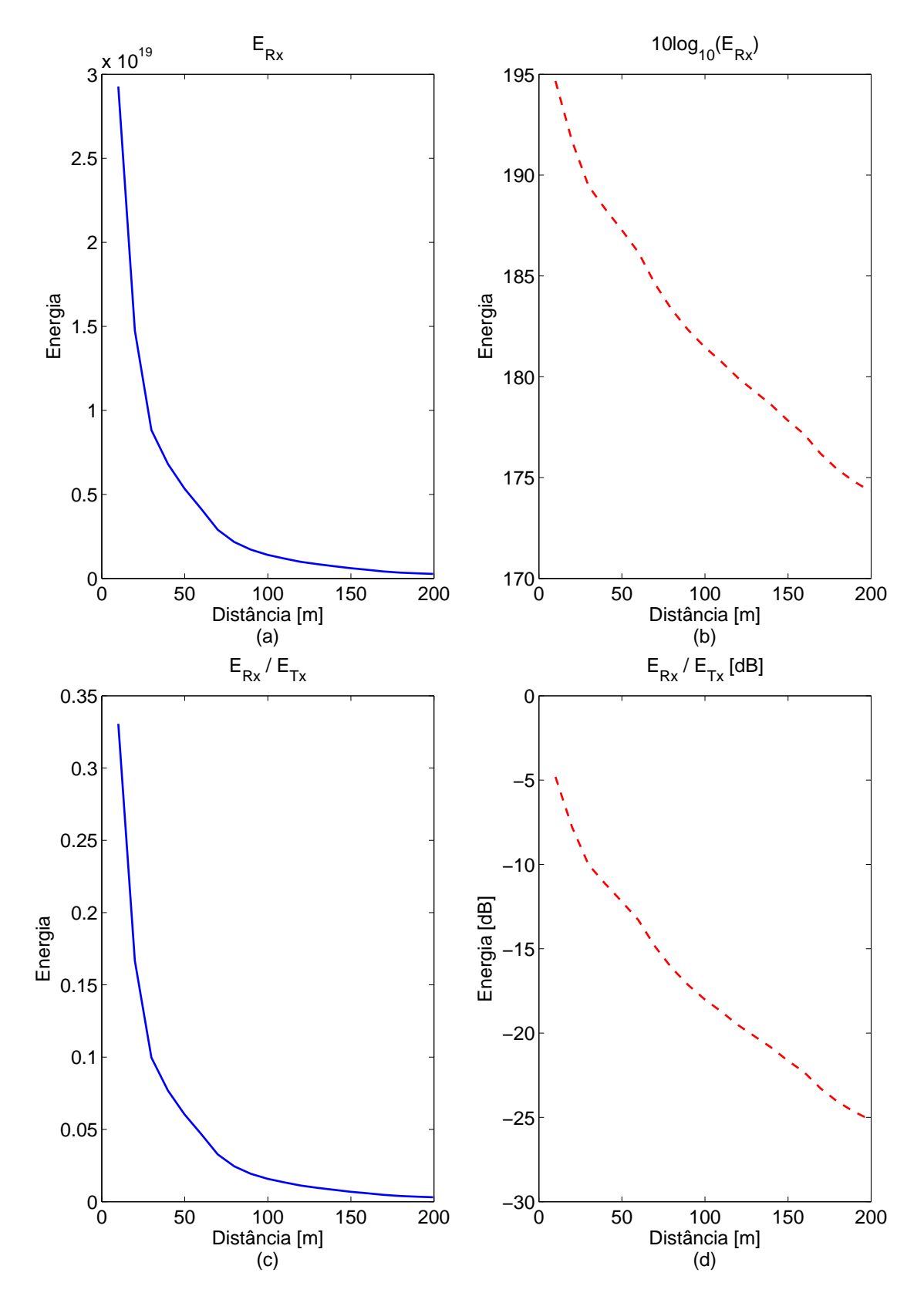

Figura 4.18 – Energia para NAPE na altura  $h_R = 5$  *m* sobre perfil de relevocom cunhas consecutivas. (a) Energia do *R<sup>x</sup>* em Joule [*J*], (b) Energia do *R<sup>x</sup>* na escala logarítmica, (c) Razão entre as energias dos sinais recebido e transmitido, (d) Razão entre as energias dos sinais recebido e transmitido em dB.

<span id="page-76-0"></span>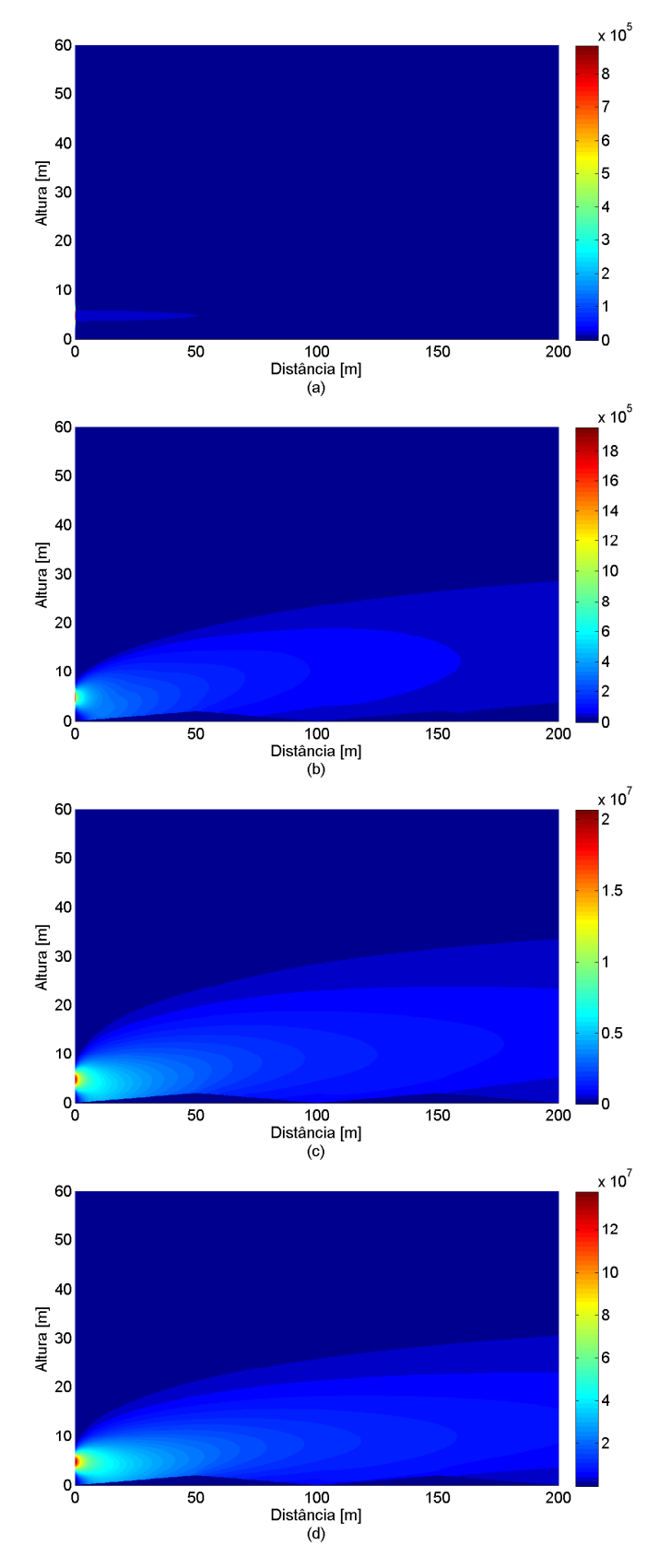

Figura 4.19 – Propagação do pulso eletromagnético sobre cunhas consecutivas - NAPE. Amplitudes de campo para os passos de tempo (a)  $t = 1$ , (b)  $t = 30$ , (c)  $t = 90$ , (d)  $t = 120.$ 

<span id="page-77-0"></span>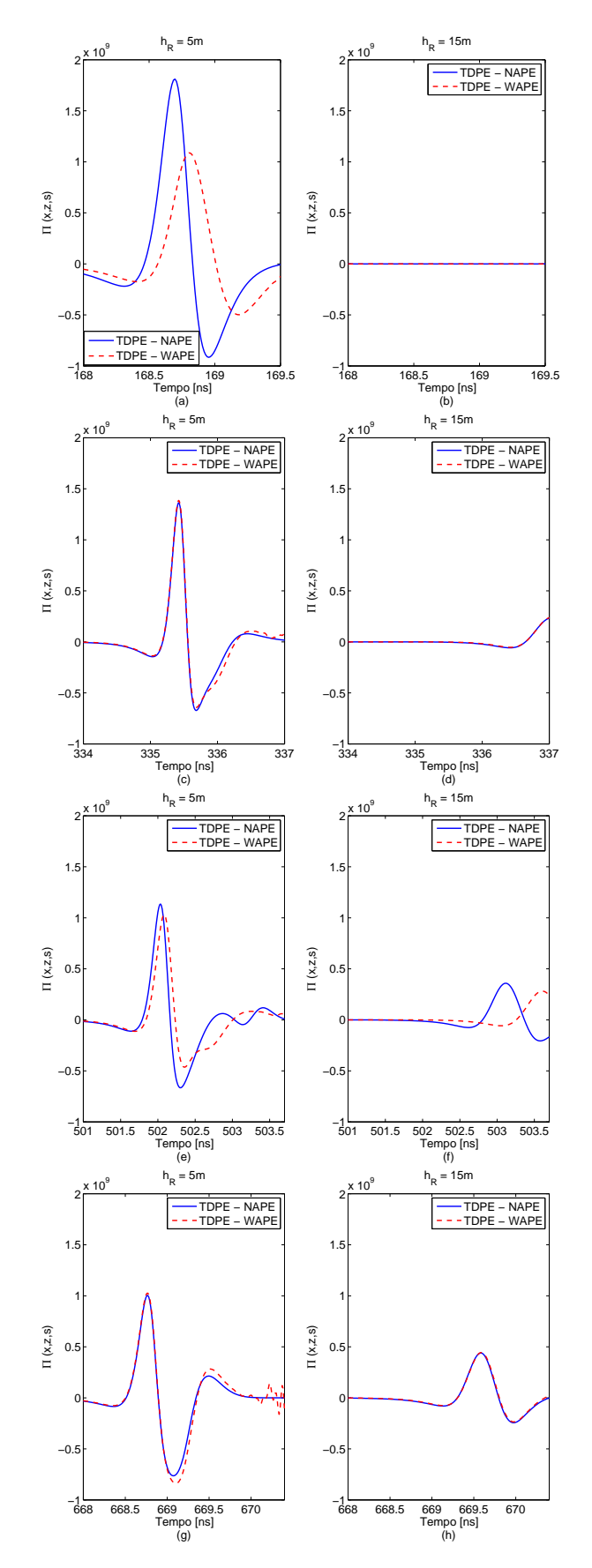

Figura 4.20 – Comparativo entre os sinais recebidos para NAPE e WAPE sobre perfil de relevo com cunhas consecutivas. Receptores posicionados a *h<sup>R</sup>* = 5 *m* (esquerda) e *h<sup>R</sup>* = 15 *m* (direita), distâncias da fonte (a) e (b) 50 *m*, (c) e (d) 100 *m*, (e) e (f) 150 *m*, (g) e (h) 200 *m*.

### 4.3 Conclusões parciais

Neste capítulo foram descritas as especificações técnicas do computador utilizado para implementar o método da TDPE no *software Matlab*<sup>®</sup>, os principais processos envolvidos no código para análise da propagação com as aproximações para NAPE e WAPE, os resultados obtidos para a TDPE-NAPE e comparação dos sinais recebidos com os métodos TD-UTD, TD-MFIE e TD-EFIE, e da TDPE - NAPE com a TDPE-WAPE.

Os estudos de casos analisados foram para a propagação em atmosfera homogênea de um pulso eletromagnético, com incidência rasante e polarização vertical, sobre perfis de relevo com cunha única e com duas cunhas consecutivas. Foram implementadas as equações da propagação para NAPE e WAPE, descritas no Capítulo [2](#page-21-0) e as equações para as condições de contorno do Capítulo [3.](#page-37-0) Os resultados obtidos possibilitaram a visualização da propagação com o tempo, foi possível fazer a predição do sinal recebido para diferentes distâncias e realizar cálculos de energia. A comparação do sinal recebido para as quatro técnicas no domínio do tempo, mostraram a eficiência do tempo de simulação da TDPE-NAPE em relação as demais técnicas, porém mais verificações devem ser realizadas a fim de resolver a diferença de amplitude encontrada. Com as comparações entre NAPE e WAPE foi observado que a medida que a distância analisada aumenta as formas de onda tendem a ser coincidentes.

# 5 Conclusões

### 5.1 Considerações finais

Neste trabalho foi realizada a análise da propagação do campo eletromagnético, com incidência rasante e polarização vertical, sobre perfis de terreno suavemente irregulares, com o método da Equação Parabólica no Domínio do Tempo. A partir das equações de Maxwell, foram deduzidas as formulações da TDPE em duas dimensões, com a propagação na direção preferencial *x* e altura em *z*, para atmosfera homogênea. Foi considerado que não há retroespalhamento do campo transmitido e nem variações da permissividade elétrica na direção *y*, perpendicular ao plano de incidência.

As equações para NAPE e WAPE foram obtidas após terem sido realizadas expansões para o operador Q. Para a solução numérica da TDPE, foram propostas fórmulas para discretização, sendo que as derivadas parciais foram aproximadas por diferenças finitas com aplicação do método de Crank-Nicolson. As equações na forma discretizada foram reescritas na forma tridiagonal, de forma que os valores de campo desconhecidos puderam ser calculados utilizando o algoritmo de Thomas.

Foram apresentadas as condições de contorno para a fonte, propostas as equações discretizadas da condição de contorno de impedância do solo para as polarizações vertical e horizontal e descrita a camada absorvente utilizada para limitar o domínio computacional superior.

Com base nas formulações desenvolvidas para a discretização, foi realizada a implementação computacional da TDPE no *Matlab* <sup>R</sup> , para NAPE e WAPE, a fim de avaliar se as equações encontradas descreveriam fisicamente a propagação de ondas eletromagnéticas. De posse dos resultados obtidos foi possível fazer a predição do sinal recebido para diferentes distâncias em relação a fonte, verificar a propagação com o passar do tempo, calcular as energias para os sinais transmitido e recebido.

As comparações realizadas entre a TDPE-NAPE e outros métodos no domínio do tempo, TD-EFIE, TD-MFIE e TD-UTD, para os perfis de relevo cunha única e duas cunhas consecutivas, apresentaram formas de ondas semelhantes e a TDPE-NAPE apresentou melhores tempos de simulação, porém devem ser realizadas mais verificações no método da TDPE e um estudo mais aprofundado das considerações feitas nos demais métodos, em busca de aproximar os resultados.

O resultado preliminar da TDPE-NAPE para propagação sobre a cunha simples, comparado aos resultados da TD-EFIE, TD-MFIE e TD-UTD permitiu a submissão do artigo: *Método da Equação Parabólica no Domínio do Tempo (TDPE) Aplicado a Predição*

<span id="page-80-0"></span>*e Análise da Propagação em Terrenos Irregulares*, aceito e apresentado na VIII Conferência Nacional em Comunicações, Redes e Seguranca da Informação (ENCOM), 2018 [\[32\]](#page-83-0).

### 5.2 Propostas de continuidade

Para desenvolver este trabalho foram consultadas referências com abordagens diversas de aplicações da TDPE. Os conhecimentos obtidos, além de terem sido aplicados em parte neste trabalho, serviram de base para a sugestão das seguintes propostas de continuidade:

- Implementar a formulação da TDPE que considere o retroespalhamento;
- Implementar a TDPE usando uma condição de contorno não-local para limitar o domínio computacional superior;
- Desenvolver a formulação para WAPE considerando atmosfera não-homogênea;
- Desenvolver formulações para condições de contorno de impedância do solo da TDPE para terrenos mistos, ou seja, a medida que o sinal se propaga ele sofrerá influências de diferentes tipos de terreno com variações das suas características elétricas (solo seco, solo úmido, água doce, mar, etc).
- Analisar as formulações para NAPE e WAPE e implementá-las para problemas em três dimensões (3D);
- Analisar o método da TDPE aplicado a problemas de propagação *indoor*, considerar o espalhamento causado por objetos presentes no ambiente e desenvolver formulações para condições de contorno de impedância;
- Implementar a TDPE para propagação em guias de onda;
- Implementar o método de rotação da TDPE para problemas que envolvam o espalhamento do campo causado por objetos;
- Aplicar o método da Direção Alternada Implícida (*Alternating Direction Implicit - ADI*) junto ao esquema de diferenças finitas de Crank-Nicolson na solução numérica da TDPE;

# Referências

- [1] ITU-R: *Method for Point-to-Area predictions for Terrestrial Services in the Frequency Range 30 MHz to 3000 MHz*. International Telecommunication Union (ITU), 2013. Citado na página [17.](#page-16-0)
- [2] Molisch, Andreas F.: *Wireless communications*, volume 34. John Wiley & Sons, 2012. Citado na página [17.](#page-16-0)
- [3] Teperino, Rodrigo Bastos Vasconcelos: *Utilização de Equaçoes Integrais no Domíınio do Tempo na Predição da Propagação sobre Terrenos Irregulares*. Universidade Federal de Minas Gerais (UFMG), 2003. Citado 2 vezes nas páginas [17](#page-16-0) e [63.](#page-62-1)
- [4] Batista, Cláudio G. e Cássio G. Rego: *An Integral Equation Model for Radiowave Propagation over Inhomogeneous Smoothly Irregular Terrain*. Microwave and Optical Technology Letters, 54(1):26–31, 2012. Citado na página [17.](#page-16-0)
- [5] Barbosa, Ruã Luz: *Caracterização da Propagação Radioelétrica Sobre Terrenos Irregulares Utilizando Equações Integrais no Domínio do Tempo*. Universidade Federal de Minas Gerais (UFMG), 2018. Citado 3 vezes nas páginas [17,](#page-16-0) [39](#page-38-0) e [63.](#page-62-1)
- [6] Elsherbeni, Atef Z. e Veysel Demir: *The Finite-Difference Time-Domain Method for Electromagnetics with MATLAB Simulations*. SciTech Publishing, Inc., 2009. Citado na página [17.](#page-16-0)
- [7] Belém, Antônio Nunes: *Caracterização Bidimensional de Canais Rádio Através de Diferenças Finitas no Domínio do Tempo*. Universidade Federal de Minas Gerais (UFMG), 2001. Citado na página [17.](#page-16-0)
- [8] Borges, Kleber Lopes: *Caracterização Banda Larga do Canal Rádio Utilizando a Teoria Uniforme da Difração*. Universidade Federal de Minas Gerais (UFMG), 2003. Citado 3 vezes nas páginas [17,](#page-16-0) [40](#page-39-0) e [63.](#page-62-1)
- [9] Levy, Mireille: *Parabolic Equation Methods for Eletromagnetic Wave Propagation*. The Institution of Electrical Enginneers, London, United Kingtom, 2000. Citado 6 vezes nas páginas [17,](#page-16-0) [19,](#page-18-0) [26,](#page-25-0) [30,](#page-29-0) [41](#page-40-0) e [49.](#page-48-0)
- [10] Barrios, Amalia E.: *A Terrain Parabolic Equation Model for Propagation in the Troposphere*, volume 42, páginas 90–98. IEEE Transactions on Antennas and Propagation, janeiro 1994. Citado 2 vezes nas páginas [17](#page-16-0) e [18.](#page-17-0)
- [11] Rozo, Diego Andres Parada: *Métodos de Equação Parabólica Aplicados à Previsão de Cobertura Radioelétrica*. Universidade Federal de Minas Gerais (UFMG), 2018. Citado 2 vezes nas páginas [17](#page-16-0) e [19.](#page-18-0)
- [12] Popov, Alexei V. e Vladimir V. Kopeikin: *Electromagnetic Pulse Propagation over Nonuniform Earth Surface: Numerical Simulation*, volume 6, páginas 37–64. Progress In Electromagnetics Research B, 2008. Citado 4 vezes nas páginas [17,](#page-16-0) [19,](#page-18-0) [26](#page-25-0) e [39.](#page-38-0)
- [13] Yang, Yongqin e Yunliang Long: *Modeling EM Pulse Propagation in the Troposphere Based on the TDPE Method*, volume 12, páginas 190–193. 2013. Citado 4 vezes nas páginas [17,](#page-16-0) [19,](#page-18-0) [42](#page-41-0) e [48.](#page-47-0)
- [14] Evangelista, Mateus Motta: *Equação Parabólica no Domínio do Tempo Aplicada ao Problema de Predição de Cobertura Radioelétrica*. Universidade Federal de Minas Gerais (UFMG), 2016. Citado 10 vezes nas páginas [17,](#page-16-0) [19,](#page-18-0) [26,](#page-25-0) [27,](#page-26-0) [39,](#page-38-0) [40,](#page-39-0) [42,](#page-41-0) [43,](#page-42-0) [49](#page-48-0) e [63.](#page-62-1)
- [15] He, Zi e Ru Shan Chen: *Fast Analysis of Wide-Band Scattering from Electrically Large Targets with Time-Domain Parabolic Equation Method*, páginas 139–146. Computer Physics Communications, 2016. Citado 2 vezes nas páginas [17](#page-16-0) e [53.](#page-52-0)
- [16] He, Zi e Ru Shan Chen: *A Novel Marching-on-in-Degree Solver of Time Domain Parabolic Equation for Transient EM Scattering Analysis*, volume 64, páginas 4905– 4910. IEEE Transactions on Antennas and Propagation, novembro 2016. Citado na página [17.](#page-16-0)
- [17] Holm, Peter D.: *Wide-Angle Shift-Map PE for a Piecewise Linear Terrain A Finite-Difference Approach*. IEEE Transactions on Antennas and Propagation, 55(10), outubro 2007. Citado 3 vezes nas páginas [17,](#page-16-0) [26](#page-25-0) e [30.](#page-29-0)
- [18] ITU-R: *Characteristics of Ultra-Wideband Technology*. International Telecommunication Union (ITU), 2006. Citado na página [18.](#page-17-0)
- [19] Leontovich, M.A.: *A New Method to Solve Problems of EM Wave Propagation over the Earth Surface*. USSR Academy of Sciences Trans., Physics Series, 8(1):16–22, 1944. Citado na página [18.](#page-17-0)
- [20] Leontovich, M.A. e V.A. Fock: *Solution of the Problem of Propagation of Electromagnetic Waves Along the Earth's Surface by the Method of Parabolic Equation*. J. Phys. Ussr, 10(1):13–23, 1946. Citado na página [18.](#page-17-0)
- [21] Leontovich, M.A.: *On the Approximate Boundary Conditions for Electromagnetic Fields on the Surface of Well Conducting Bodies*. Investigations of propagation of radio Waves, páginas 5–20, 1948. Citado na página [18.](#page-17-0)
- [22] Fock, Vladimir Aleksandrovich: *Electromagnetic Diffraction and Propagation Problems*. Pergamon Press, 1965. Citado na página [18.](#page-17-0)
- [23] Polyansky, E.A.: *On the Relation Between Solutions of Helmholtz and Schroedinger Type Equations*. J. Comp. Math. Math. Phys, 2(1):241–249, 1972. Citado na página [18.](#page-17-0)
- [24] Popov, A.V. e S.A. Hosiosky: *On a Generalized Parabolic Equation of Diffraction Theory (in Russian)*. J. Comp. Math. Math. Phys, 17(2):527–533, 1977. Citado na página [18.](#page-17-0)
- [25] Tappert, Fred D.: *The Parabolic Approximation Method*. Em *Wave propagation and underwater acoustics*, páginas 224–287. Springer, 1977. Citado na página [18.](#page-17-0)
- [26] Claerbout, Jon F.: *Fundamentals of Geophysical Data Processing*. Citeseer, 1985. Citado 2 vezes nas páginas [18](#page-17-0) e [30.](#page-29-0)
- [27] Murphy, Joseph E.: *Finite-Difference Treatment of a Time-Domain Parabolic Equation: Theory*. The Journal of the Acoustical Society of America, 77(5):1958–1960, 1985. Citado na página [18.](#page-17-0)
- [28] Levy, Mireille: *Parabolic Equation Modelling of Propagation over Irregular Terrain*. Electronics Letters, 26(15):1153–1155, 1990. Citado na página [18.](#page-17-0)
- [29] Baskakov, V.A. e A.V. Popov: *Implementation of Transparent Boundaries for Numerical Solution of the Schrodinger Equation*. Wave motion, 14(2):123–128, 1991. Citado na página [18.](#page-17-0)
- [30] A.V. Popov, V.V. Kopeikin, Ning Yan Zhu e F.M. Landstorfer: *Modelling EM Transient Propagation Over Irregular Dispersive Boundary*. Electronics Letters, 38(14), julho 2002. Citado 3 vezes nas páginas [19,](#page-18-0) [41](#page-40-0) e [56.](#page-55-0)
- [31] Ferreira, Hugo Daniel Melo: *Equações Parabólicas no Domínio do Tempo Aplicadas à Análise de Cobertura e Desempenho de Sistemas de Comunicação sem Fio em Terrenos Irregulares*. Universidade Federal de Minas Gerais (UFMG), 2018. Citado na página [19.](#page-18-0)
- <span id="page-83-0"></span>[32] Lessa, Nayara Ferreira: *Método da Equação Parabólica no Domínio do Tempo (TDPE) Aplicado a Predição e Análise da Propagação em Terrenos Irregulares*. VIII Conferência Nacional em Comunicações, Redes e Seguranca da Informação (ENCOM), 2018. Citado 2 vezes nas páginas [19](#page-18-0) e [81.](#page-80-0)
- [33] Balanis, Constantine A.: *Advanced Engineering Electromagnetics*. Wiley, segunda edição, 2012. Citado na página [22.](#page-21-1)
- [34] Arfken, George B. e Hans J. Weber: *Mathematical Methods for Physicists*. Elsevier Academic Press, 2005. Citado 2 vezes nas páginas [23](#page-22-0) e [25.](#page-24-0)
- [35] Chapra, Steven C. e Raymond P. Canale: *Numerical Methods for Engineers*. McGraw-Hill Education, 2015. Citado 5 vezes nas páginas [25,](#page-24-0) [27,](#page-26-0) [42,](#page-41-0) [43](#page-42-0) e [53.](#page-52-0)
- [36] Smith, Gordon D: *Numerical Solution of Partial Differential Equations: Finite Difference Methods*. Oxford University Press, 1985. Citado na página [27.](#page-26-0)
- [37] Lathi, Bhagwandas Pannalal: *Sinais e Sistemas Lineares-2*. Bookman, 2006. Citado na página [61.](#page-60-1)
- [38] Gilat, Amos e Vish Subramaniam: *Métodos Numéricos para Engenheiros e Cientistas: uma Introdução com Aplicações Usando o MATLAB*. Bookman Editora, 2009. Citado na página [62.](#page-61-0)